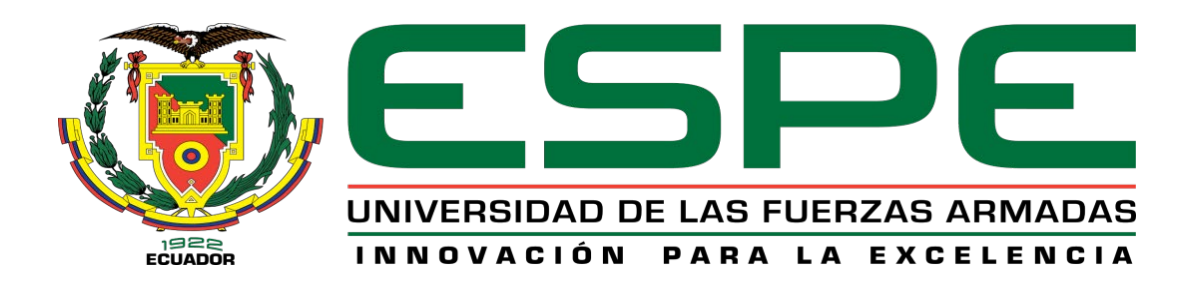

## <span id="page-0-0"></span>**Desarrollo de un sistema de información que optimice la gestión administrativa – académica, en la carrera de Ingeniería en Software de la Universidad de Las Fuerzas Armadas ESPE Sede Latacunga**

Espinoza Zamora, Borys Jair y León Jiménez, Disney Fernando

Departamento de Eléctrica y Electrónica

Carrera de Ingeniería en Software

Trabajo de titulación, previo a la obtención del título de Ingeniero en Software

Ing. Montaluisa Pilatasig, Edgar Fabian

Latacunga – Ecuador

16 de septiembre de 2020

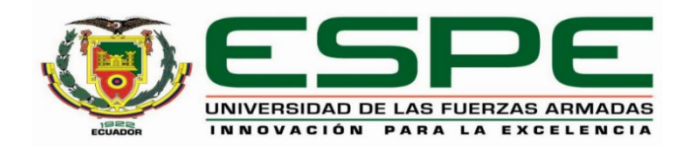

## <span id="page-1-0"></span>**DEPARTAMENTO DE ELÉCTRICA Y ELECTRÓNICA CARRERA DE INGENIERÍA EN SOFTWARE**

## **CERTIFICACIÓN**

Certifico que el trabajo de titulación, **"Desarrollo de un sistema de información que optimice la gestión administrativa – académica, en la carrera de Ingeniería en Software de la Universidad de las Fuerzas Armadas ESPE Sede Latacunga"** fue realizado por el Sr**. León Jiménez, Disney Fernando** y el Sr. **Espinoza Zamora, Borys Jair**, el mismo que ha sido revisado en su totalidad, analizado por la herramienta de verificación de similitud de contenido; por lo tanto, cumple con los requisitos teóricos, científicos, técnicos, metodológicos y legales establecidos por la Universidad de Fuerzas Armadas ESPE, razón por la cual me permito acreditar y autorizar para que lo sustente públicamente.

Latacunga, 15 de septiembre de 2020

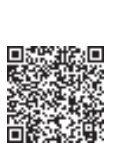

Firma:

Firmado electrónicamente por: **EDGAR FABIAN MONTALUISA PILATASIG**

**Ing. Edgar Fabián Montaluisa Pilatasig**

C. C.: 0501960900

# <span id="page-2-0"></span>**UrkUND**

#### **Document Information**

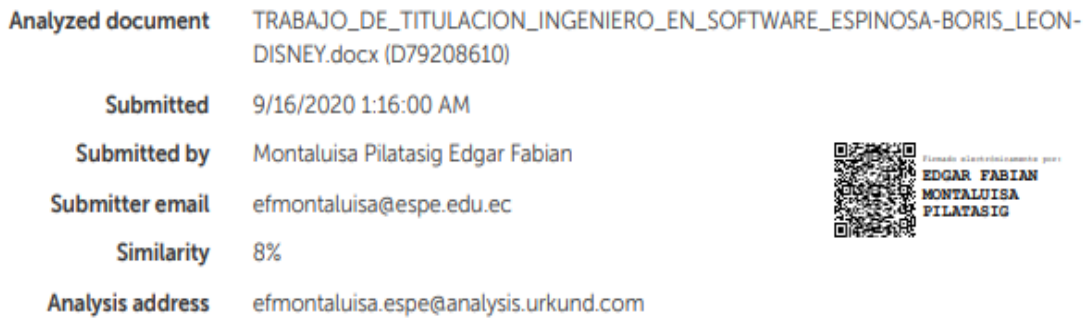

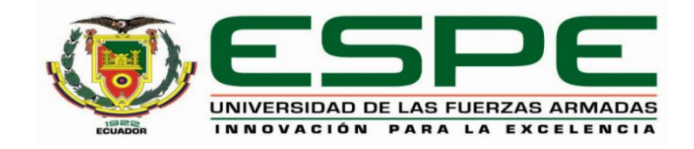

## <span id="page-3-0"></span>**DEPARTAMENTO DE ELÉCTRICA Y ELECTRÓNICA CARRERA DE INGENIERÍA EN SOFTWARE**

### **RESPONSABILIDAD DE AUTORÍA**

Nosotros, **LEÓN JIMÉNEZ, DISNEY FERNANDO y ESPINOZA ZAMORA, BORYS JAIR**, con cedulas de ciudadanía **0502948771 y 0803861400** respectivamente declaramos que el contenido, ideas y criterios del trabajo de titulación: **"Desarrollo de un sistema de información que optimice la gestión administrativa – académica, en la carrera de Ingeniería en Software de la Universidad de las Fuerzas Armadas ESPE Sede Latacunga"**, es de nuestra autoría y responsabilidad, cumpliendo con los requisitos teóricos, científicos, técnicos, metodológicos y legales establecidos por la Universidad de Fuerzas Armadas ESPE, respetando los derechos intelectuales de terceros y referenciando las citas bibliográficas. Consecuentemente el contenido de la investigación mencionada es verás.

#### **Latacunga, 15 de septiembre del 2020**

Firmas

………………………………… …...…………………………

León Jiménez, Disney Fernando Espinoza Zamora, Borys Jair

C.C.:0502948771 C.C.:0803861400

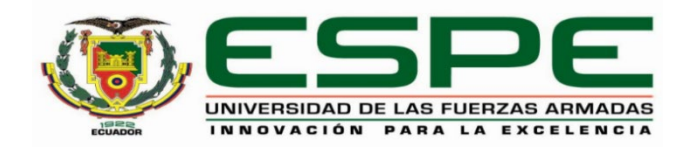

## **DEPARTAMENTO DE ELÉCTRICA Y ELECTRÓNICA CARRERA DE INGENIERÍA EN SOFTWARE**

## **AUTORIZACIÓN DE PUBLICACIÓN**

<span id="page-4-0"></span>Nosotros, **LEÓN JIMÉNEZ, DISNEY FERNANDO y ESPINOZA ZAMORA, BORYS JAIR**, con cedulas de ciudadanía **0502948771 y 0803861400** respectivamente autorizamos a la **Universidad de las Fuerzas Armadas ESPE** publicar el trabajo de titulación **"Desarrollo de un sistema de información que optimice la gestión administrativa – académica, en la carrera de Ingeniería en Software de la Universidad de las Fuerzas Armadas ESPE Sede Latacunga"**, en el Repositorio Institucional, cuyo contenido, ideas y criterios son de nuestra responsabilidad.

**Latacunga, 15 de septiembre del 2020**

Firmas

………………………………… ………………………………

León Jiménez, Disney Fernando Espinoza Zamora, Borys Jair

C.C.:0502948771 C.C.:0803861400

#### **DEDICATORIA**

<span id="page-5-0"></span>A mis padres, mis hermanos y mi familia, quienes han sido mi apoyo a lo largo de mi vida formativa y a todas aquellas personas que han confiado en mí y han sido un sustento en los momentos difíciles con sus consejos y comprensión. A la Universidad de las Fuerzas Armadas ESPE Sede Latacunga por ser mi segundo hogar y permitirme crecer como persona y estudiante entre los muros de sus aulas.

**Disney Fernando León Jiménez**

#### **DEDICATORIA**

<span id="page-6-0"></span>Dedico este trabajo de titulación a mis amados y adorados padres, Dalinda Mercedes Zamora Giler y Olger Luis Espinoza Escobar, los mismos que han sido mi fuente principal de inspiración y fuerza, a esas dos personas valiosas para mi vida que me enseñaron a esforzarme y a nunca rendirme, aun en la adversidad. A mis muy apreciados hermanos, Melisa Sulay Espinoza Zamora y Leonardo Mateus Espinoza Zamora, a quienes quiero que se esfuercen, se superen y sean muy buenas personas en esta vida.

A esta grande y prestigiosa Universidad que me instruyo entre los muros de sus aulas y que ayudo a mi formación personal y profesional.

#### **Borys Jair Espinoza Zamora**

#### **AGRADECIMIENTO**

<span id="page-7-0"></span>A mi compañero Borys por el trabajo, esfuerzo y responsabilidad dedicados al desarrollo de este proyecto.

Al personal docente de la Carrera de Ingeniería en Software de la Universidad de las Fuerzas Armadas ESPE Extensión Latacunga que a través de estos años han compartido parte de sus buenos valores y conocimiento que marcará una huella imperecedera en nosotros.

Al director de la Carrera de Ingeniería en Software de la Universidad de las Fuerzas Armadas ESPE Extensión Latacunga, Lucas Garcés, quien confió en nosotros como desarrolladores de este proyecto que está dirigido al personal docente de la carrera. A nuestro director de tesis, Ing. MsC. Fabian Montaluisa por su apoyo y respaldo en la finalización del proyecto, compartiendo ideas, experiencia y motivación.

#### **Disney Fernando León Jiménez**

#### **AGRADECIMIENTO**

<span id="page-8-0"></span>La gratitud y el respeto son los valores principales que aprendí de mis padres, es por eso que, a ellos, a los cuales les debo todo, a ellos les digo que no me va a alcanzar la vida para poder agradecerles y compensarles por ese amor tan grande que me han dado y por la oportunidad de ayudarme a crecer y formarme como persona principalmente y también como un profesional.

A todos mis hermanos, familiares, y amigos que me apoyaron y me apoyan en este camino tan incierto de la vida, y que me enseñan que, a pesar de todo, aún hay personas en quien se puede confiar.

A mi estimado y apreciado compañero Disney por la dedicación y el gran esfuerzo que puso al momento del desarrollo de este proyecto.

Al personal docente y administrativo de la Carrera de Ingeniería en Software de la Universidad de las Fuerzas Armadas ESPE Sede Latacunga que en el pasar de estos años han sabido compartido parte de sus buenos valores y conocimiento que marcará una huella imperecedera en nosotros.

A nuestro estimado director de tesis, Ing. MsC. Fabian Montaluisa por su apoyo y respaldo en la finalización de este proyecto, compartiendo ideas, experiencia y motivándonos para poder avanzar en cada momento.

#### **Borys Jair Espinoza Zamora**

## ÍNDICE DE CONTENIDO

<span id="page-9-0"></span>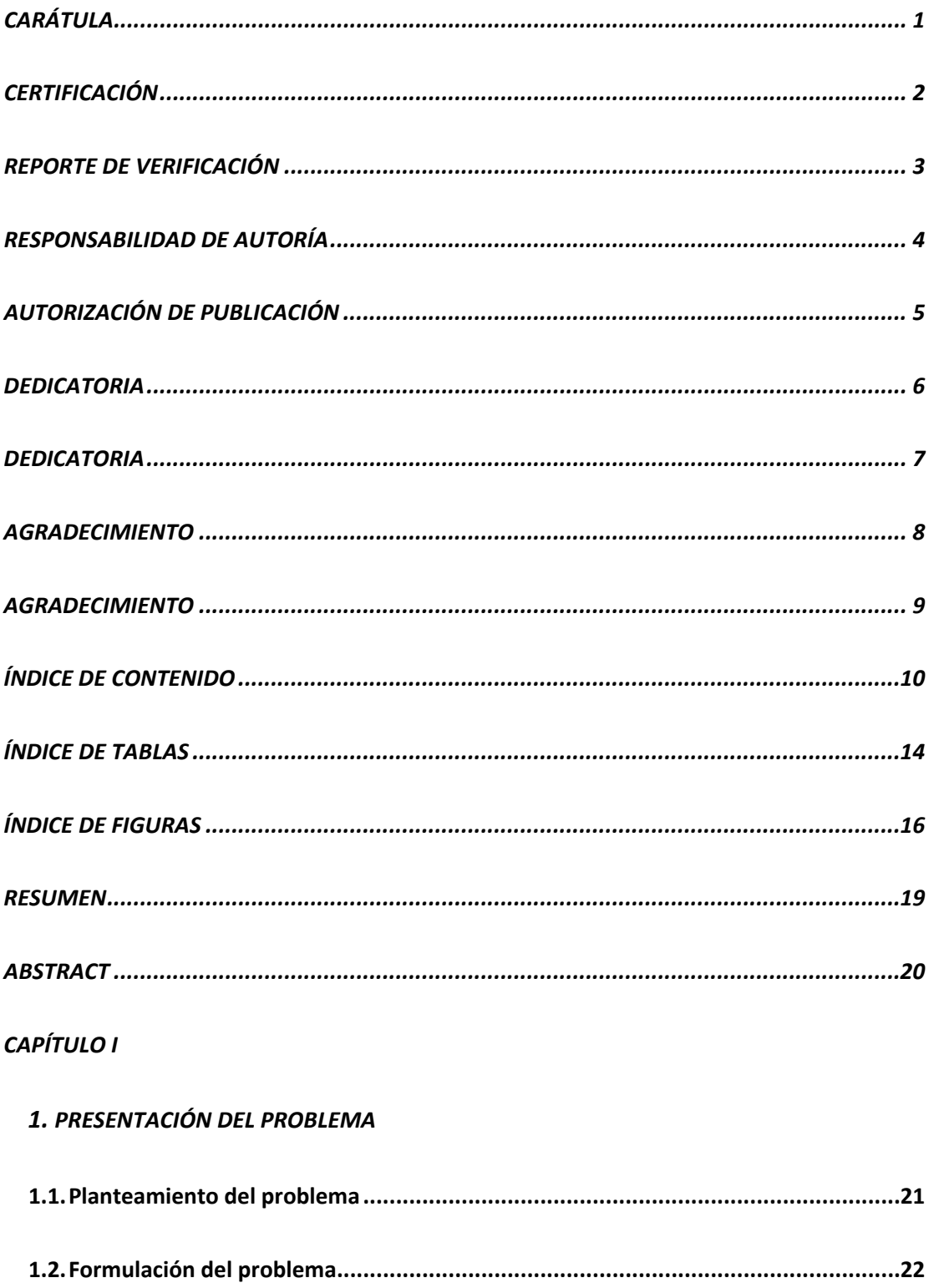

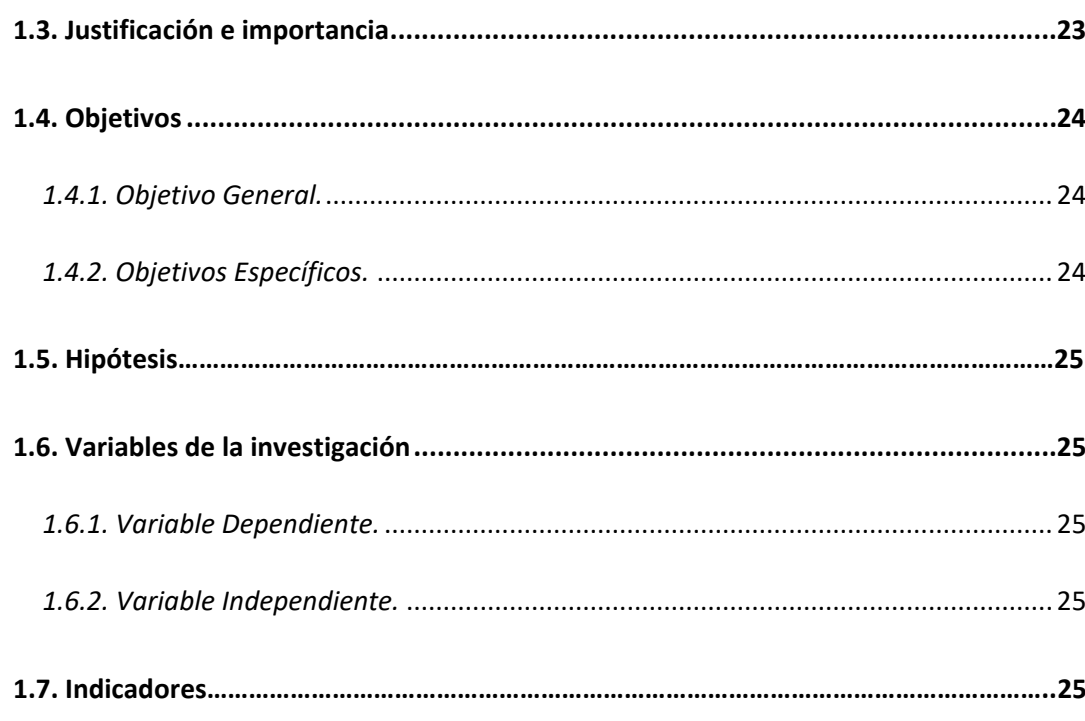

## **CAPÍTULO II**

## 2. MARCO TEÓRICO

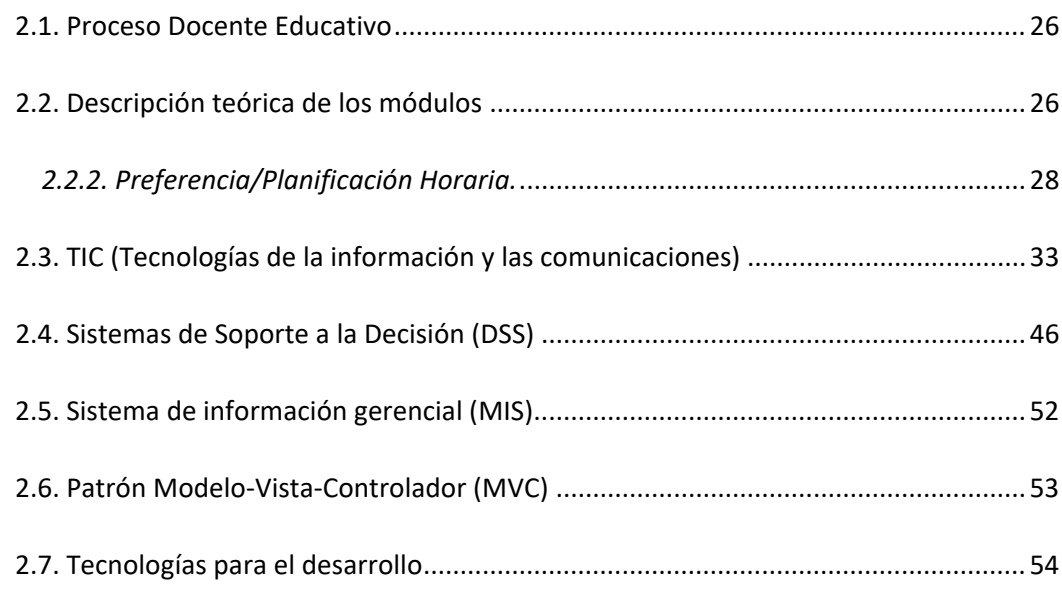

## **CAPÍTULO III**

## 3. MÉTODO Y METODOLOGÍA DE DESARROLLO WEB

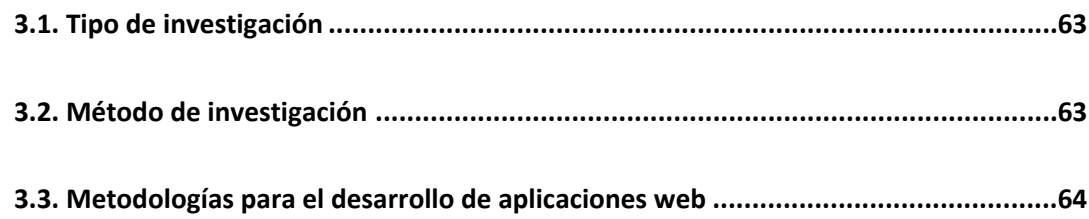

#### *[CAPÍTULO IV](#page-70-0)*

#### *4. [DESARROLLO Y PRUEBAS DEL SISTEMA WEB](#page-70-1)*

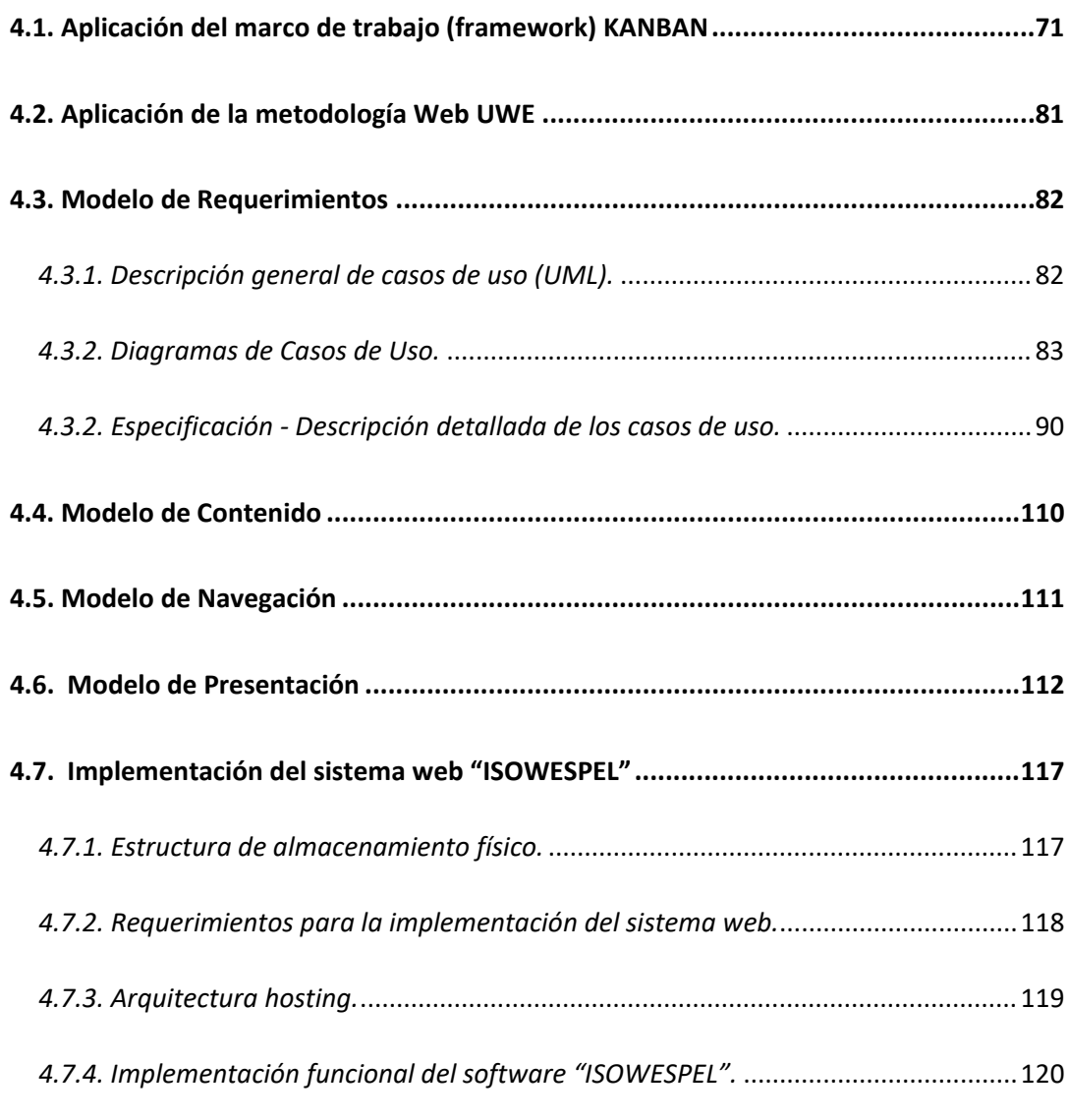

## *[CAPÍTULO V](#page-120-0)*

#### *5. [ANÁLISIS DE RESULTADOS](#page-120-1)*

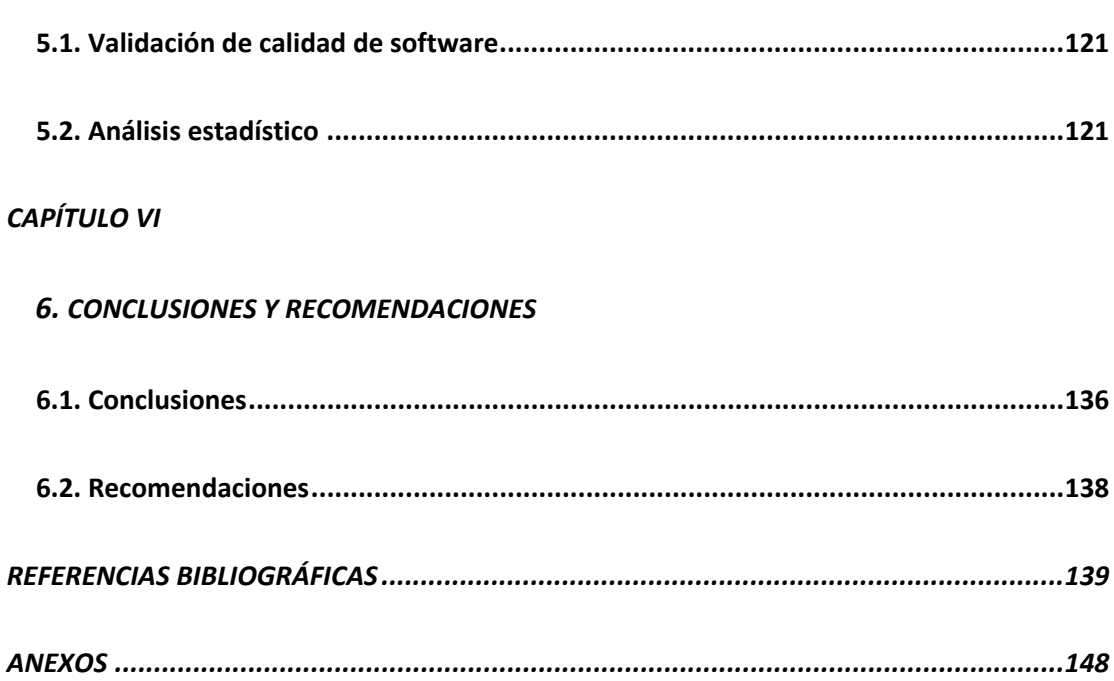

## **ÍNDICE DE TABLAS**

<span id="page-13-0"></span>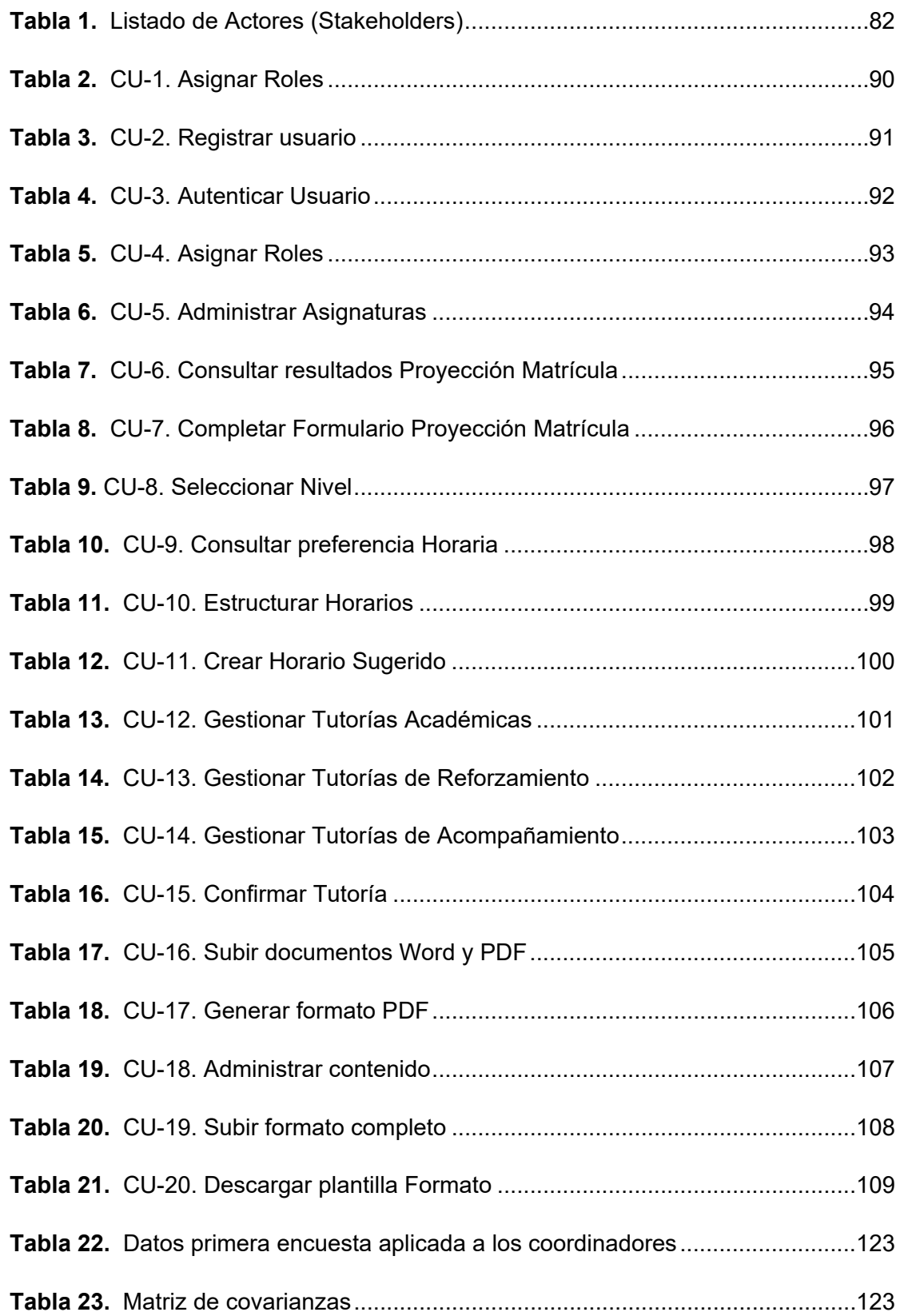

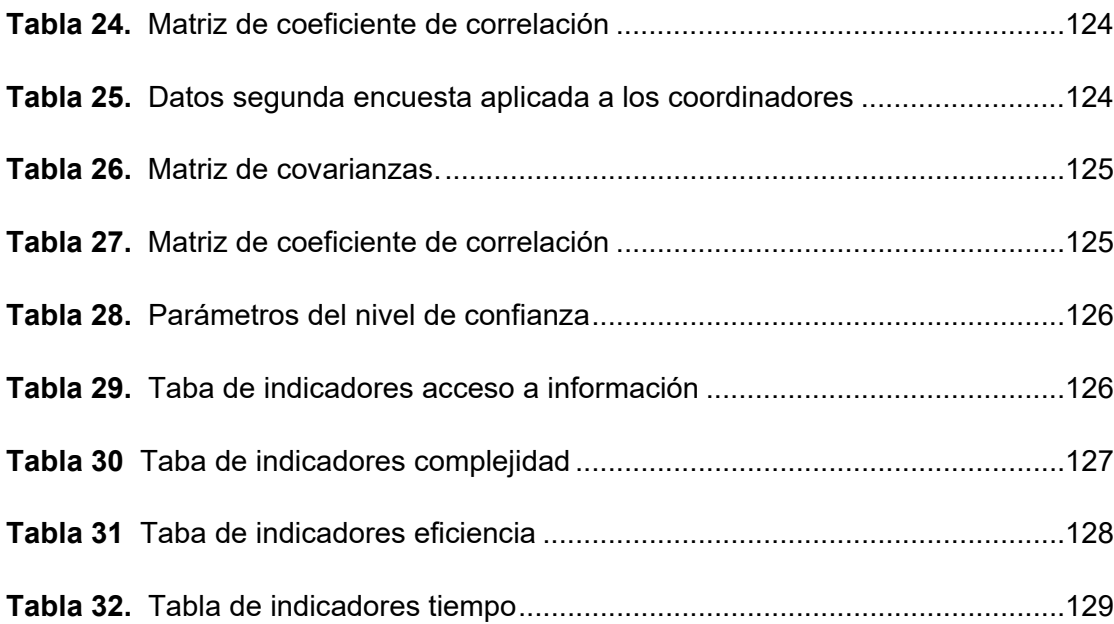

## **ÍNDICE DE FIGURAS**

<span id="page-15-0"></span>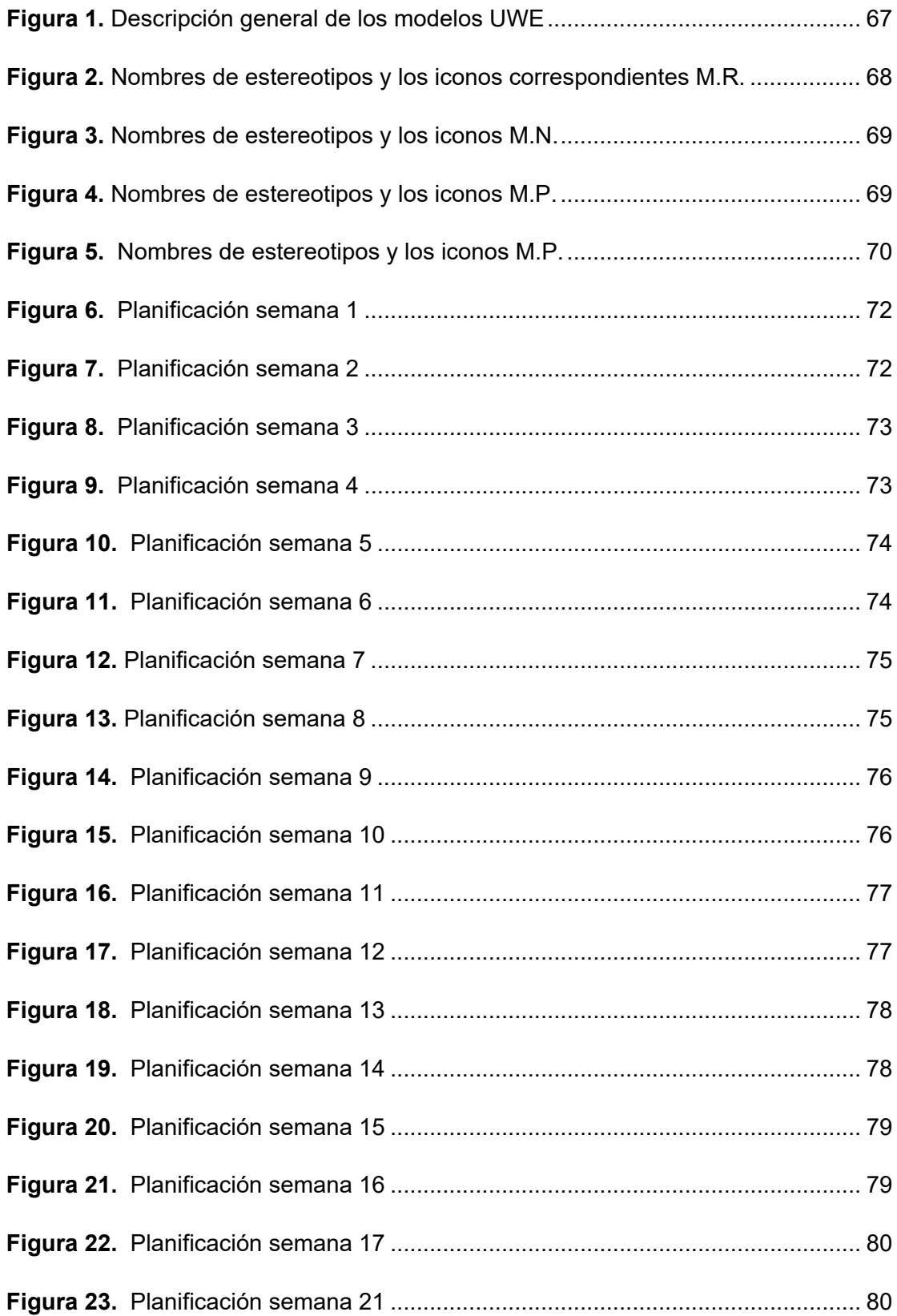

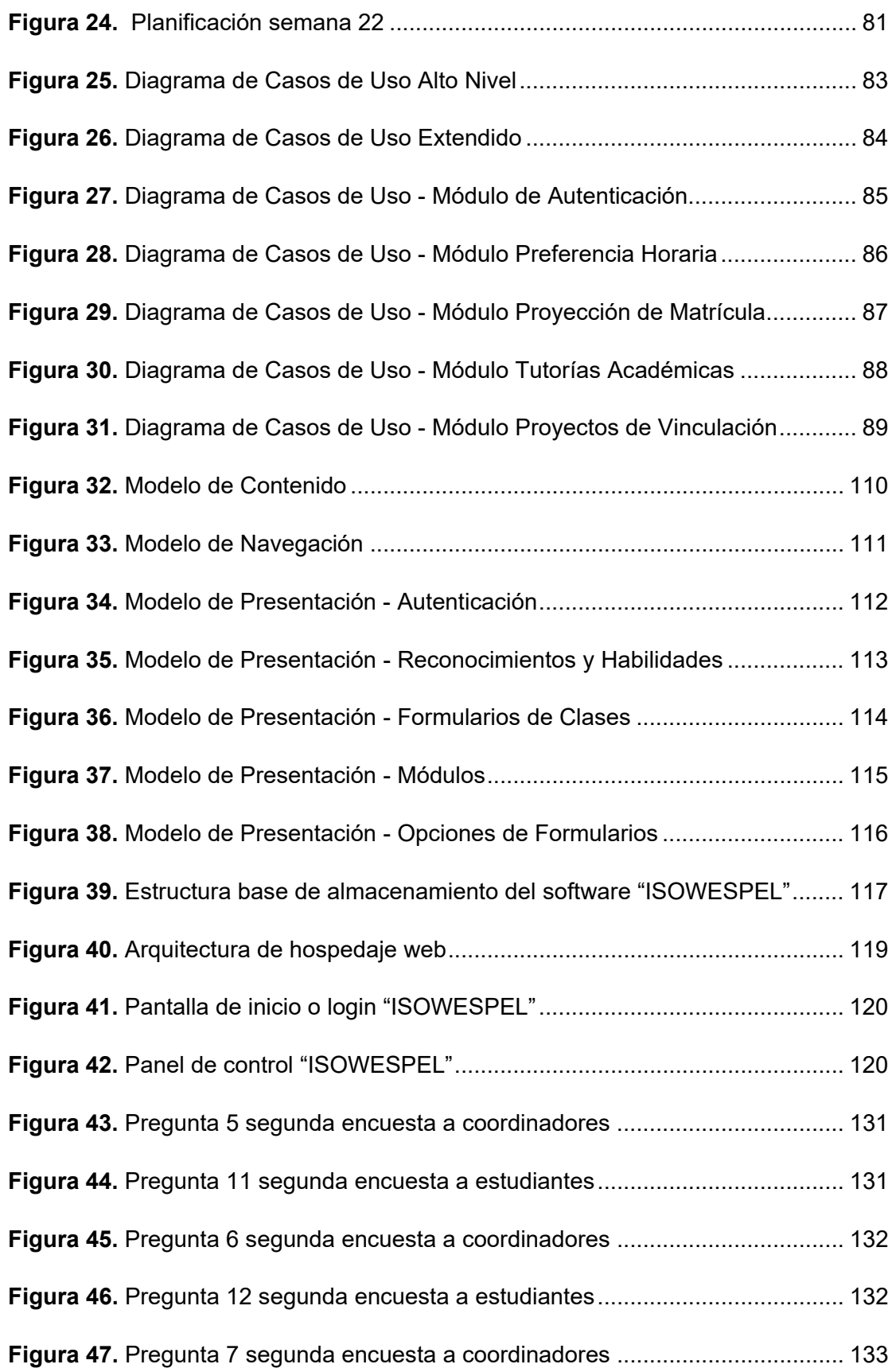

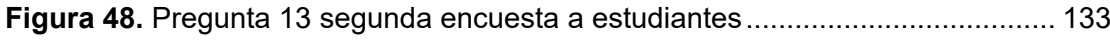

#### **RESUMEN**

<span id="page-18-0"></span>El presente proyecto se orienta al desarrollo de un sistema web de información que optimice la gestión administrativa – académica en la carrera de Ingeniería en Software de la Universidad de las Fuerzas Armadas ESPE Sede Latacunga, para la ejecución de este proyecto de titulación se comprenden tres etapas principales: en la primera de ellas, se formula el marco teórico relacionado con el proceso docente educativo, las TICs y los Sistemas de Soporte a la Decisión, la segunda etapa describe el diseño y desarrollo de un sistema web utilizando la metodología UWE UML-Based Web Engineering que está conformado por cuatro módulos que serán de soporte para los estudiantes de la carrera y los docentes encargados de los procesos relacionados con gestión de horarios, tutorías, proyección de matrícula y proyectos de vinculación. Además, el proceso de autenticación de usuario se realiza mediante una cuenta personal, el sistema emite reportes y muestra información de apoyo al usuario, finalmente, la tercera etapa consiste en la implantación del sistema web, validación de requerimientos, verificación de la correcta funcionalidad de los módulos anteriormente mencionados, evaluación de los indicadores mediante la medición de resultados obtenidos en la realización de una actividad administrativa-académica usando el sistema frente a los métodos tradicionales.

#### **Palabras Clave:**

- **PROCESO DOCENTE EDUCATIVO**
- **SISTEMAS DE SOPORTE A LA DECISIÓN**
- **METODOLOGÍA UWE**
- **SISTEMA WEB**

#### **ABSTRACT**

<span id="page-19-0"></span>This project is aimed at developing a web information system that optimizes the administrative-academic management in the Software Engineering career of the Universidad de las Fuerzas Armadas ESPE Sede Latacunga, for the implementation of this degree project that includes three main stages: In the first stage, the theoretical framework related to the educational teaching process, ICTs and Decision Support Systems is formulated. The second stage describes the design and development of a web system using the UWE UML-Based Web Engineering methodology, which consists of four modules that will support the students of the career and the teachers in charge of the processes related to schedule management, tutoring, registration projection and linkage projects. In addition, the process of user authentication is done through a personal account, the system issues reports and displays information to support the user, finally, the third stage consists of the implementation of the web system, validation of requirements, verification of the correct functionality of the modules mentioned above, evaluation of indicators by measuring the results obtained in carrying out an administrative-academic activity using the system against traditional methods.

#### **Keywords**:

- **EDUCATIONAL TEACHING PROCESS**
- **DECISION SUPPORT SYSTEMS**
- **UWE METHODOLOGY**
- **WEB SYSTEM**

#### **CAPÍTULO I**

#### <span id="page-20-1"></span><span id="page-20-0"></span>**1. PRESENTACIÓN DEL PROBLEMA**

#### <span id="page-20-2"></span>**1.1. Planteamiento del problema**

La carrera en Ingeniería en Software de la Universidad de las Fuerzas Armadas ESPE Sede Latacunga campus Gral. Guillermo Rodríguez Lara entre sus funciones tiene la de gestionar procesos administrativos – académicos, permitiéndose cumplir con actividades curriculares y extracurriculares.

En la actualidad, los procesos de gestión relacionados con la proyección de matrículas, organización de horarios, tutorías y vinculación se realizan mediante métodos y herramientas de ofimática tradicionales, que no permiten evidenciar información histórica y extraer datos para futuras planificaciones administrativas – académicas.

En cuanto al sistema a desarrollar, una encuesta aplicada sobre la población conformada por los estudiantes de la carrera nos da a conocer que aproximadamente el 96,8% de los estudiantes han tenido problemas para informarse sobre anuncios referentes a vinculación y horarios.

A través de una entrevista realizada, el director de carrera manifestó que es necesaria la creación de una herramienta para la gestión de tutorías académicas y de acompañamiento, el problema radica en que actualmente no se lleva un control estricto sobre las tutorías ofrecidas por los docentes además de que el registro de las mismas se realiza solamente de manera física mediante el uso de una hoja de asistencia en la que el estudiante registra su nombre y una firma.

Se entrevistó también al coordinador de proyectos de vinculación quien supo manifestar que sería de gran apoyo herramientas que le permitan gestionar de mejor manera las actividades propias de cada proyecto, esto incluye: información personal de estudiantes y docentes involucrados, actas de reuniones, guías de actividades a realizarse, material multimedia, registros de asistencia, registros de gastos, fichas de beneficiarios, etc.

Otra necesidad identificada por el director de carrera es un software que sirva de apoyo a la hora de realizar una proyección de matrícula de manera digital que recopilará un estimado de los estudiantes que cursarán cierta materia el próximo período.

En cuanto a la gestión de horarios, como conclusiones de la entrevista realizada al docente encargado, se deduce que existen dos problemas principales: los conflictos de cruce de horarios y peticiones de cambios para el docente encargado, por estos motivos uno de los módulos a desarrollarse consistirá en una herramienta que le permita conocer las preferencias de los estudiantes en cuanto a la estructuración de los horarios.

#### <span id="page-21-0"></span>**1.2. Formulación del problema**

De acuerdo con lo descrito anteriormente se formula el siguiente problema: ¿Cómo optimizar la gestión Administrativa - Académica, en la carrera de Ingeniería en Software de la Universidad de las Fuerzas Armadas ESPE Sede Latacunga?

#### <span id="page-22-0"></span>**1.3. Justificación e importancia**

Los procesos de gestión relacionados con la proyección de matrículas, horarios, tutorías y vinculación se realizan por métodos y herramientas de ofimática tradicionales, por lo tanto, el presente proyecto se centra en desarrollar un sistema que optimice y agilice la gestión Administrativa - Académica, en la carrera de Software de la Universidad de las Fuerzas Armadas ESPE Sede Latacunga y de esta manera reducir la complejidad y aumentar la eficiencia en el trabajo del personal. Es importante técnicamente el desarrollo del sistema, porque facilitaría la labor administrativa del personal encargado de la gestión y seguimiento de: proyección de matrícula, horarios, tutorías académicas y los proyectos de vinculación dentro de la carrera de Software.

Económicamente el proyecto es factible ya que no requiere de una gran inversión en tecnología hardware y ayuda a minimizar los tiempos al implementar una herramienta software.

Los diferentes módulos del sistema permitirán la toma de decisiones mediante la generación de indicadores y servirán de evidencias para apoyar los procesos de acreditación.

#### <span id="page-23-0"></span>**1.4. Objetivos**

#### <span id="page-23-1"></span>*1.4.1. Objetivo General.*

Desarrollar un sistema de información que optimice la gestión Administrativa - Académica, en la carrera de Software de la Universidad de las Fuerzas Armadas ESPE Sede Latacunga.

#### <span id="page-23-2"></span>*1.4.2. Objetivos Específicos.*

- Construir el marco teórico referente a conocimientos y teorías vinculadas con la gestión administrativa – académica.
- Elicitar requerimientos para el módulo de proyección de matrículas.
- Elicitar requerimientos para el módulo de preferencia de horarios.
- Elicitar requerimientos para el módulo de tutorías académicas.
- Elicitar requerimientos para el módulo de Proyectos de vinculación.
- Desarrollar un módulo que permita a los estudiantes organizar un horario de acuerdo a con sus preferencias para su próximo período.
- Desarrollar un segundo módulo en el cual se registre una proyección de las matrículas, de manera que el encargado de la planificación tenga como base las expectativas del alumnado.
- Para llevar un seguimiento y registro de las tutorías, se ha de crear un tercer módulo que permita a los docentes gestionar la información referente a tutorías académicas y de acompañamiento.
- Finalmente, para facilitar la labor administrativa del coordinador encargado, se procederá a desarrollar un módulo que permita gestionar la información propia de los proyectos de vinculación.
- Implementar el sistema de información que realizará la gestión de proyección de matrículas, gestión de preferencia de horarios, seguimiento y registro de tutorías y gestión de proyectos de vinculación.
- Validar el correcto funcionamiento del sistema de información.

#### <span id="page-24-0"></span>**1.5. Hipótesis**

Si se desarrolla un sistema de información, entonces se optimizará la gestión Administrativa - Académica, en la carrera de Software de la Universidad de las Fuerzas Armadas ESPE Sede Latacunga.

### <span id="page-24-1"></span>**1.6. Variables de la investigación**

#### <span id="page-24-2"></span>*1.6.1. Variable Dependiente.*

Desarrollo de un sistema de información.

#### <span id="page-24-3"></span>*1.6.2. Variable Independiente.*

Se optimiza la gestión administrativa - académica, en la carrera de software de la universidad de las Fuerzas Armadas ESPE Sede Latacunga.

#### <span id="page-24-4"></span>**1.7. Indicadores**

- Grado de complejidad en las actividades Administrativo-Académicas.
- Eficiencia al momento de realizar actividades Administrativo-Académicas.
- Acceso de información referente a las actividades Administrativo-Académicas.
- Tiempo requerido para desarrollar actividades Administrativo-Académicas.
- Grado de participación estudiantil en los procesos Administrativo-Académicas.

#### **CAPÍTULO II**

#### <span id="page-25-1"></span><span id="page-25-0"></span>**2. MARCO TEÓRICO**

#### <span id="page-25-2"></span>**2.1. Proceso Docente Educativo**

Es la integración holística y sistémica de la enseñanza y el aprendizaje de todos sus componentes junto con las cualidades, niveles de asimilación, de profundidad y estructural, en sus tres dimensiones: educativa, instructiva y desarrolladora. Parte de una institución docente y se proyecta en la sociedad, con el encargo de educar al hombre para la vida a partir de compromisos sociales, debiendo ser capaz de enfrentarse a nuevas situaciones y problemas que se le presenten y resolverlos en busca de transformar la sociedad.

El PDE es la integración, la sistematización, de todos los aspectos en una unidad teórica totalizadora, se desarrolla en un movimiento propio en que se manifiestan todos los componentes, sus relaciones o leyes, sus cualidades y resultados. Este tiene su esencia con las leyes estudiadas e implica que en la didáctica, ley y contradicción son una misma cosa y son la causa y la fuente del desarrollo del PDE, siendo la contradicción fundamental, la relación que se establece entre el objetivo y el método. Es aquel proceso formativo eficaz y eficiente que le da respuesta al encargo social. (Sosa Flores, 2007).

#### <span id="page-25-3"></span>**2.2. Descripción teórica de los módulos**

#### *2.2.1. Proyección de matrícula.*

La proyección de matrícula es una metodología útil para pronosticar el flujo educativo de cualquier institución educativa, ya que apoya la toma de decisiones. La UNESCO ha diseñado un modelo de simulación para la estrategia y política educativa llamado EPSSim**[1](#page-26-0)** . La proyección de matrícula es una práctica que brinda un escenario para analizar los recursos académicos y su viabilidad dentro de un proceso de acreditación que sustente la calidad del programa de estudios. (Villegas Téllez, Torres Frausto, Palacios Gutiérrez, & De Los Reyes Quiroz, 2015)

La proyección de matrícula es una práctica que brinda un escenario para analizar los recursos académicos y su viabilidad dentro de un proceso de acreditación que sustente la calidad del programa de estudios.

Como ya ha quedado dicho, las proyecciones relativas al número futuro de alumnos matriculados constituyen frecuentemente el punto de partida para la planificación de la educación, ya que proporcionan la base para estimar los recursos necesarios e indican en qué medida se van a alcanzar las metas fijadas en materia de desarrollo del sistema de educación. (Thonstad & Oficina de Estadística de la Unesco, 1986).

En este proyecto, el concepto de proyección de matrícula, hace referencia al proceso manual que realiza semestralmente el director de carrera y consiste en desplazarse físicamente a cada curso de estudiantes con el objetivo de hacerles llegar una hoja en la que figura el listado de alumnos con las materias propias de su siguiente período académico con la finalidad de que cada uno de ellos señale cuáles de las materias ofrecidas puede y pretende cursar en el próximo período.

<span id="page-26-0"></span><sup>1</sup> **EPSSim** viene del inglés Education Policy and Strategy Simulation (Simulación de políticas y estrategias educativas). Este modelo genérico fue concebido por la UNESCO en 2001 para facilitar la planificación y la programación de las acciones de desarrollo nacional de la educación.

#### <span id="page-27-0"></span>*2.2.2. Preferencia/Planificación Horaria.*

Uno de los principales desafíos de la educación superior es la asignación de horarios. La planificación académica de las universidades involucra compensar virtualmente varios factores en términos académicos, financieros y logísticos.

Al inicio de cada semestre, las facultades, jefes de carreras y administradores de las instituciones de educación superior deben enfrentarse a la frustración de muchos estudiantes y profesores, que señalan:

- "No me pude inscribir en este curso, y es obligatorio".
- "Esta no es la sala ni el bloque horario que solicité".
- "Tengo dos cursos seguidos a treinta minutos de distancia".

M.A. Saleh Elmohamed, Geoffrey Fox y Paul Coddington de Syracuse University, han comparado distintas técnicas de planificación horaria y han dividido estas limitaciones en términos de prioridad y costo alternativo para la institución:

#### *Restricciones altas.*

Son aquellas que "físicamente no pueden violarse, como eventos que no se pueden realizar al mismo tiempo", como:

- Clases impartidas por el mismo docente.
- Cursos impartidos en la misma sala de clases.
- Una cátedra, una ayudantía y un laboratorio para el mismo curso al mismo tiempo.
- Limitaciones de espacio o sala. Una clase no puede asignarse a una sala específica, a menos que su capacidad sea mayor o igual a los alumnos

matriculados. Por otro lado, los distintos tipos de laboratorios requieren de salas especialmente habilitadas.

#### *Restricciones de nivel medio.*

Consideran conflictos horarios y de espacios que no pueden violarse físicamente, pero que pueden ser previstos con ciertos ajustes de cómo "se explicita el problema", como las preferencias de clases de los estudiantes. Las universidades deben equilibrar:

- Conflictos horarios con estudiantes en común.
- Criterios de admisibilidad a un curso.

#### *Restricciones básicas.*

Son "aquellas preferencias que no tienen que ver con el conflicto horario", por lo que tienen menores costos asociados.

- Un horario más equilibrado durante la semana.
- Bloques horarios contiguos.
- Espacios de descanso y almuerzo.
- Requerimientos específicos de los docentes.
- La distancia entre la sala y las oficinas de una facultad. (Sagenmüller Bórquez, 2020)

Para propósitos de este proyecto cuando se utiliza el término "preferencia horaria" se hace referencia a una sugerencia que hacen los estudiantes de cómo prefieren que esté conformado su horario en cuanto a materias y franjas horarias, esta opinión personal servirá como apoyo al docente encargado de la planificación, todo ello orientado a mitigar los problemas de cruce de horarios.

#### *2.2.3. Tutorías académicas.*

Las actividades de tutoría son ofrecidas por docentes que atienden a estudiantes individuales o grupos en busca de dar seguimiento a su formación académica y humana. Estos espacios tienen el objetivo de promover la formación integral de los estudiantes. En esencia, los espacios de tutoría ofician como detectores de problemas presentes en el alumnado para darles solución mediante orientación especializada.

Por ello, las tutorías pueden darse tanto para comprender aspectos administrativos de la vida universitaria como aspectos académicos de asignaturas concretas.

Es decir, espacios a los que el estudiante puede recurrir en caso de problemas, dudas o inconvenientes que afecten su correcto desarrollo en la Universidad. Cada Universidad define qué tipo de ayuda ofrece en sus tutorías, pero a grandes rasgos, las funciones más reiteradas en dichas instancias son:

- Asesorar en la elaboración del itinerario académico.
- Orientación para optimizar el rendimiento académico.
- Integración a actividades culturales típicas de la vida universitaria.
- Brindar información sobre el funcionamiento de la universidad.

En algunos casos las tutorías se encuentran a cargo de estudiantes, que intentan acercarse a alumnos en problemas para asesorarlos. Mediante diferentes acciones estos buscan integrar a los alumnos nuevos a los espacios de la Universidad y darles la orientación necesaria para alcanzar el éxito académico.

A nivel institucional, la tutoría universitaria es uno de los pilares de este tipo de centros, pues permite reducir las tasas de abandono educativo e incrementar la satisfacción de los estudiantes para con los servicios ofrecidos. (Anónimo, Universia Uruguay, 2018)

En la Universidad de las Fuerzas Armadas ESPE Sede Latacunga se realizan dos tipos de tutorías, de reforzamiento que son aquellas que pueden ser planificadas por los docentes y/o alumnos y están orientadas a reafirmar conocimientos y las tutorías de acompañamiento que son aquellas que se realizan con los docentes asignados como tutores a cierto grupo de estudiantes para apoyar al estudiante en distintos ámbitos académicos.

#### *2.2.4. Proyectos de vinculación.*

Es el conjunto de actividades interrelacionadas y desarrolladas, coordinadamente, por un equipo de docentes y estudiantes con el propósito de lograr un resultado que incida directamente en procesos de mejora de la calidad de vida de un colectivo social.

#### *Misión de Vinculación con la Comunidad.*

Promover la transferencia e intercambio del aprendizaje entre comunidad y universidad, acercando al estudiantes y docentes a un contexto real a través de proyectos que generen impacto positivo especialmente en grupos vulnerables de la sociedad.

#### *Visión de Vinculación con la Comunidad.*

Comunidad universitaria motivada y comprometida en generar un cambio sostenido en procesos de desarrollo local, regional y nacional, a través de la creación de sinergias con otras instituciones de educación superior, organismos no gubernamentales, e instituciones públicas y privadas. (UDLA, 2020)

#### *Fines de los proyectos de vinculación.*

Democratizar el acceso a los conocimientos, transfiriéndolos a la comunidad para alcanzar mejoras en la calidad de vida de todos, entendiendo este proceso como una retroalimentación que genere una construcción de saberes.

Vincular a la Universidad con los sectores que no tienen acceso a la información y a la capacitación. (Universidad de las Fuerzas Armadas-ESPE, 2014)

#### *Líneas temáticas.*

- Ambiente y cambio climático
- Desarrollo Económico y financiero
- Salud preventiva
- Desarrollo social y educación
- Desarrollo de capacidades artísticas y lingüísticas
- Atención a grupos vulnerables (UCSG, 2020)

#### <span id="page-32-0"></span>**2.3. TIC[2](#page-32-1) (Tecnologías de la información y las comunicaciones)**

Las tecnologías de información y comunicación, mayormente conocidas como "TIC", son aquellas cuya base se centra en los campos de la informática, la microelectrónica y las telecomunicaciones, para dar paso a la creación de nuevas formas de comunicación.

Se trata de un conjunto de herramientas o recursos de tipo tecnológico y comunicacional, que sirven para facilitar la emisión, acceso y tratamiento de la información mediante códigos variados que pueden corresponder a textos, imágenes, sonidos, entre otros.

Como es común en todo proceso de comunicaciones, existe la emisión de un mensaje, y en el caso de las TIC, este mensaje corresponde a datos e instrucciones enviadas de un usuario a otro por medio de un canal digital o hardware y definido por un código o software, en un contexto determinado por convenios internacionales.

Las TICS involucran una nueva forma de procesamiento de la información, en el que las tecnologías de la comunicación (TC), esencialmente compuestas por la radio, la telefonía convencional y la televisión, se combinan con las tecnologías de la

<span id="page-32-1"></span><sup>2</sup> **TIC** o **TICS** son las tecnologías de la información y las comunicaciones.

información (TI), las cuales se especializan en la digitalización de las tecnologías de registro de contenidos. Las TICS involucran además el desarrollo de las redes, por lo que permiten un mayor y más fácil acceso a la información.

#### *2.3.1. Clasificación según un enfoque tecnológico*

- **Equipos**: se trata de recursos de tipo electrónico a los que se les atribuye la adquisición, almacenamiento, tratamiento y exposición de información, así como también la transmisión o comunicación de la misma.
- **Servicios**: se refiere a prestaciones cuya base radica en el campo de la electrónica, y las cuales facilitan la adquisición, almacenamiento, tratamiento y exposición de información, al igual que la transmisión o comunicación de la misma.

## *2.3.2. Clasificación según el mercado económico de bienes y servicios de información y comunicaciones*

- **Mercado de las telecomunicaciones**: aquí encontramos lo que corresponde a las telefonías móvil y fija.
- **Mercado audiovisual**: comprende la televisión y la radio.
- **Mercado de servicios informáticos**: engloba a las computadoras personales, así como también a las redes de comunicaciones de datos (internet) y a los servidores de mensajería (correo electrónico o e-mail).

#### *2.3.3. Ejemplos de TICS*

- La televisión
- La radio
- El teléfono fijo y móvil
- Los reproductores MP3
- Las tarjetas de memoria
- Los discos versátiles digitales (DVD) portátiles
- Dispositivos de sistema de posicionamiento global (GPS)
- Las computadoras: éstas han generado el mayor de los impactos, sobre todo por su ventaja de permitirnos acceder al internet, una red de comunicaciones de alcance global que ha facilitado el acceso a información proporcionada por cualquier servidor a nivel mundial, favoreciendo además la interacción entre personas ubicadas en espacios físicos diferentes.

#### *2.3.4. Características de las TICS*

Cabero (1998) señala las siguientes características de la información de internet como aspectos característicos de las tecnologías de la información y las comunicaciones:

- **Inmaterialidad**: llevan a cabo el proceso de creación de información esencialmente inmaterial, que puede trasladarse con transparencia y de forma instantánea a lugares distantes.
- **Interactividad**: las Tics hacen posible el intercambio de información entre un usuario y un computador, y es precisamente esa interacción la que permite

adecuar los recursos utilizados a los requerimientos y características de dicho usuario.

- **Interconexión**: tiene que ver con la creación de nuevas posibilidades, partiendo del enlace entre dos tecnologías. Un ejemplo de interconexión es la telemática, que resulta de la unión entre la informática y las tecnologías de comunicación, y que ha dado lugar a nuevas herramientas como el famoso correo electrónico o e-mail.
- **Instantaneidad**: esta característica se refiere a la capacidad de las TIC de transmitir información a larga distancia y de una manera sumamente veloz.
- **Digitalización**: la información es representada en un formato único universal, el cual permite que los sonidos, los textos, las imágenes, etc., sean transmitidos a través de los mismos medios.
- **Amplio alcance que abarca los campos cultural, económico, educativo, entre otros**: las TIC no sólo han generado un impacto considerable en un único ámbito o en un grupo específico de individuos, sino que han llegado a expandirse y a penetrar en áreas importantes como la economía, la educación, la medicina, entre otras, todo esto a nivel global.
- **Mayor influencia sobre los procesos que sobre los productos**: las TIC no sólo les brindan a los individuos la posibilidad de acceder a una gran cantidad de información para construir conocimiento a partir de ella, sino que además les permiten hacerlo mediante la asociación con otros usuarios conectados a la red. Los individuos tienen un mayor protagonismo en la creación de conocimiento de forma colectiva.
- **Innovación**: el desarrollo de las Tics se ha caracterizado por generar una necesidad de innovación, sobre todo en lo que respecta al campo de lo social, dando lugar a la creación de nuevos medios para potenciar las comunicaciones.
- **Diversidad**: las tecnologías de la información y las comunicaciones no cumplen con un único propósito, por el contrario, resultan bastante útiles para la ejecución de más de una función. De tal manera, pueden utilizarse para llevar a cabo la comunicación entre personas, así como también para la creación de nueva información.
- **Tendencia a la automatización**: se habla del desarrollo de herramientas para el manejo automático de la información en un gran número de actividades sociales y profesionales. (Anónimo, Tu gimnasia cerebral, 2014).

# *2.3.5. TICs en la gestión académica del proceso docente educativo en la educación superior*

Los constantes avances tecnológicos que impulsan y dirigen la dinámica de la sociedad actual entre los que se encuentran la irrupción acelerada en ésta de las llamadas Tecnologías de la Información y las Comunicaciones (TIC), han impuesto a las instituciones de educación, en particular a las de educación superior, la necesidad de realizar transformaciones en sus procesos formativos de modo que éstos respondan a la formación de futuros profesionales que estén preparados para dar una respuesta adecuada a las actuales circunstancias de los entornos sociales donde se desenvuelven, todo lo cual exige cambios en el pensar y el actuar de los profesores con respecto al empleo de estas tecnologías en dichos procesos. Las

Tecnologías de la Información y las Comunicaciones ofrecen múltiples posibilidades en el contexto formativo, como medios de información, de comunicación y didácticos, por lo que la utilización de dichas tecnologías en el Proceso Docente Educativo en la educación superior, presupone desarrollar de modo diferente dicho proceso. Con relación a lo anterior, los profesores universitarios, como principales responsables de la formación de los profesionales que la sociedad necesita, deben estar preparados adecuadamente con las Tecnologías de la Información y las Comunicaciones para que puedan desarrollar una docencia universitaria de nuevo tipo, acorde con las exigencias de estos tiempos, lo que presupone cambios en sus funciones, tareas, actitudes, así como en su superación.

El empleo de las Tecnologías de la Información y las Comunicaciones en el proceso Docente Educativo en la educación superior ha evidenciado la necesidad de trasformar el trabajo metodológico y la formación de los profesores y otros sujetos que participan en dicho proceso, para que éstos puedan enfrentar los retos que, en cuanto a la formación de los profesionales, necesita la sociedad actual.

La relación dialéctica existente entre la traslación de las Tecnologías de la información y las Comunicaciones al Proceso Docente Educativo y su transposición didáctica, constituye el elemento dinamizador que conduce a la transformación de la Gestión Académica de ese proceso, con el empleo de dichas tecnologías. Las dimensiones Tecnológica, Formación para la docencia y Metodológica, así como las relaciones que se producen entre éstas, permiten revelar la esencia de la Gestión

Académica del Proceso Docente Educativo, sustentada en las Tecnologías de la Información y las Comunicaciones. (Izquierdo Lao & Pardo Gómez, 2007)

#### *2.3.6. Ventajas del uso de las TICs en la docencia universitaria*

Las nuevas TICs están promoviendo una nueva visión del conocimiento y del aprendizaje (Bartolomé, 1997), afectando a los roles desempeñados por las instituciones y los participantes en el proceso de enseñanza‐aprendizaje, a la dinámica de creación y diseminación del conocimiento y a muchas de las prioridades de las actuales inquietudes curriculares.

El empleo de las TICs en la formación de la enseñanza superior aporta múltiples ventajas en la mejora de la calidad docente, materializadas en aspectos tales como el acceso desde áreas remotas, la flexibilidad en tiempo y espacio para el desarrollo de las actividades de enseñanza‐aprendizaje o la posibilidad de interactuar con la información por parte de los diferentes agentes que intervienen en dichas actividades.

# *Ruptura de las barreras espacio*‐*temporales en las actividades de enseñanza y aprendizaje*

Una de las aportaciones más significativas de las nuevas TICs a los procesos de formación es la eliminación de las barreras espacio‐temporales a las que se ha visto condicionada la enseñanza presencial y a distancia (Cañellas, 2006). Desde esta perspectiva, se asume que el aprendizaje se produce en un espacio físico no

real (ciberespacio[3](#page-39-0)), en el cual se tienden a desarrollar interacciones comunicativas mediáticas. De este modo, las instituciones universitarias pueden realizar ofertas de cursos y programas de estudio virtuales, posibilitando la extensión de sus estudios a colectivos que por distintos motivos no pueden acceder a las aulas, cursándolos desde cualquier lugar.

#### *Procesos formativos abiertos y flexibles*

Con la incorporación de las TICs, las posibilidades educativas no se limitan únicamente a las ofertadas en un entorno cercano, sino que se pueden elegir cursos y propuestas de formación impartidas por centros no necesariamente próximos. Este fenómeno ha conducido a la denominada "educación bajo demanda", que intenta dar respuesta a las necesidades de formación concretas de los individuos. Además, ha supuesto un incremento de la capacidad decisional del alumnado sobre su proceso de aprendizaje, al contar con mayores posibilidades para seleccionar y organizar su currículo formativo (Salinas, 1998). En definitiva, esta formación flexible encarna el principio de la educación centrada en el estudiante, no basada en el docente.

<span id="page-39-0"></span><sup>3</sup> El **ciberespacio** es el ámbito de información que se encuentra implementado dentro de los ordenadores y de las redes digitales de todo el mundo.

# *Mejora la comunicación entre los distintos agentes del proceso enseñanza*‐*aprendizaje*

Las TICs transforman sustancialmente formas y tiempos de interacción entre docentes y estudiantes, que puede tener lugar tanto de forma sincrónica [4c](#page-40-0)omo asincrónica. Este hecho favorece e incrementa los flujos de información y la colaboración entre ellos más allá de los límites físicos y académicos de la universidad a la que pertenecen. De este modo, por ejemplo, cualquier alumno puede plantear una duda, enviar un trabajo o realizar una consulta a su docente desde cualquier lugar y en cualquier momento (Marqués, 2001). De la misma forma, las TICs mejoran la comunicación entre alumnos, favoreciendo el aprendizaje cooperativo al facilitar la organización de actividades grupales (Cenich & Santos, 2005). Asimismo, cualquier docente puede ponerse en contacto con colegas de otras universidades y planificar experiencias educativas de colaboración entre su alumnado.

#### *Enseñanza más personalizada*

El proceso de enseñanza‐aprendizaje por medio de las TICs habilita la posibilidad de adaptación de la información a las necesidades y características de los usuarios, tanto por los niveles de formación que puedan tener, como por sus preferencias respecto al canal por el cual quieren interaccionar, o simplemente por los intereses formativos planificados por el docente (Salinas,

<span id="page-40-0"></span><sup>4</sup> **Sincrónico:** que se produce o se hace al mismo tiempo que otro hecho, fenómeno o circunstancia, en perfecta correspondencia temporal con él, o con los mismos intervalos, velocidad o período que otro hecho, fenómeno, movimiento, mecanismo, etc.

1998). Este aprendizaje ofrece al estudiante una elección real de cuándo, cómo y dónde estudiar, ya que puede introducir caminos y diferentes materiales, algunos fuera del espacio formal de formación.

#### *Acceso rápido a la información*

Las nuevas TICs permiten un acceso más rápido y eficaz de docentes y estudiantes a la información, reduciendo de este modo el grado de obsolescencia [5d](#page-41-0)e la información, y utilizando de forma más eficiente las distintas fuentes informativas existentes a través de la red (Lara & Duart, 2005)

#### *Posibilidad de interactuar con la información*

Con la incorporación de las TICs, el proceso de aprendizaje universitario deja de ser una mera recepción y memorización de datos recibidos en la clase, pasando a requerir una permanente búsqueda, análisis y reelaboración de informaciones obtenidas en la red. De este modo, el estudiante deja de ser sólo un procesador activo de información, convirtiéndose en un constructor significativo de la misma, en función de su experiencia y conocimientos previos, de las actitudes y creencias que tenga, de su implicación directa en el aprendizaje, y de que persiga el desarrollo de procesos y capacidades mentales de niveles superiores (Mayer, 2000). Estas nuevas tecnologías hacen posible la simulación de secuencias y fenómenos físicos, químicos o sociales o fenómenos en 3D, entre otros, de manera que los estudiantes pueden experimentar con ellos y así comprenderlos mejor. Además, ponen a su

<span id="page-41-0"></span><sup>5</sup> La **obsolescencia** es la condición o estado en que se encuentra un producto que ya ha cumplido con una vigencia o tiempo programado para que siga funcionando.

disposición múltiples materiales para la autoevaluación de sus conocimientos. En definitiva, facilitan el aprendizaje a partir de los errores, permitiendo conocerlos justo en el momento en que se producen (feedback [6](#page-42-0)inmediato a las respuestas y a las acciones de los usuarios) y, generalmente, el programa ofrece la oportunidad de ensayar nuevas respuestas o formas de actuar para superarlos (Ronteltap & Eurelings, 2002).

#### *Eleva el interés y la motivación de los estudiantes*

La aplicación de las TICs motiva a los alumnos y capta su atención, convirtiéndose en uno de los motores del aprendizaje ya que incita a la actividad y al pensamiento. Al estar más motivados, los estudiantes dedican más tiempo a trabajar y aprenden más, puesto que están permanentemente activos al interactuar con el ordenador y entre ellos mismos a distancia, toda vez que les exige mantener un alto grado de implicación en el trabajo. En definitiva, la versatilidad e interactividad del ordenador, la posibilidad de "dialogar" con él y el gran volumen de información disponible en Internet les atrae y mantiene su atención (Fernández, Suárez, & Álvarez, 2006).

#### *Mejora de la eficacia educativa*

Al disponer de nuevas herramientas para el proceso de la información y la comunicación, más recursos educativos interactivos y más información, pueden desarrollarse nuevas metodologías didácticas de mayor eficacia formativa. Además,

<span id="page-42-0"></span><sup>6</sup> **Feedback**: Capacidad de un emisor para recoger reacciones de los receptores y modificar su mensaje, de acuerdo con lo recogido.

ofrecen una mayor facilidad de desarrollo de habilidades de expresión escrita, gráfica y audiovisual. Ahora bien, cabe resaltar que es el ámbito de las personas con necesidades especiales el campo donde el uso de las TICs proporciona mayores ventajas. Muchas formas de disminución física y psíquica limitan las posibilidades de comunicación y el acceso a la información. En muchos de estos casos el ordenador, con periféricos especiales, puede abrir caminos alternativos que resuelvan estas limitaciones (Soto & Fernández, 2003).

#### *Permiten que el profesor disponga de más tiempo para otras tareas*

Las TICs como herramienta para la búsqueda de información y como instrumento docente, permiten al profesor dedicar más tiempo a estimular el desarrollo de las facultades cognitivas superiores de los alumnos (Mata, 2002). De un lado, facilitan la actualización profesional del profesorado de forma fácil y rápida, puesto que en Internet pueden encontrar cursos en línea e información que puede contribuir a mejorar sus competencias profesionales, sin necesidad de moverse de su mesa de trabajo. De otro lado, facilitan la práctica sistemática mediante ejercicios autocorrectivos de refuerzo sobre técnicas instrumentales o presentación de conocimientos generales (Coll, Rochera, Mayordomo, & Naranjo, 2007), liberándole de trabajos repetitivos, monótonos y rutinarios, toda vez que mejoran la evaluación y el control del estudiante.

#### *Actividades complementarias de apoyo al aprendizaje*

Las TICs resultan muy útiles para realizar actividades complementarias y de recuperación en las que los estudiantes pueden autocontrolar su trabajo. El acceso a múltiples recursos educativos y entornos de aprendizaje, pone al alcance de los estudiantes todo tipo de información y múltiples materiales didácticos digitales, en CD/DVD e Internet, que enriquecen los procesos de enseñanza‐aprendizaje. Al mismo tiempo, las tareas educativas realizadas con ordenador y el acceso a la información que hay en Internet permiten obtener un alto grado de interdisciplinariedad. Asimismo, debido a la versatilidad y gran capacidad de almacenamiento de los ordenadores, es fácil realizar muy diversos tipos de tratamiento a una información muy amplia y variada.

## *2.3.7. Desafíos de las TICs en docencia superior*

Nuestro país posee una infraestructura de comunicaciones de primer nivel. Esta red de comunicaciones es básica para extender la universidad más allá de sus límites geográficos.

Las TIC son un medio habilitante extraordinario para el diseño de entornos de aprendizaje y materializar un modelo de enseñanza aprendizaje de tipo constructivista[7](#page-44-0). A partir de un núcleo temático básico, es posible ir construyendo aprendizajes por medio de la colaboración y aportes tanto de contenidos como de experiencias que se brindan a través de redes de colaboración que van conformándose entre él o los académicos y sus estudiantes. El desafío en este sentido es que las redes adquieren el carácter de redes de contenidos y

<span id="page-44-0"></span><sup>7</sup> El **constructivismo** es una corriente pedagógica creada por Ernst von Glasersfeld, basándose en la teoría del conocimiento constructivista, que postula la necesidad de entregar al alumno herramientas (generar andamiajes) que le permitan crear sus propios procedimientos para resolver una situación problemática, lo cual implica que sus ideas se modifiquen y siga aprendiendo.

complementan las clases presenciales, los integrantes de esta red son partícipes activos del proceso de enseñanza-aprendizaje. Un nuevo rol para educadores y educandos, el primero un facilitador y habilitador del proceso y, el segundo, un protagonista de su propio proceso de aprendizaje. (Benvenuto Vera, 2003)

#### **2.4. Sistemas de Soporte a la Decisión (DSS)**

Un Sistema de Soporte a la Decisión (DSS) es una herramienta de Business Intelligence enfocada al análisis de los datos de una organización. En principio, puede parecer que el análisis de datos es un proceso sencillo, y fácil de conseguir mediante una aplicación hecha a medida o un ERP sofisticado. Sin embargo, no es así: estas aplicaciones suelen disponer de una serie de informes predefinidos en los que presentan la información de manera estática, pero no permiten profundizar en los datos, navegar entre ellos, manejarlos desde distintas perspectivas... etc.

El DSS es una de las herramientas más emblemáticas del Business Intelligence ya que, entre otras propiedades, permiten resolver gran parte de las limitaciones de los programas de gestión. Estas son algunas de sus características principales:

- **Informes dinámicos, flexibles e interactivos**, de manera que el usuario no tenga que ceñirse a los listados predefinidos que se configuraron en el momento de la implantación, y que no siempre responden a sus dudas reales.
- **No requiere conocimientos técnicos.** Un usuario no técnico puede crear nuevos gráficos e informes y navegar entre ellos, haciendo drag&drop o drill

through. Por tanto, para examinar la información disponible o crear nuevas métricas no es imprescindible buscar auxilio en el departamento de informática.

- **Rapidez en el tiempo de respuesta**, ya que la base de datos subyacente suele ser un datawarehouse corporativo o un datamart, con modelos de datos en estrella o copo de nieve. Este tipo de bases de datos están optimizadas para el análisis de grandes volúmenes de información.
- **Integración entre todos los sistemas/departamentos** de la compañía. El proceso de ETL [8](#page-46-0)previo a la implantación de un Sistema de Soporte a la Decisión garantiza la calidad y la integración de los datos entre las diferentes unidades de la empresa. Existe lo que se llama: integridad referencial absoluta.
- **Cada usuario dispone de información adecuada a su perfil**. No se trata de que todo el mundo tenga acceso a toda la información, sino de que tenga acceso a la información que necesita para que su trabajo sea lo más eficiente posible.
- **Disponibilidad de información histórica.** En estos sistemas está a la orden del día comparar los datos actuales con información de otros períodos históricos de la compañía, con el fin de analizar tendencias, fijar la evolución de parámetros de negocio... etc. (Anónimo, Sistemas de Soporte a la Decisión (DSS), s.f.)

## *2.4.1. Otras definiciones.*

Los Sistemas de Soporte de Decisiones (con siglas DSS en inglés: Decision Support Systems) son aquellos sistemas orientados a ayudar la toma de decisiones para aquellos que se enfrentan a esta labor (en inglés llamados decision makers).

<span id="page-46-0"></span><sup>8</sup> **ETL** es el **proceso** que permite a las organizaciones mover datos desde múltiples fuentes, reformatearlos y limpiarlos, y cargarlos en otra base de datos, data mart, o data warehouse para analizar.

Evidentemente, los DSS son automáticos y computarizados (pues cumplen con la misión de los Sistemas de Información) y además suelen ser interactivos, flexibles y adaptables. Si profundizamos en la búsqueda de la definición estos sistemas en la bibliografía actual, encontraremos gran variedad de conceptos. Entre ellos podemos citar los que consideramos más importantes: - "Un sistema interactivo y basado en computadoras que ayuda a los encargados a tomar decisiones no estructuradas." - "Los DSS juntan los recursos intelectuales de los individuos con las capacidades del computador para mejorar la calidad de las decisiones. Es un sistema de soporte basado en computadoras para la gerencia de decisiones para aquellos que lidian con problemas semiestructurados". - "Un DSS es un sistema interactivo basado en software hecho con la intención de ayudar, a quienes toman las decisiones, a compilar, analizar, y manipular información desde datos sin procesar, documentos, frameworks de conocimiento, y/o modelos de negocio para identificar y resolver problemas y tomar decisiones." Cabe destacar que una decisión no estructurada es aquella decisión que abordan situaciones poco usuales, donde es necesario plantear un esquema a seguir o lo que en este caso se suele llamar un modelo (como veremos en los componentes del sistema del DSS).

## *2.4.2. Propósito.*

El propósito esencial de un DSS es el de simular soluciones, a fin de dar alternativas a las decisiones que se tomen a determinados problemas. Dada a la creciente demanda por la información en los tiempos actuales, y proporcionalmente a la capacidad de cómputo de las máquinas, es útil pensar que estos sistemas

proveen una gran solución a la hora de tomar decisiones con bastantes alternativas y que requieren de muchos cálculos matemáticos.

# *2.4.3. Estructura, Elementos y Componentes.*

- Subsistema de gestión de Datos: Es la espina dorsal del sistema DSS que contiene la información esencial para trabajar. Es importante destacar que sin ella no habría datos que procesar. Este subsistema trabaja con una manejador de base de datos, que sirve de medio con dicha base para hacer consultas de los datos, modificarla, borrarla, entre otras acciones.
- Subsistema de gestión de modelado: Los modelos son representaciones matemáticas de la realidad, que generalmente sirven para describir acciones o parámetros, es este caso, de una organización, y luego usarlos efectivamente.
- Subsistema de gestión de diálogos: Es la interfaz que se muestra al usuario, generalmente compuesta con íconos y menús para comunicarse efectivamente sin necesidad de hacer un proceso introductorio del sistema o de asistencia técnica. Permite llevar además un control de las actividades que se realizan en forma de historial.

# *2.4.4. Beneficios y Desventajas.*

## *Ventajas.*

**1.** Ahorro de tiempo: Reducen los ciclos de tiempo de toma de decisiones para una organización, lo que aumenta la productividad de los empleados y mejora los resultados.

- **2.** Mejora la eficiencia: Tipos de Sistemas de Información: TPS, MIS, DSS, ESS. Las decisiones obtenidas a través de los DSS suelen ser mejores que si no se hubiese usado dicho sistema, ya que hace un mejor análisis de los datos de entrada.
- **3.** Aumenta la comunicación interpersonal: Mejora la comunicación entre empleados del mismo nivel, y la dirección de la empresa y sus empleados.
- **4.** Provee ventaja competitiva: Evidentemente provee una ventaja de competencia entre la organización que usa DSS y aquella que no la usa.
- **5.** Ayuda a reducir costos: Tomar decisiones rápidamente reduce costos a la hora de enfrentarse a problemas de manera veloz y más prevenida.
- **6.** Alta satisfacción para quienes toman decisiones: Aumenta la satisfacción para quienes toman las decisiones dentro de la empresa, y reduce las frustraciones por decisiones erróneas o mal tomadas, lo que aumenta a su vez la confianza y por motivación con la empresa.
- **7.** Apoya el aprendizaje: Permite el aprendizaje a quienes gestionan las decisiones del sistema con el manejo de nuevos conceptos, y hay de hecho un mejor entendimiento del funcionamiento del negocio y la toma de decisiones.
- **8.** Mayor control organizacional: Hay una mejor comprensión de las operaciones comerciales por parte de la dirección de la empresa, dada las funciones que permite realizar el DSS (como monitorear algunos empleados y hacer consultas).

#### *Desventajas.*

- **1.** Exageración en la toma de decisiones: Es importante saber en qué situaciones hay que utilizar el DSS y qué factores sociales, políticos y de otra índole afectan las decisiones, a fin de que la toma de decisiones sea la correcta, ya que el DSS está orientado a tomar decisiones racionales.
- **2.** Asunción de Relevancia: Se suele pensar que el DSS es el centro de las soluciones a los problemas, aunque no es la panacea. Hay que tener precaución a la hora de decidir cuándo utilizar este sistema y cuándo no.
- **3.** Transferencia de poder: Siempre estará presente la sensación de que se está delegando las decisiones a una máquina.
- **4.** Efectos imprevistos: Algunos efectos imprevistos pueden suceder cuando el sistema se sobrecarga de información, sin embargo, al parecer mucho de estos efectos suelen tener soluciones casi inmediatas.
- **5.** Oscureciendo la responsabilidad: Las personas que trabajan con DSS muchas veces suelen desviar sus responsabilidades a las decisiones tomadas por el sistema, aun cuando éste sólo es un intermediario y son los gerentes o los administradores del sistema quienes realmente están cometiendo el error.
- **6.** Falsa creencia en la objetividad: Quienes usan los DSS suelen pensar que sus decisiones están tomando un rumbo objetivo o racional, sólo por el hecho de estar usando dicho sistema.

## **2.5. Sistema de información gerencial (MIS)**

Es un sistema de información basado en computadora, que presenta una colección de personas, procedimientos, bases. Los sistemas de información para la administración tienen como objetivo principal mostrar una visión general de la situación de la empresa. Consecuentemente, estos muestran la situación de las operaciones regulares de la empresa para que los directivos puedan controlar, organizar, planear y dirigir.

## *Características principales de un MIS son:*

- 1. Produce reportes (anuales, semestrales, trimestrales o mensuales) con un formato preestablecido.
- 2. Produce consultas impresas o consultas en pantalla
- 3. Utiliza datos internos de las operaciones de la empresa, almacenados en las bases de datos de los sistemas de datos transaccionales.

Un ejemplo claro de los sistemas de información para la administración son los MIS de ventas, los MIS de finanzas, los MIS de recursos humanos, los MIS de control de inventarios, etc. (Hall, 2008)

## *Funciones de un MIS*

El MIS y sus sistemas aledaños contribuyen a la solución de problemas a través de dos formas básicas: los recursos de información que abarcan a toda la organización, y la identificación y comprensión de los problemas. Los recursos de información que abarcan toda la organización se refieren a que el MIS es un esfuerzo que requiere de toda la organización y que busca proporcionar información importante para la toma de decisiones. El sistema es un acuerdo y un compromiso formal por parte de los ejecutivos de poner computadoras al servicio de los gerentes. El MIS acondiciona el terreno para alcanzar logros en otras áreas de la empresa relacionadas con los SIBC, como son los DSS, los sistemas basados en conocimientos y la oficina virtual (McLeod, 2008). La identificación y comprensión de los problemas se refiere a que la idea o concepto fundamental en el que se basa el MIS es el mantenimiento de un flujo continuo de información hacia el gerente, ya que el gerente usa el MIS principalmente para detectar problemas actuales o urgentes, y posteriormente para entenderlos determinando las causales y sus ubicaciones (McLeod, 2008).

## **2.6. Patrón Modelo-Vista-Controlador (MVC)**

El patrón Modelo-Vista-Controlador (MVC) surge con el objetivo de reducir el esfuerzo de programación, necesario en la implementación de sistemas múltiples y sincronizados de los mismos datos, a partir de estandarizar el diseño de las aplicaciones. El patrón MVC es un paradigma que divide las partes que conforman una aplicación en el Modelo, las Vistas y los Controladores, permitiendo la implementación por separado de cada elemento, garantizando así la actualización y mantenimiento del software de forma sencilla y en un reducido espacio de tiempo. A partir del uso de frameworks basados en el patrón MVC se puede lograr una mejor organización del trabajo y mayor especialización de los desarrolladores y diseñadores (Yanette Díaz G., 2012).

## **2.7. Tecnologías para el desarrollo**

## *2.7.1. Lenguaje de programación principal.*

PHP es un lenguaje de programación interpretado del lado del servidor que se caracteriza por su potencia, versatilidad, robustez y modularidad. Los programas escritos en PHP son embebidos directamente en el código HTML y ejecutados por el servidor web a través de un intérprete antes de transferir al cliente que le ha solicitado un resultado en forma de HTML.

Por su flexibilidad, PHP puede resultar un lenguaje muy sencillo de aprender; especialmente para programadores familiarizados con lenguajes como C, Perl o Java, debido a las similitudes de sintaxis entre ellos.

Por supuesto, es un lenguaje multiplataforma; los programas funcionan igual sobre diferentes plataformas, trabajando sobre la mayoría de servidores web y estando preparado para interactuar sobre la mayoría de servidores web. En comparación con otro tipo de tecnologías similares, PHP resulta más rápido, independiente de las plataformas y más sencillo de aprender y utilizar.

Todas estas características han hecho de este lenguaje de programación uno de los que mayor crecimiento ha experimentado en los últimos años, desde su aparición en 1994 (Ángel Cobo, 2005).

## *2.7.2. Framework Laravel.*

Un framework (en español marco de trabajo o armazón), es una conceptualización en la que un código común y corriente suministra una función genérica que puede ser aumentada y modificada según convenga, facilitando el desarrollo de software y permitiendo a los programadores y diseñadores dedicar la mayor parte del tiempo a poder alcanzar los requerimientos de software en lugar de tener que hacerse cargo de detalles de bajo nivel necesarios para obtener un sistema funcional, de esta manera se puede simplificar o disminuir el tiempo que se planeó el desarrollo de la aplicación.

Laravel es un nuevo y poderoso Framework PHP desarrollado por Taylor Otwell, que promete llevar al lenguaje PHP a un nuevo nivel.

Laravel, propone una forma de desarrollar aplicaciones web de un modo mucho más ágil. Por ejemplo, en Laravel opcionalmente podemos usar el patrón de diseño MVC (Modelo-Vista-Controlador) tradicional, donde al igual que otros framework PHP, el controlador es programado como una clase.

Por lo tanto, un Controlador es una clase PHP que dispone de métodos públicos que son el punto de entrada final de una petición HTTP (Request PHP) a nuestra aplicación (Blogspot, 2013).

## *2.7.2.1. MVC con Laravel.*

Lavarel propone una forma distinta y más directa de responder a la solicitud HTTP, Laravel 'entrega la opción' de seguir usando la metodología tradicional MVC. Sin embargo, el framework propone una vía más rápida en PHP, la cual consiste en programar la interacción HTTP directamente con una función asociada a una ruta. Esto tiene la ventaja de reducir la cantidad de código, especialmente cuando sólo necesitamos incluir una funcionalidad (Blogspot, 2013).

# *2.7.3. Laragon.*

Laragon es una suite de desarrollo para PHP que funciona sobre Windows diseñado especialmente para trabar con Laravel. Similar a otras herramientas como XAMPP y WAMPP. Laragon nos permite un entorno de desarrollo con las siguientes características:

- Cmder (Consola para Windows)
- Git
- Node.js
- npm
- **SSH**
- Putty
- PHP 7 / 5.6
- Extensiones de PHP
- xDebug
- **Composer**
- Apache
- MariaDB/MySQL
- phpMyAdmin

En resumen, Laragon destaca por sus siguientes características: es muy rápido, productivo y potente entorno de desarrollo para todos. Laragon tiene un entorno aislado con sistema operativo y ofrece todo lo necesario para crear una aplicación web moderna (Fernandez, 2017).

# *2.7.4. Vagrant.*

Vagrant do es una herramienta para construir y administrar entornos de máquinas virtuales en un solo flujo de trabajo. Con un flujo de trabajo fácil de usar y centrado en la automatización, Vagrant reduce el tiempo de configuración del entorno de desarrollo, aumenta la paridad de la producción y hace que el "trabajo en mi máquina" sea una reliquia del pasado.

Vagrant proporciona entornos de trabajo fáciles de configurar, reproducibles y portátiles construidos sobre la tecnología estándar de la industria y controlados por un único flujo de trabajo consistente para ayudar a maximizar la productividad y flexibilidad de usted y su equipo.

Para lograr su magia, Vagrant se apoya en los hombros de gigantes. Las máquinas se aprovisionan encima de VirtualBox, VMware, AWS o cualquier otro proveedor. Entonces, las herramientas de aprovisionamiento estándar de la industria, como los scripts de shell, Chef o Puppet, pueden instalar y configurar automáticamente el software en la máquina virtual. (vagrant up, 2020)

### *2.7.5. Bootstrap.*

Creado originalmente por un diseñador y un desarrollador de Twitter, Bootstrap se ha convertido en uno de los marcos de trabajo de interfaz y proyectos de código abierto más populares del mundo.

Bootstrap fue creado en Twitter a mediados de 2010 por @mdo y @fat. Antes de ser un marco de trabajo de código abierto, Bootstrap era conocido como Twitter Blueprint. A los pocos meses de su desarrollo, Twitter celebró su primera Hack Week y el proyecto explotó a medida que desarrolladores de todos los niveles de habilidad se lanzaron sin ninguna guía externa. Sirvió como guía de estilo para el desarrollo de herramientas internas en la empresa durante más de un año antes de su lanzamiento público, y sigue haciéndolo hoy en día.

Lanzado originalmente el viernes 19 de agosto de 2011, desde entonces se han tenido más de veinte lanzamientos, incluyendo dos reescrituras importantes con v2 y v3. Con Bootstrap 2, ha sido añadida una funcionalidad de respuesta a todo el marco como una hoja de estilo opcional. A partir de eso, con Bootstrap 3, reescribimos la biblioteca una vez más para que responda de forma predeterminada con un primer enfoque móvil.

Con Bootstrap 4, se reescribe una vez más el proyecto para tener en cuenta dos cambios arquitectónicos clave: una migración a Sass y el traslado a la flexbox de CSS. Nuestra intención es ayudar de una manera pequeña a mover la comunidad de desarrollo web hacia adelante, impulsando nuevas propiedades CSS, menos

dependencias y nuevas tecnologías a través de los navegadores más modernos. (getbootstrap, 2020)

## *2.7.6. Entornos de desarrollo Integrado IDE.*

Un entorno de desarrollo integrado (IDE) es un sistema de software para el diseño de aplicaciones que combina herramientas del desarrollador comunes en una sola interfaz gráfica de usuario (GUI). Generalmente, un IDE cuenta con las siguientes características:

- Editor de código fuente: editor de texto que ayuda a escribir el código de software con funciones como el resaltado de la sintaxis con indicaciones visuales, el relleno automático específico del lenguaje y la comprobación de errores a medida que se escribe el código.
- Automatización de compilación local: herramientas que automatizan tareas sencillas y repetibles como parte de la creación de una compilación local del software para su uso por parte del desarrollador, como la compilación del código fuente de la computadora en un código binario, el empaquetado del código binario y la ejecución de pruebas automatizadas.
- Depurador: programa que sirve para probar otros programas y mostrar la ubicación de un error en el código original de forma gráfica. (Red Hat, 2020)

## *2.7.6.1. Visual Studio Code.*

Visual Studio Code es un ligero pero poderoso editor de código fuente que se ejecuta en el escritorio y está disponible para Windows, MacOS y Linux. Viene con

soporte incorporado para JavaScript, TypeScript y Node.js y tiene un rico ecosistema de extensiones para otros lenguajes (como C++, C#, Java, Python, PHP, Go) y tiempos de ejecución (como .NET y Unity). (Code VisualStudio, 2020)

# *2.7.6.2. Magic Draw.*

MagicDraw es la premiada herramienta de modelado de procesos, arquitectura, software y sistemas con soporte de trabajo en equipo. Diseñado para analistas de negocios, analistas de software, programadores, ingenieros de control de calidad y escritores de documentación, esta dinámica y versátil herramienta de desarrollo facilita el análisis y el diseño de sistemas y bases de datos orientados a objetos (OO). Proporciona el mejor mecanismo de ingeniería de código de la industria (con soporte completo de ida y vuelta para los lenguajes de programación Java, C++, C#, CL (MSIL) y CORBA IDL), así como el modelado de esquemas de bases de datos, generación de DDL[9](#page-59-0) e instrumentos de ingeniería inversa.

MagicDraw soporta el metamodelo UML 2, el último estándar XMI para el almacenamiento de datos y los lenguajes de programación más populares para su implementación. (CATIA No Magic, 2020)

<span id="page-59-0"></span><sup>9</sup> **DDL** Un lenguaje de base de datos o lenguaje de definición de datos (Data Definition Language, DDL por sus siglas en inglés) es un lenguaje proporcionado por el sistema de gestión de base de datos que permite a los programadores de la misma llevar a cabo las tareas de definición de las estructuras que almacenarán los datos, así como de los procedimientos o funciones que permitan consultarlos.

#### *2.7.6.3. MagicUWE.*

La herramienta CASE MagicUWE ha sido desarrollada para el diseño asistido por ordenador de aplicaciones Web utilizando la metodología de Ingeniería Web basada en UML (UWE). MagicUWE está construido como un plugin para MagicDraw 18.0. (UWE – UML-based Web Engineering, 2016)

## *2.7.7. Herramientas de control de versiones.*

Las herramientas de control de versiones están pensadas para poder registrar los cambios que se hacen a un documento o archivo y su gran ventaja es que puedes recuperar una versión más antigua en cualquier momento. La importancia de las herramientas de control de versiones radica que se puede tener acceso compartido a los documentos y archivos del desarrollo con varias bifurcaciones a la vez y para ello también se puede identificar al usuario o a los usuarios responsables de cada modificación.

# *2.7.7.1. Git.*

Git, es un software de control de versiones diseñado por Linus Torvalds. Git fue creado pensando en la eficiencia y la confiabilidad del mantenimiento de versiones de aplicaciones cuando éstas tienen un gran número de archivos de código fuente, es decir Git nos proporciona las herramientas para desarrollar un trabajo en equipo de manera inteligente y rápida y por trabajo nos referimos a algún software o página que implique código el cual necesitemos hacerlo con un grupo de personas (Andrés, 2015).

## *2.7.7.2. Simul Docs.*

Simul simplifica el proceso de creación de documentos para Microsoft Word. Proporciona una plataforma para resolver las complejidades introducidas cuando varios autores colaboran en un documento. Las soluciones de gestión de documentos tradicionales a menudo recurren al bloqueo (o extracción) de archivos antes de que se puedan realizar modificaciones. Simul permite a los autores editar simultáneamente un documento y fusionar sus cambios.

Simul Docs adopta un enfoque innovador para el control de versiones de documentos que admite sucursales. Un documento puede tener varias ramas trabajando simultáneamente, que se mantienen separadas hasta que se fusionen. (Anónimo, Simul, 2020)

# **CAPÍTULO III**

# **3. MÉTODO Y METODOLOGÍA DE DESARROLLO WEB**

La importancia de este capítulo radica en que se define cual metodología se utiliza en el proceso de la investigación, adicional a eso se especifica la metodología web utilizada en el desarrollo de la optimización de la gestión Administrativa – Académica, dicha metodología muestra modelos que facilitan el análisis y diseño de aplicaciones web.

# **3.1. Tipo de investigación**

Para poder realizar y desarrollar este proyecto se implementará la investigación documental, basándonos en técnica que consiste en la selección y compilación de información disponible en proyectos asociados, publicaciones, artículos científicos y etc.

## **3.2. Método de investigación**

En el presente proyecto se utiliza el método *teórico-empírico* como método de investigación.

- Recopilación de Información: para la recolección de la información se realizará encuesta, recolección, síntesis, organización y comprensión de los datos necesarios y verídicos ya que gracias a los mismos ayudaran a desarrollar este proyecto.
- El Método Histórico: caracterizado por determinar los antecedentes históricos del sistema de información.
- El Método Lógico: muestra en el plano teórico el néctar del objeto de estudio, investigando las leyes generales y primordiales de su funcionamiento y desarrollo. Dentro del método lógico están incluidos el Método Hipotético Deductivo, el Método Causal y el Método Dialéctico, entre otros.
- Método Experimental: en este método el investigador interviene sobre el objeto de estudio modificando a este directa o indirectamente para crear las condiciones necesarias que permitan revelar sus características fundamentales y sus relaciones esenciales, bien sea: reproduciendo el objeto de estudio en condiciones controladas.
- Método Sistémico: permite conocer el correcto funcionamiento de cada uno de los requerimientos para llevar a cabo el proyecto.
- El Método de la Observación Científica: permite conocer a ciencia cierta la verdad mediante una percepción sensorial directa de entes y procesos.

## **3.3. Metodologías para el desarrollo de aplicaciones web**

Las metodologías de desarrollo de software son un marco de trabajo eficiente que surgió en la década de los años 70, pues ofrecían una respuesta a los problemas que surgían con los antiguos métodos de desarrollo. Estos se enfocaban en la creación de software sin el control apropiado de las actividades del grupo de trabajo, lo que provocaba un producto lleno de deficiencias y problemas resultando en la insatisfacción del cliente, pues se le ofrecía un software que no cumplía con sus necesidades. Con la implementación de estas metodologías de desarrollo web se han logrado mejorar de manera significativa las aplicaciones web, debido a que

proveen una guía compuesta por etapas y procesos efectivos que permiten obtener mejores resultados y de calidad (Jimmy R. Molina, 2017).

Las metodologías que se utilizan en el desarrollo de aplicaciones web contienen faces de desarrollo software que podrían aumentar o disminuir dependiendo del método a utilizar. Según (Valle Rodriguez, 2009) la mayoría de los métodos coinciden en las siguientes etapas:

#### *3.3.1. Metodología de desarrollo UWE*

UWE (UML Web Engineering o en español Ingeniería Web Basada en UML) es un método de ingeniería de software para el desarrollo de aplicaciones web basado en el concepto de Proceso Unificado de Software con notación estándar de diagramas UML (Unified Modeling Lenguaje) para sus modelos y sus métodos. UWE además incluye varios estereotipos, valores etiquetados y restricciones para el modelado de aplicaciones (ANABELLL, 2018). La metodología UWE surge en 1990 con el objetivo de hallar una manera estándar de analizar y diseñar estructuras de modelos de sistemas web fundamentados en metodologías modernas.

La idea principal, que aun hoy está vigente, era utilizar un lenguaje común o al menos para definir asignaciones basadas en metamodelos entre los enfoques existentes. En ese momento, el lenguaje de modelado unificado (UML), que evolucionó a partir de la integración de las tres técnicas de modelado diferentes de Booch, OOSE y OMT parecían ser un enfoque prometedor para el modelado de sistemas. Una característica destacada de UML es que proporciona un conjunto de

ayudas para la definición de lenguajes de modelado específicos de dominio (DSL), denominada extensión mecanismos. Además, las DSL recién definidas siguen siendo compatibles con UML, que permite el uso de todas las funciones UML complementadas, por ejemplo, con extensiones específicas de Webs (Rossi, 2008).

UWE se está adaptando continuamente, por un lado, a las características de los sistemas web, en su mayoría basadas en transacciones, personalizadas, dependientes del contexto y aplicaciones asincrónicas, por otro lado, UWE evoluciona a incorporar el estado del arte de las técnicas de ingeniería de software, como modelo de orientado a aspectos, integración de verificación de modelos usando Hugo/RT, y nuevos lenguajes de transformación de modelos para mejorar la calidad del diseño (Rossi, 2008).

Debemos denotar que UWE se fundamenta en el uso de una notación aplicándolo para todos los modelos, además de definición de métodos conceptualizando todos los pasos para construir los diferentes modelos y por último la especificación de requerimientos recomendándonos el uso de restricciones escritas (OCL: Lenguaje de restricciones de objetos) para aumentar la exactitud de los modelos (Daniel Míguez S).

# **Figura 1.**

## *Descripción general de los modelos UWE*

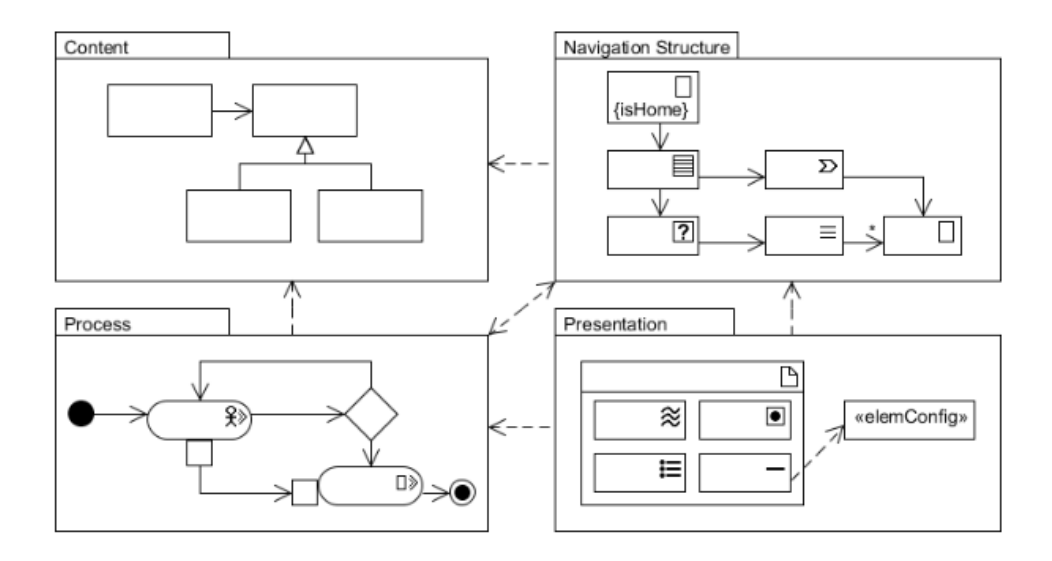

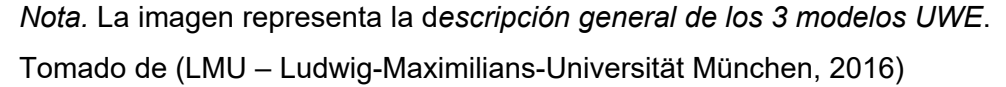

## *3.3.1.1. Principales modelos de la metodología UWE*

UML Web Engineering propone diagramas UML para la representación estructural de los aspectos de las vistas en algunos casos con estereotipos propios de la metodología e inclusive permite la utilización de diagramas complementarios para representar el comportamiento específico del sistema (Miguel Granda, 2014), estos son:

## • **Modelo de Requerimientos**

Es el encargado de la captura y procesamiento de requerimientos funcionales de la aplicación web, es por esta razón que la metodología UWE propone dos partes importantes para el modelado de los requerimientos entre los cuales tenemos a los Casos de Uso y las Actividades en caso que sea necesario mayor detalle de un caso de uso mediante un proceso (Koch, 2012).

# **Figura 2.**

*Nombres de estereotipos y los iconos correspondientes M.R.*

<sup>2</sup>>userAction □>systemAction **e**<sup>></sup>displayAction <sup>D</sup><sup>></sup>navigationAction XdisplayPin **XinteractionPin** 

*Nota*. La imagen representa los estereotipos e iconos del modelo relacional. Tomado de (LMU – Ludwig-Maximilians-Universität München, 2016)

# • **Modelo de Contenido**

Este modelo es utilizado para representar los conceptos que son relevantes en el dominio de la aplicación y las diferentes relaciones de los mismos (Koch, 2012).

# • **Modelo de Navegación**

Este modelo representa los segmentos de navegación de la aplicación web y los enlaces entre ellos. Para este modelo se utiliza un diagrama de clases el cual utilizará estereotipos específicos de la metodología (Koch, 2012).

# **Figura 3.**

*Nombres de estereotipos y los iconos M.N.*

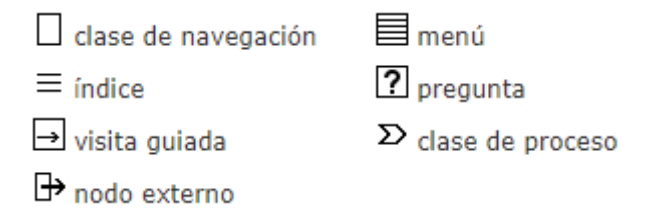

*Nota.* La imagen representa los estereotipos e iconos del M.N. Tomado de (LMU – Ludwig-Maximilians-Universität München, 2016)

# • **Modelo de Presentación**

Este modelo es el encargado de mostrar una representación gráfica abstracta de la comunicación entre el sistema y el usuario a través de interfaces de usuario (UI). Para la representación de los elementos UWE posee un set de estereotipos con los cuales se puede crear prototipos personalizables (Koch, 2012).

# **Figura 4.**

*Nombres de estereotipos y los iconos M.P.*

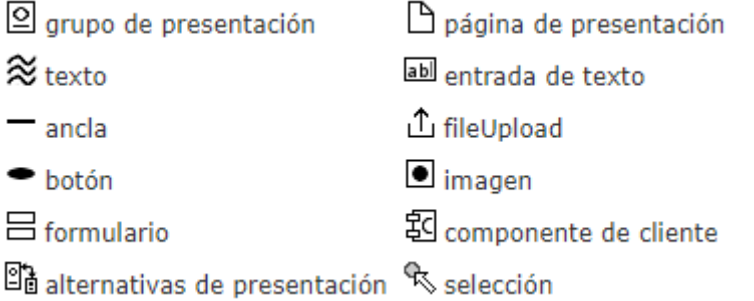

*Nota.* La imagen representa los estereotipos y los iconos del M.P. Tomado de (LMU – Ludwig-Maximilians-Universität München, 2016)

## • **Modelo de Proceso**

Este modelo permite visualizar los flujos de trabajo de los procesos que intervienen directamente en los segmentos de navegación, describiendo de esta manera el comportamiento dentro del sistema. Para la construcción de este modelo es necesario la utilización de diagramas de actividad (Koch, 2012).

# **Figura 5.**

*Nombres de estereotipos y los iconos M.P.*

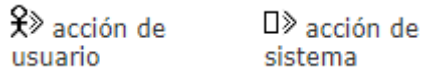

*Nota.* La imagen representa los estereotipos y los iconos del M.P. Tomado de (LMU – Ludwig-Maximilians-Universität München, 2016)

# **CAPÍTULO IV**

## **4. DESARROLLO Y PRUEBAS DEL SISTEMA WEB**

En el presente capítulo, se desarrolla un sistema web de información que optimice la gestión administrativa – académica en la carrera de Ingeniería en Software de la Universidad de las Fuerzas Armadas ESPE Sede Latacunga apoyándose en la metodología de desarrollo para sistemas web UWE y en el marco de trabajo (framework) KANBAN.

# **4.1. Aplicación del marco de trabajo (framework) KANBAN**

Kanban se basa en una idea muy simple: el trabajo en curso (Work In Progress, WIP) debería limitarse, y sólo deberíamos empezar con algo nuevo cuando un bloque de trabajo anterior haya sido entregado o ha pasado a otra función posterior de la cadena (Anderson, 2009).

De esta manera se realizó el proceso metodológico de la ingeniería de software para llevar a cabo el desarrollo del sistema web "ISOWESPEL", utilizando un sistema de tarjetas con listas de tareas semanales a realizar y ayudándonos de la herramienta Trello.

# **Figura 6.**

## *Planificación semana 1*

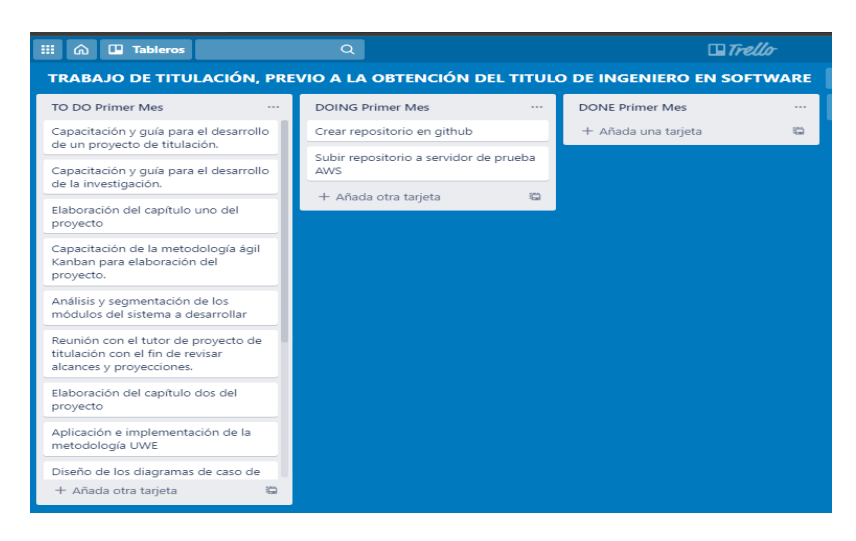

*Nota.* La imagen representa planificación de la semana 1 utilizando la metodología Kanban y la herramienta Trello.

# **Figura 7.**

*Planificación semana 2*

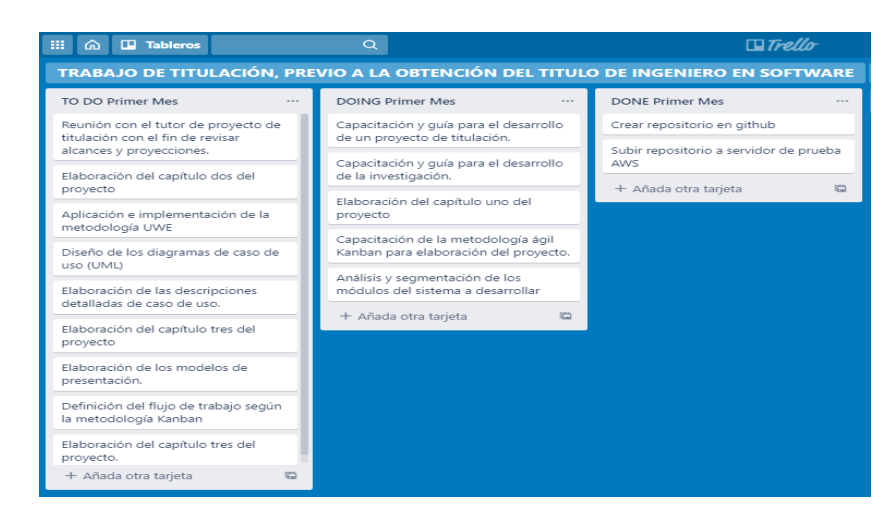

*Nota.* La imagen representa planificación de la semana 2 utilizando la metodología Kanban y la herramienta Trello.
## **Figura 8.**

*Planificación semana 3*

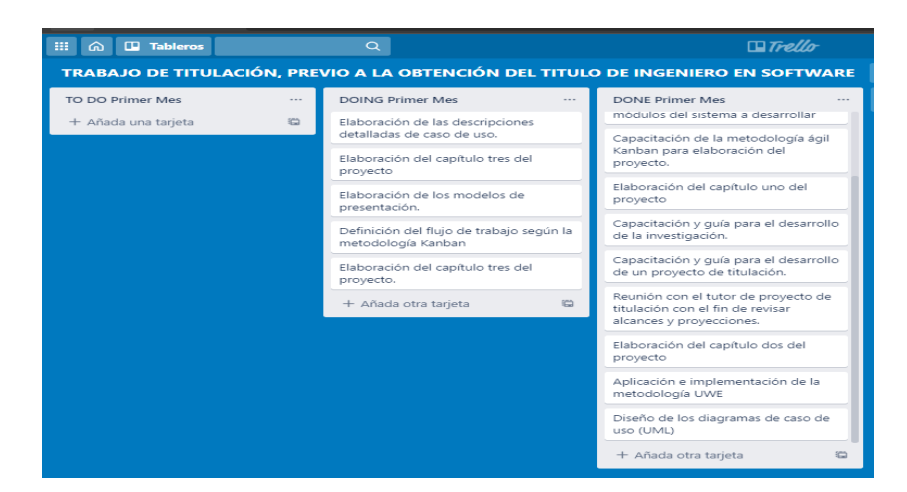

*Nota.* La imagen representa planificación de la semana 3 utilizando la metodología Kanban y la herramienta Trello.

### **Figura 9.**

*Planificación semana 4*

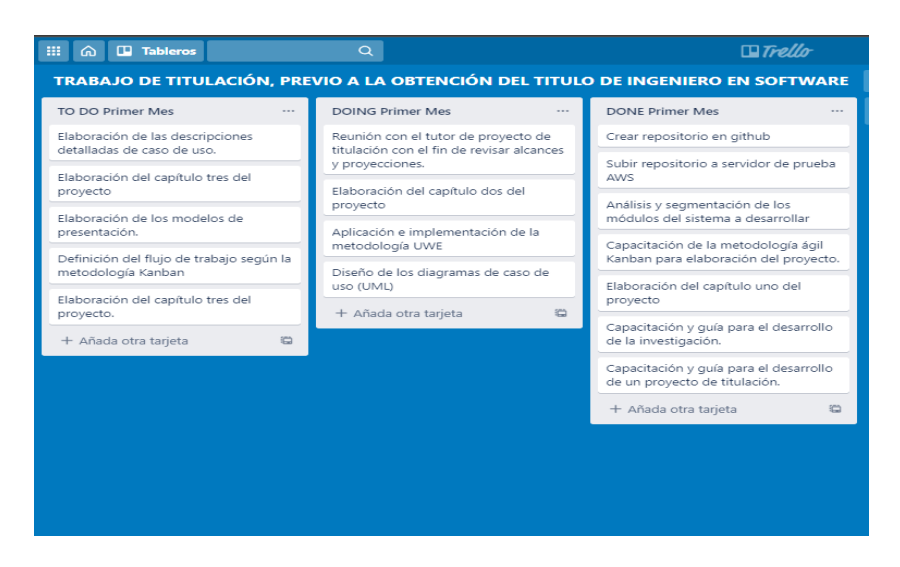

*Nota.* La imagen representa planificación de la semana 4 utilizando la metodología Kanban y la herramienta Trello.

### **Figura 10.**

*Planificación semana 5*

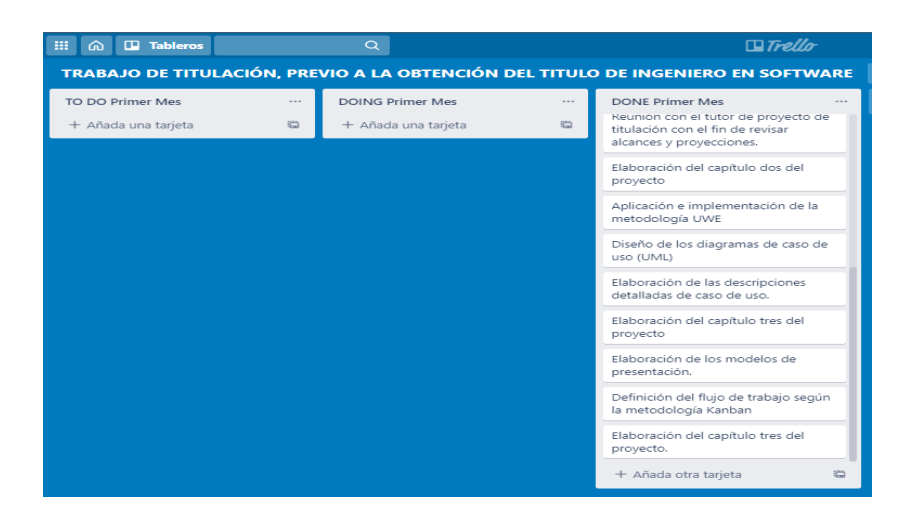

*Nota.* La imagen representa planificación de la semana 5 utilizando la metodología Kanban y la herramienta Trello.

#### **Figura 11.**

*Planificación semana 6*

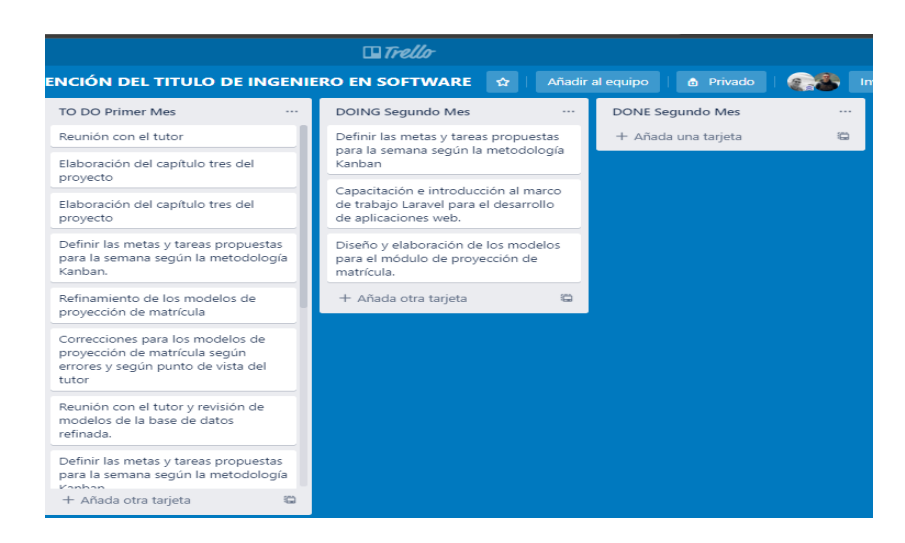

*Nota.* La imagen representa planificación de la semana 6 utilizando la metodología Kanban y la herramienta Trello.

### **Figura 12.**

#### *Planificación semana 7*

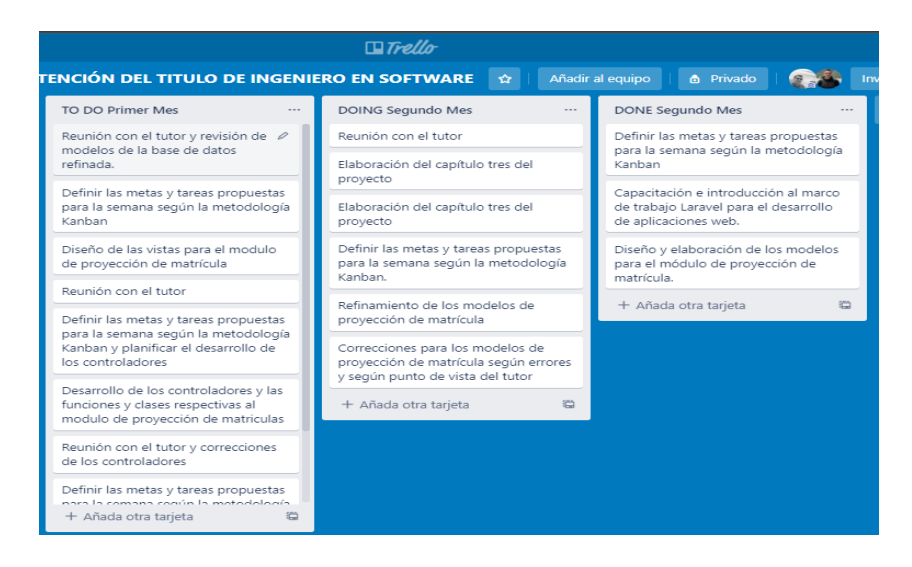

*Nota.* La imagen representa planificación de la semana 7 utilizando la metodología Kanban y la herramienta Trello.

#### **Figura 13.**

#### *Planificación semana 8*

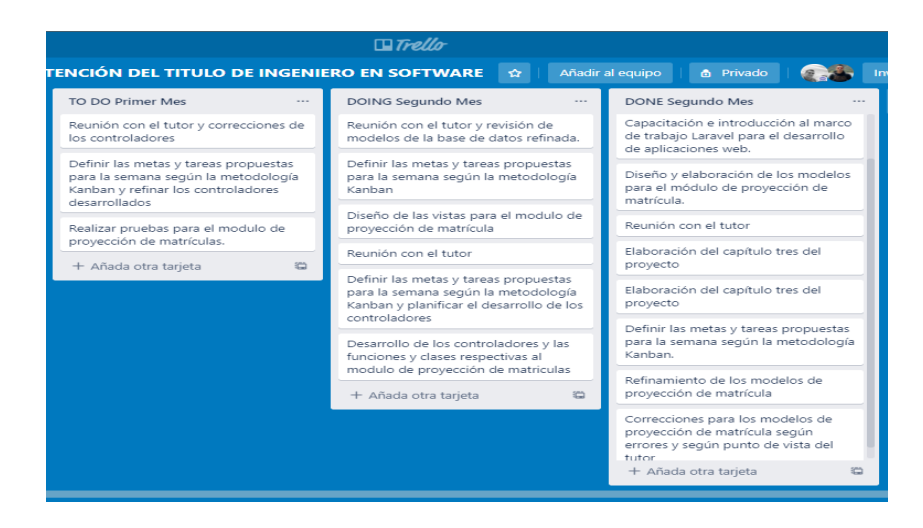

*Nota.* La imagen representa planificación de la semana 8 utilizando la metodología Kanban y la herramienta Trello.

## **Figura 14.**

*Planificación semana 9*

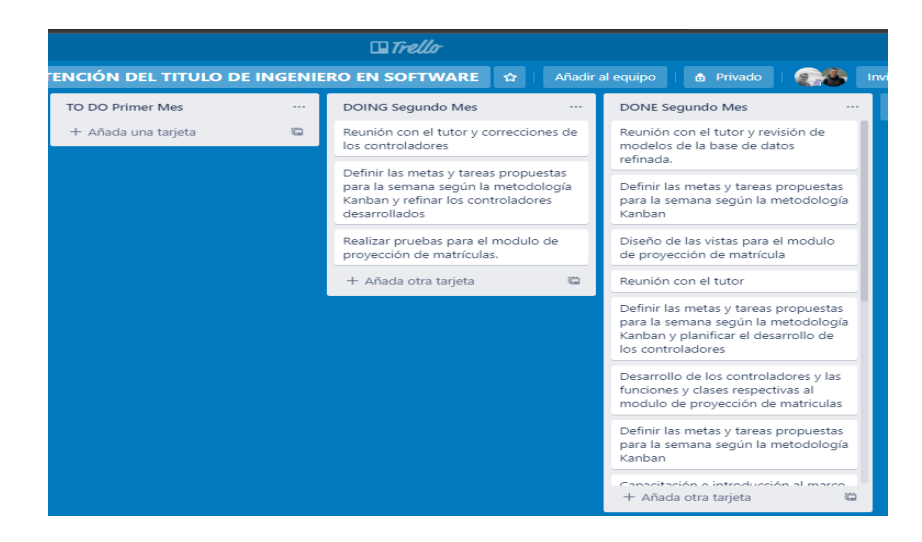

*Nota.* La imagen representa planificación de la semana 9 utilizando la metodología Kanban y la herramienta Trello.

#### **Figura 15.**

*Planificación semana 10*

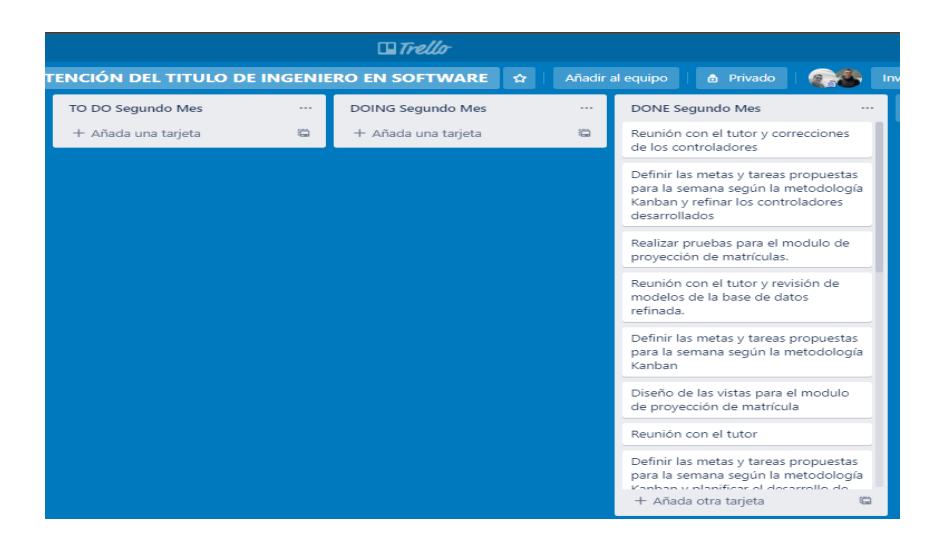

*Nota.* La imagen representa planificación de la semana 10 utilizando la metodología Kanban y la herramienta Trello.

#### **Figura 16.**

#### *Planificación semana 11*

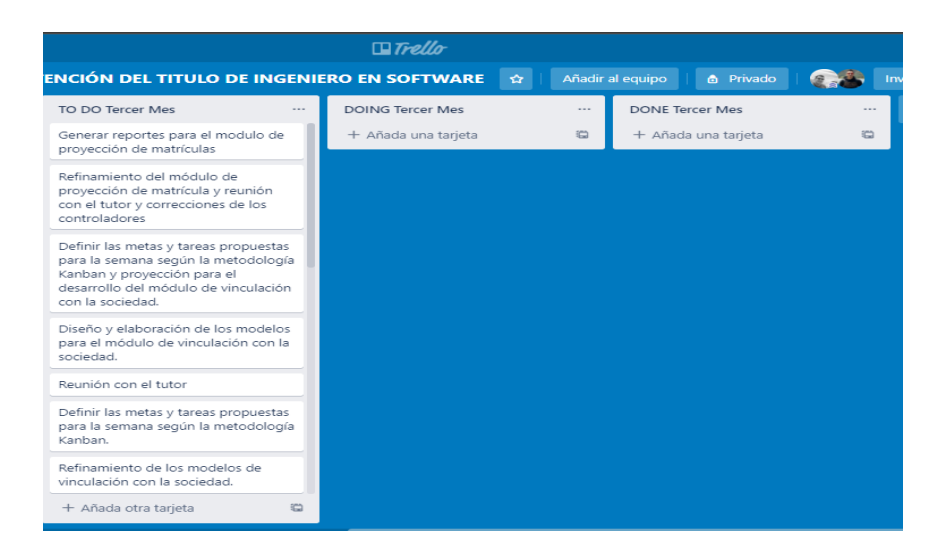

*Nota.* La imagen representa planificación de la semana 11 utilizando la metodología Kanban y la herramienta Trello.

### **Figura 17.**

#### *Planificación semana 12*

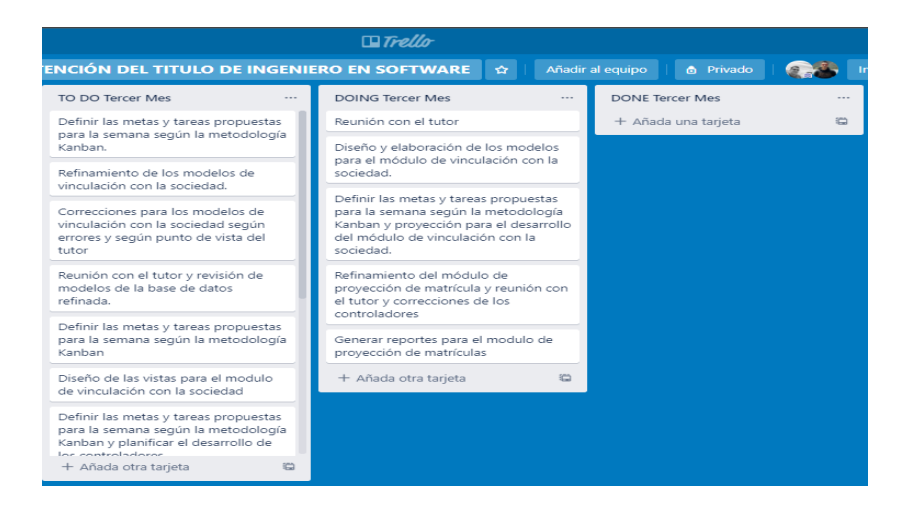

*Nota.* La imagen representa planificación de la semana 12 utilizando la metodología Kanban y la herramienta Trello.

#### **Figura 18.**

#### *Planificación semana 13*

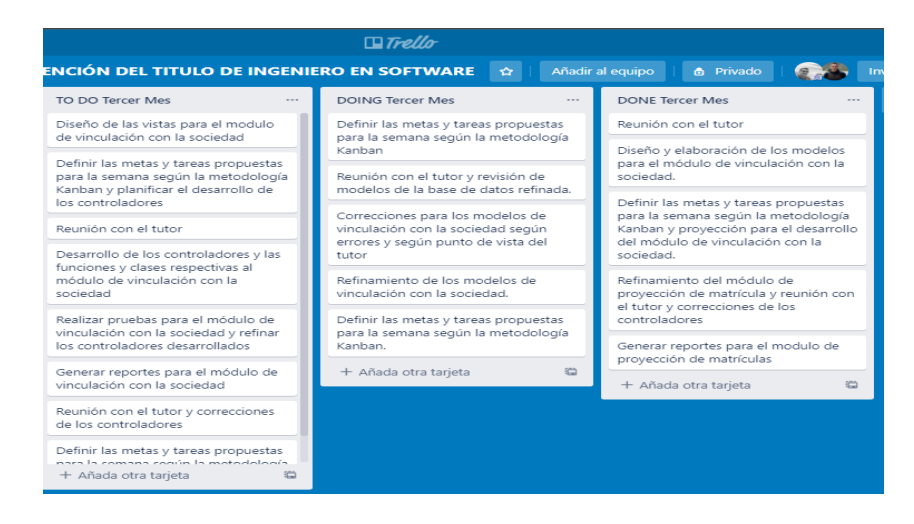

*Nota.* La imagen representa planificación de la semana 13 utilizando la metodología Kanban y la herramienta Trello.

### **Figura 19.**

*Planificación semana 14*

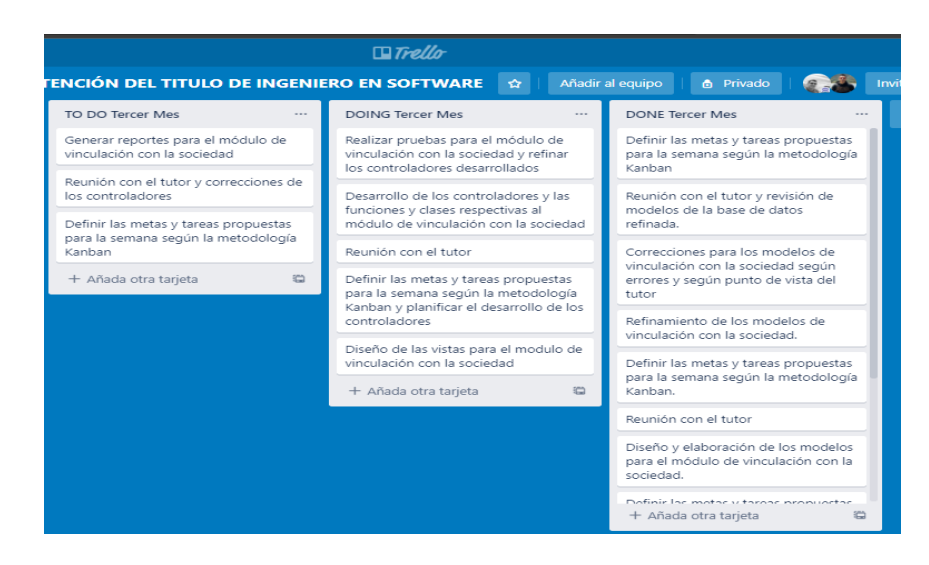

*Nota.* La imagen representa planificación de la semana 14 utilizando la metodología Kanban y la herramienta Trello.

## **Figura 20.**

*Planificación semana 15*

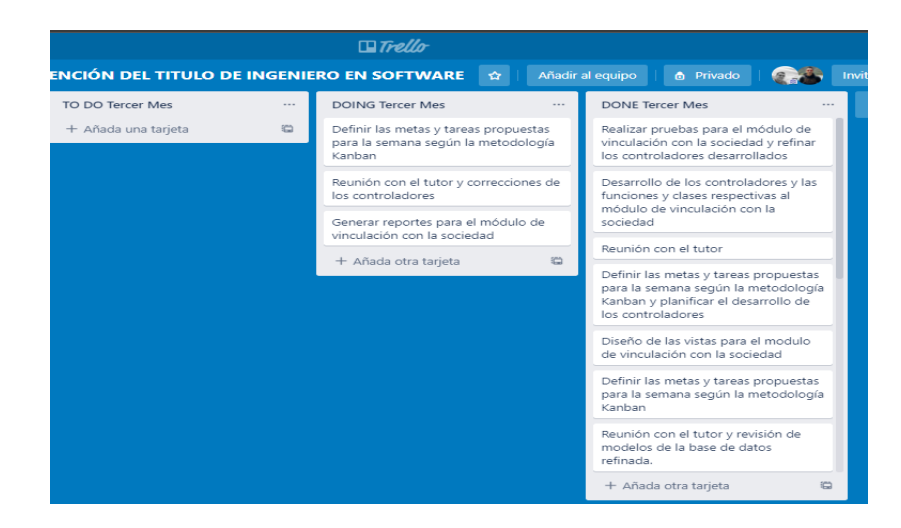

*Nota.* La imagen representa planificación de la semana 15 utilizando la metodología Kanban y la herramienta Trello.

### **Figura 21.**

*Planificación semana 16*

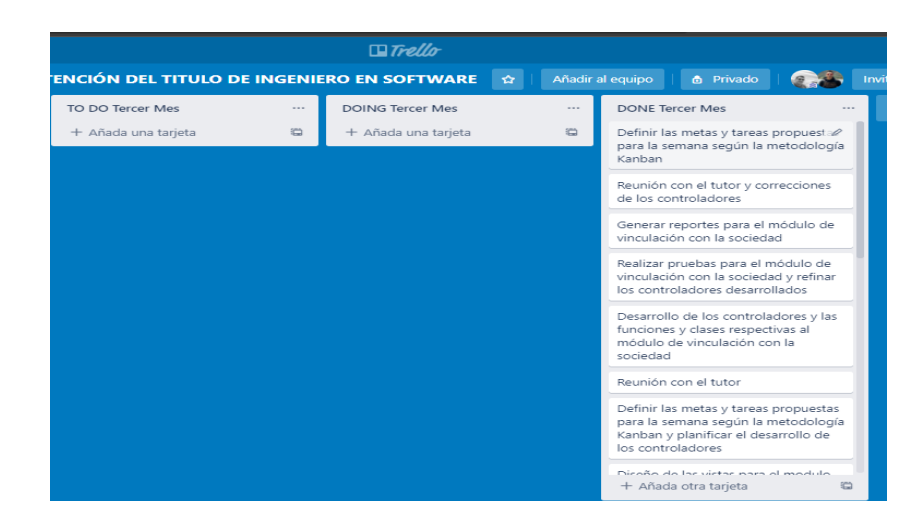

*Nota.* La imagen representa planificación de la semana 16 utilizando la metodología Kanban y la herramienta Trello.

### **Figura 22.**

#### *Planificación semana 17*

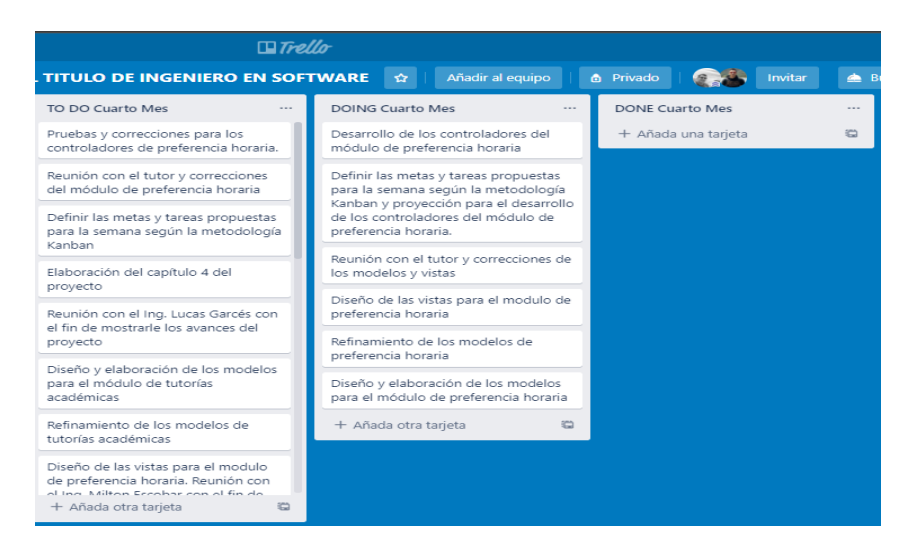

*Nota.* La imagen representa planificación de la semana 17 utilizando la metodología Kanban y la herramienta Trello.

#### **Figura 23.**

*Planificación semana 21*

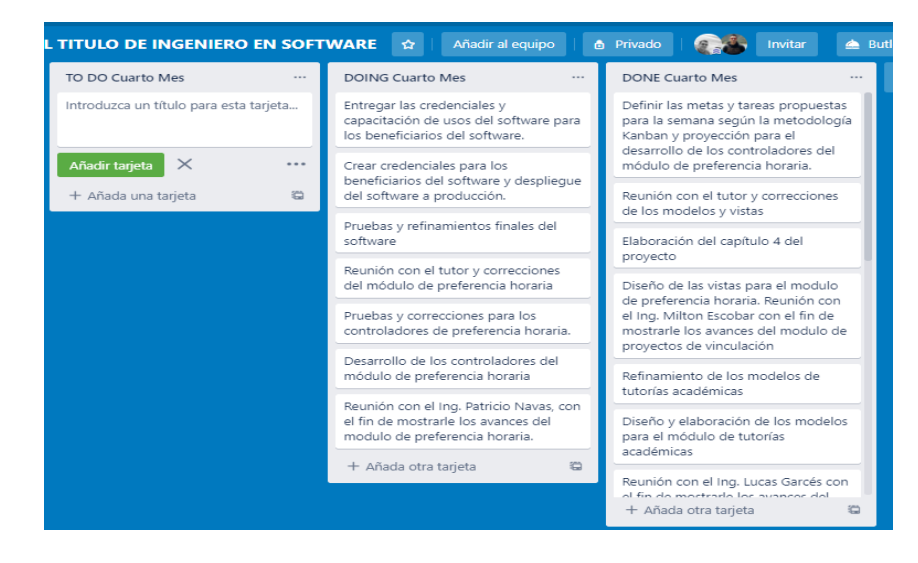

*Nota.* La imagen representa planificación de la semana 21 utilizando la metodología Kanban y la herramienta Trello.

#### **Figura 24.**

*Planificación semana 22*

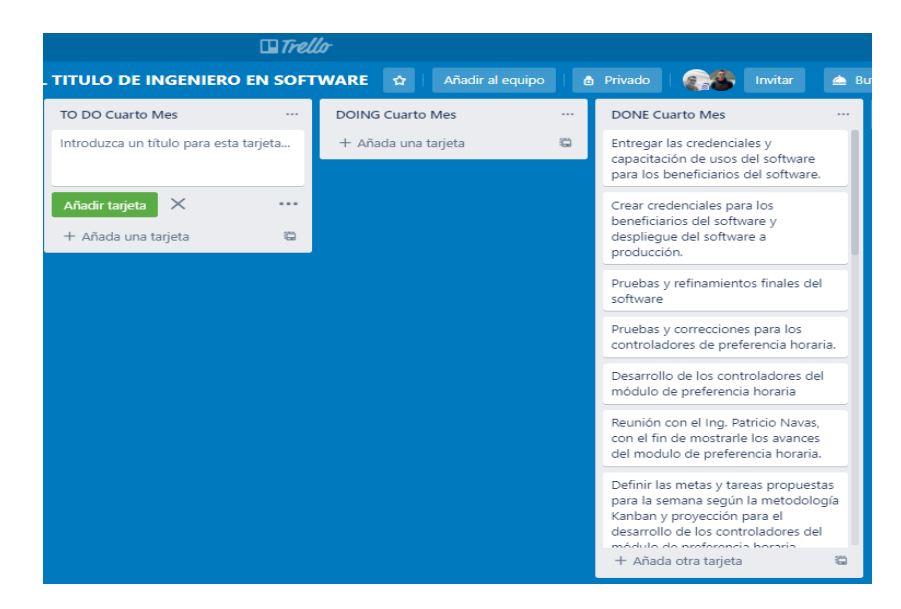

*Nota.* La imagen representa planificación de la semana 22 utilizando la metodología Kanban y la herramienta Trello.

#### **4.2. Aplicación de la metodología Web UWE**

Para las dos primeras etapas o fases que comprende la metodología, se utilizarán cuatro de los modelos propios y esenciales de UWE. Para la fase de requisitos, se utilizará el Modelo de Requerimientos y para la fase de análisis y diseño: el Modelo Conceptual (o de Contenido), el Modelo de Navegación y el Modelo de Presentación. Se obviarán el Modelo Abstracto y el Modelo de Adaptación ya que llevan años con documentación oficial descontinuada y no se consideran indispensables para propósitos de comprensión del diseño del sistema.

#### **4.3. Modelo de Requerimientos**

La identificación y especificación de los requerimientos es el primer paso

para el desarrollo de un sistema web que se especificará con UWE. Los

requerimientos serán modelados con casos de uso UML y se realizará una

descripción detallada de los mismos mediante tablas de especificación de casos de

uso.

#### *4.3.1. Descripción general de casos de uso (UML).*

**Tabla 1.** 

*Listado de Actores (Stakeholders)*

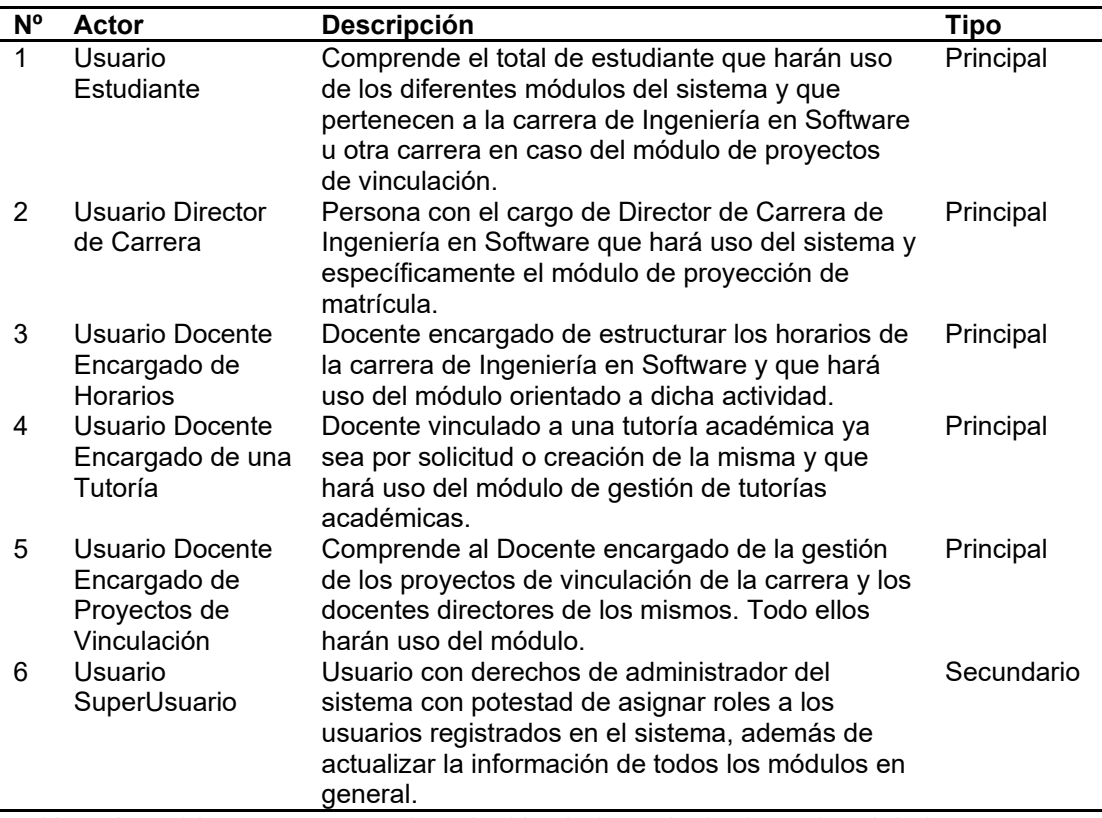

*Nota.* La tabla muestra una descripción de los principales roles del sistema.

## *4.3.2. Diagramas de Casos de Uso.*

## **Figura 25.**

*Diagrama de Casos de Uso Alto Nivel*

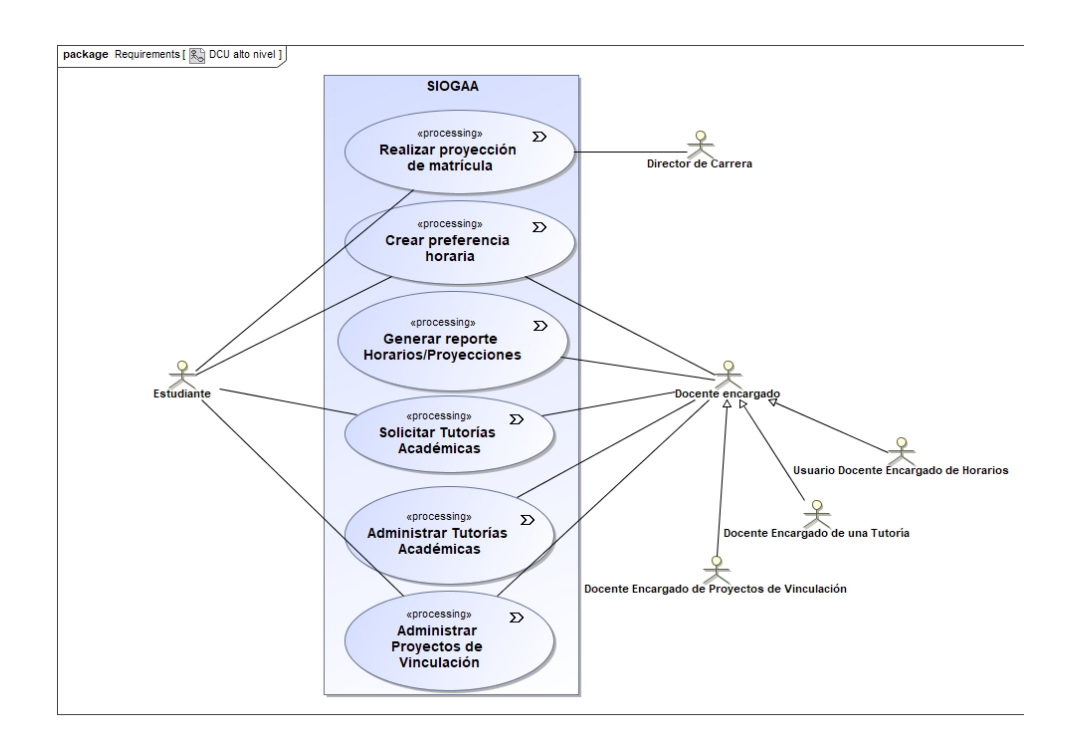

*Nota.* La imagen representa el diagrama de Casos de Uso Alto nivel.

## **Figura 26.**

## *Diagrama de Casos de Uso Extendido*

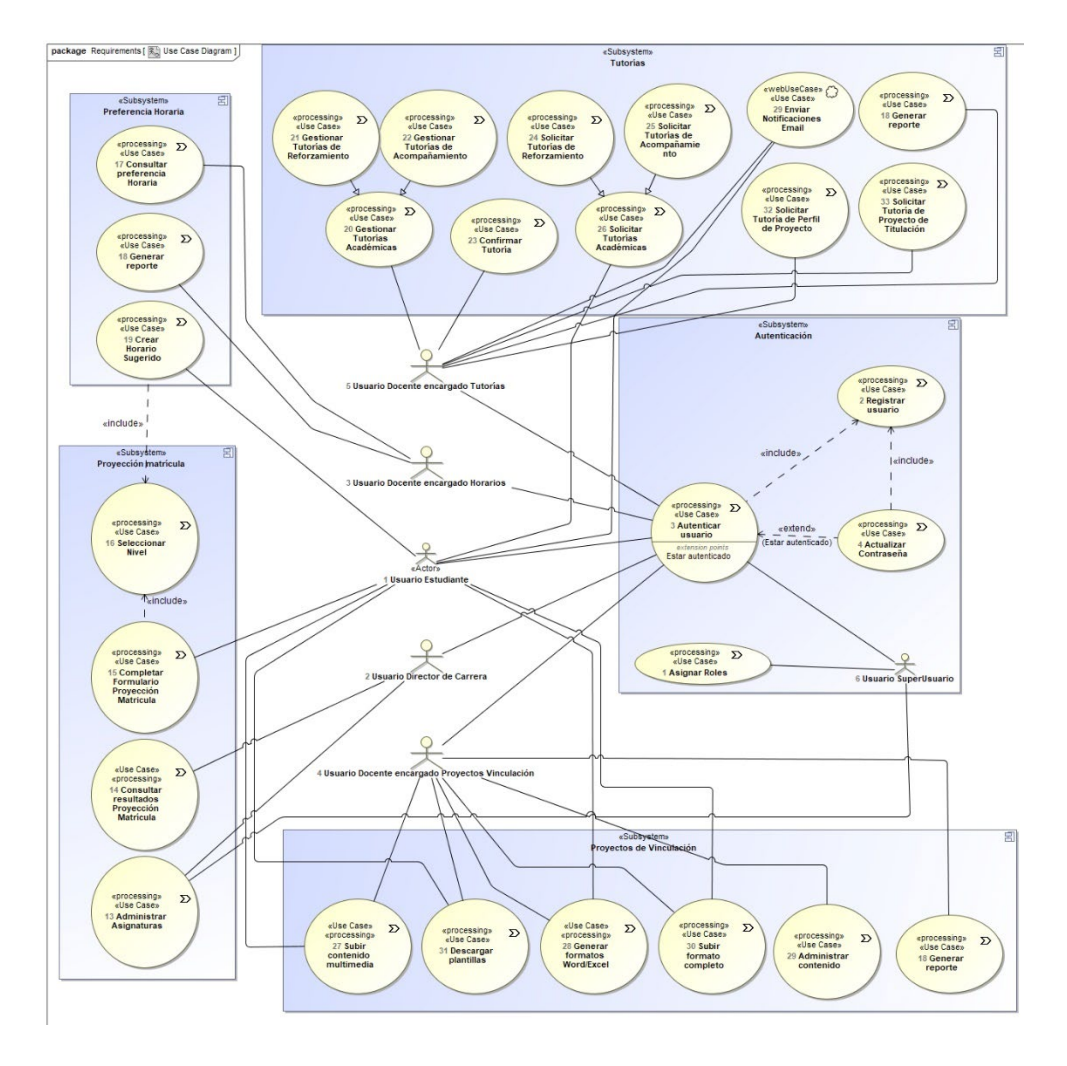

*Nota.* La imagen representa el diagrama de Casos de Uso Extendido

## **Figura 27.**

## *Diagrama de Casos de Uso - Módulo de Autenticación*

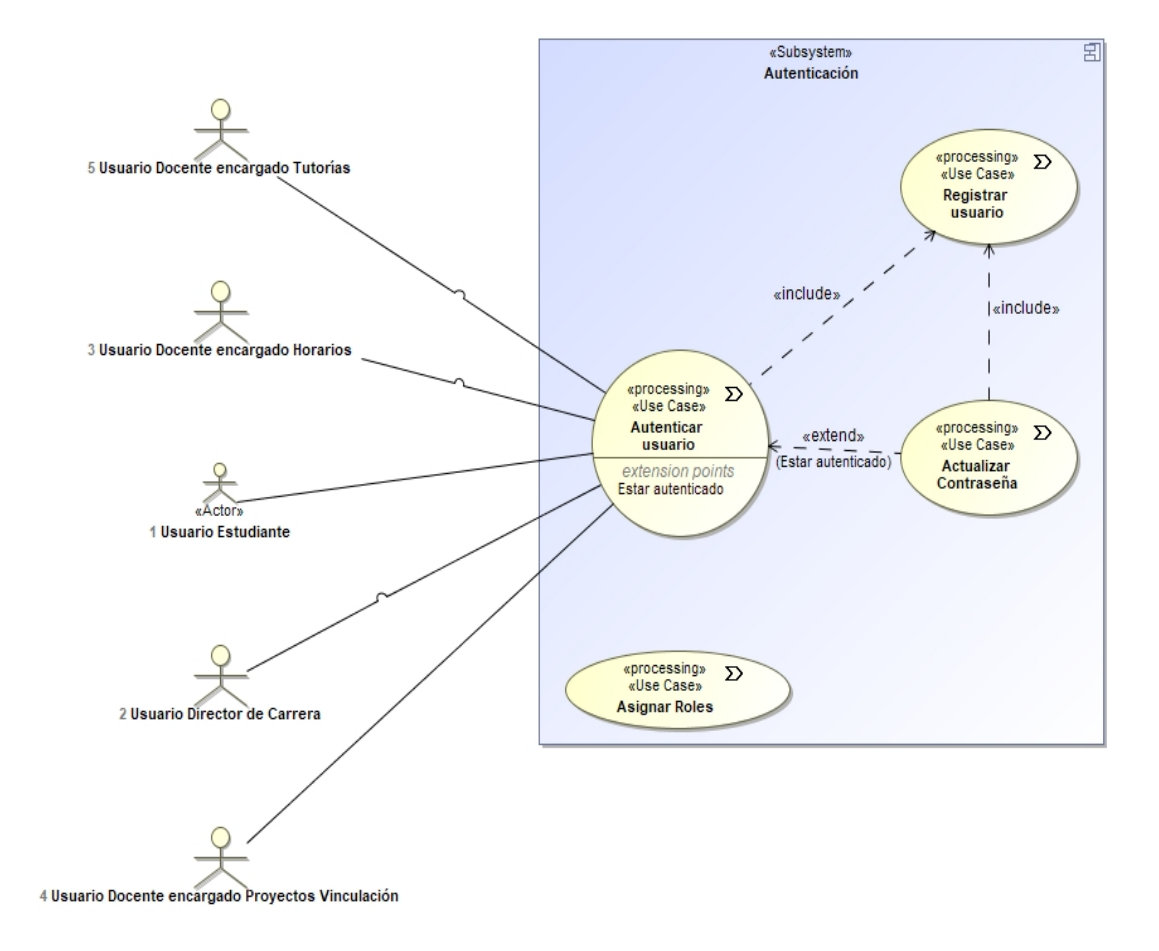

*Nota.* La imagen representa el diagrama de Casos de Uso - Módulo de Autenticación

## **Figura 28.**

*Diagrama de Casos de Uso - Módulo Preferencia Horaria*

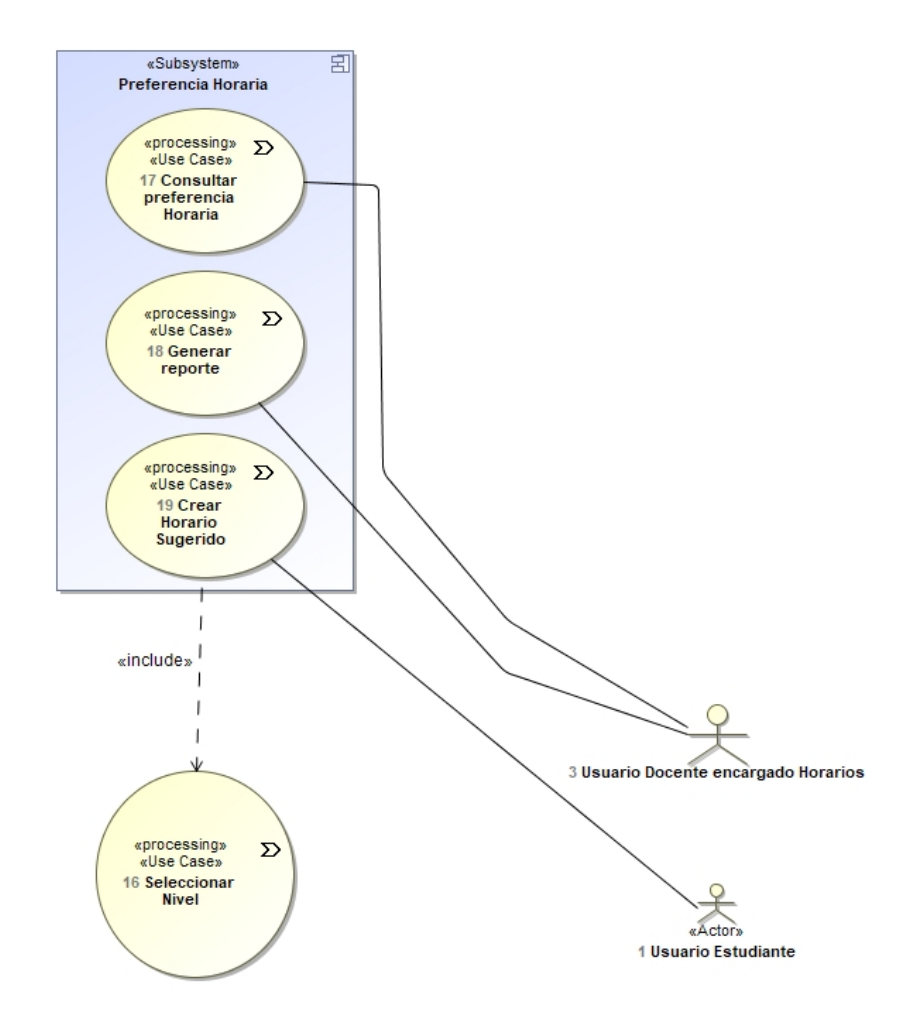

*Nota.* La imagen representa el diagrama de Casos de Uso - Módulo Preferencia Horaria

## **Figura 29.**

## *Diagrama de Casos de Uso - Módulo Proyección de Matrícula*

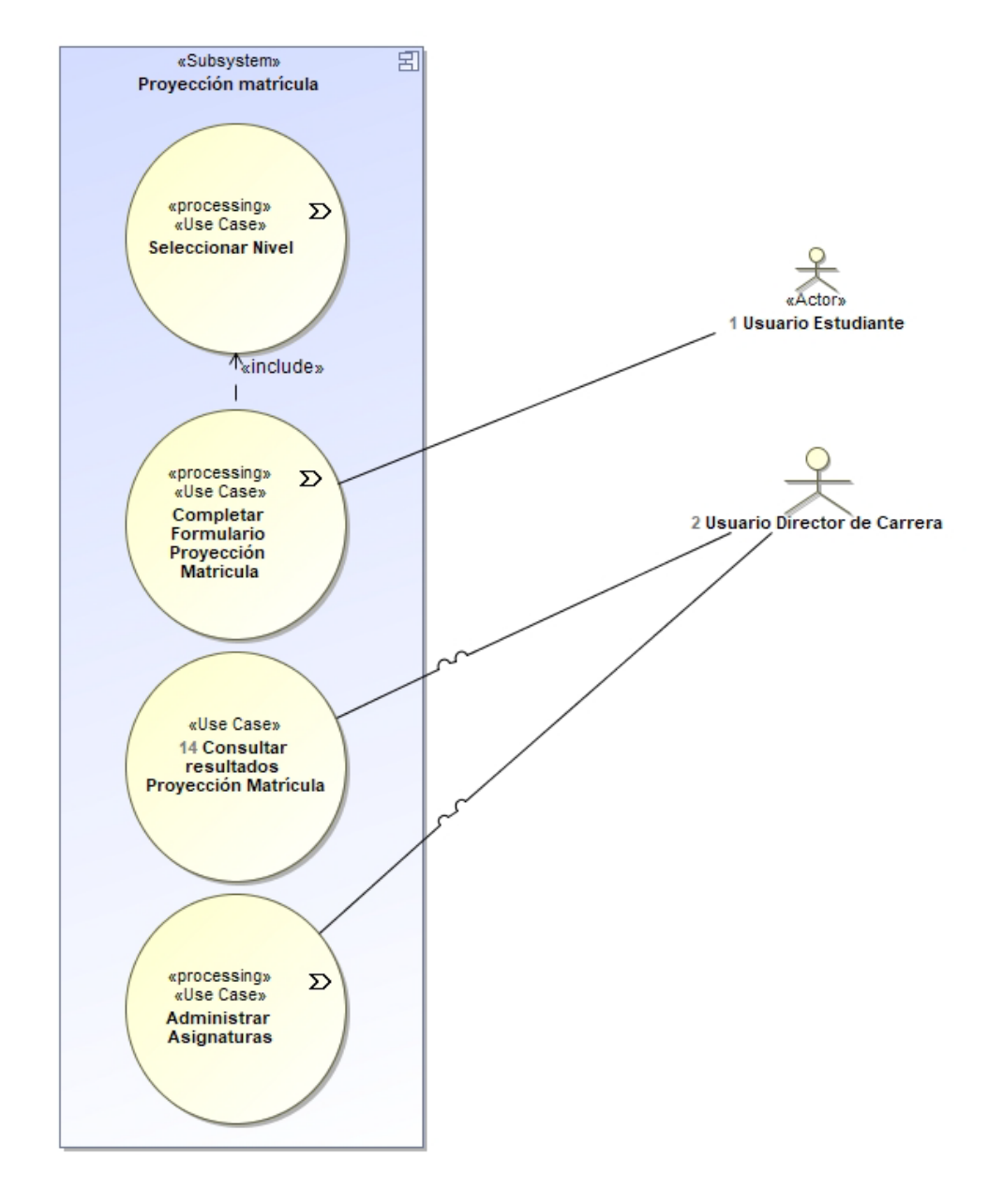

*Nota.* La imagen representa el diagrama de Casos de Uso - Módulo Proyección de Matrícula

## **Figura 30.**

#### *Diagrama de Casos de Uso - Módulo Tutorías Académicas*

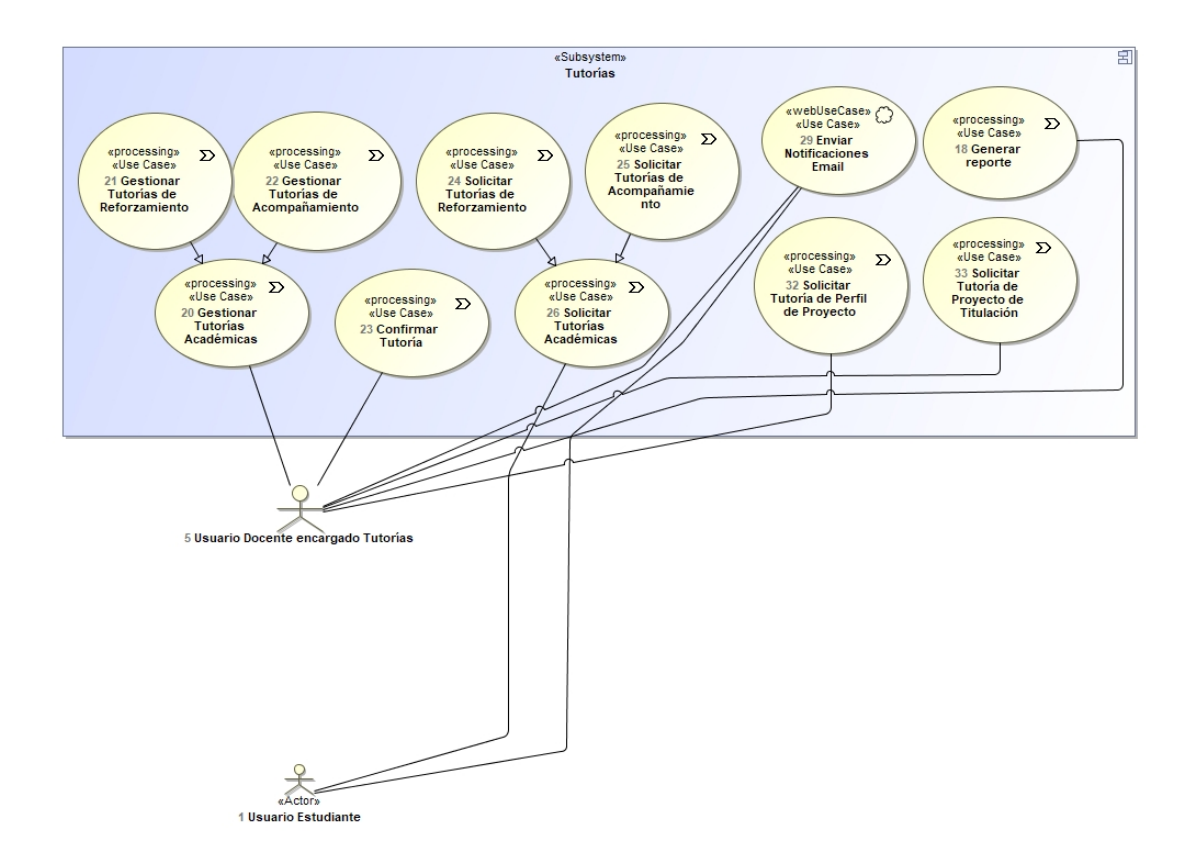

*Nota.* La imagen representa el diagrama de Casos de Uso - Módulo Tutorías Académicas

## **Figura 31.**

*Diagrama de Casos de Uso - Módulo Proyectos de Vinculación*

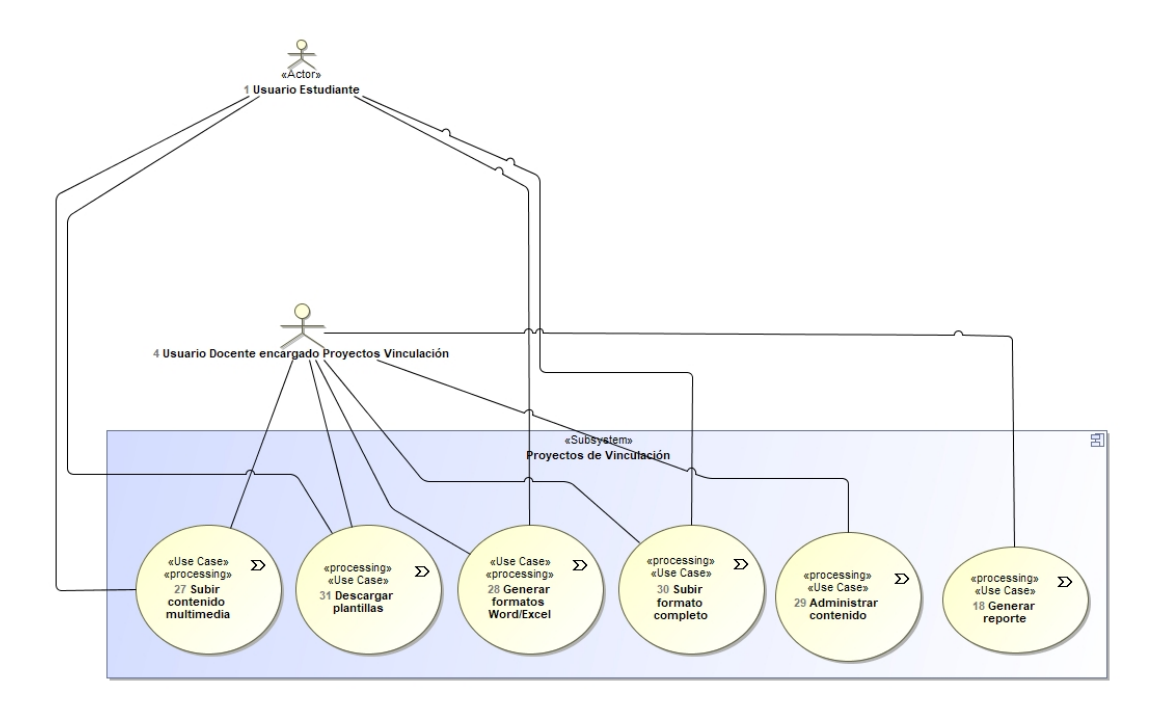

*Nota.* La imagen representa el diagrama de Casos de Uso - Módulo Proyectos de Vinculación

## *4.3.2. Especificación - Descripción detallada de los casos de uso.*

## **Tabla 2.**

*CU-1. Asignar Roles*

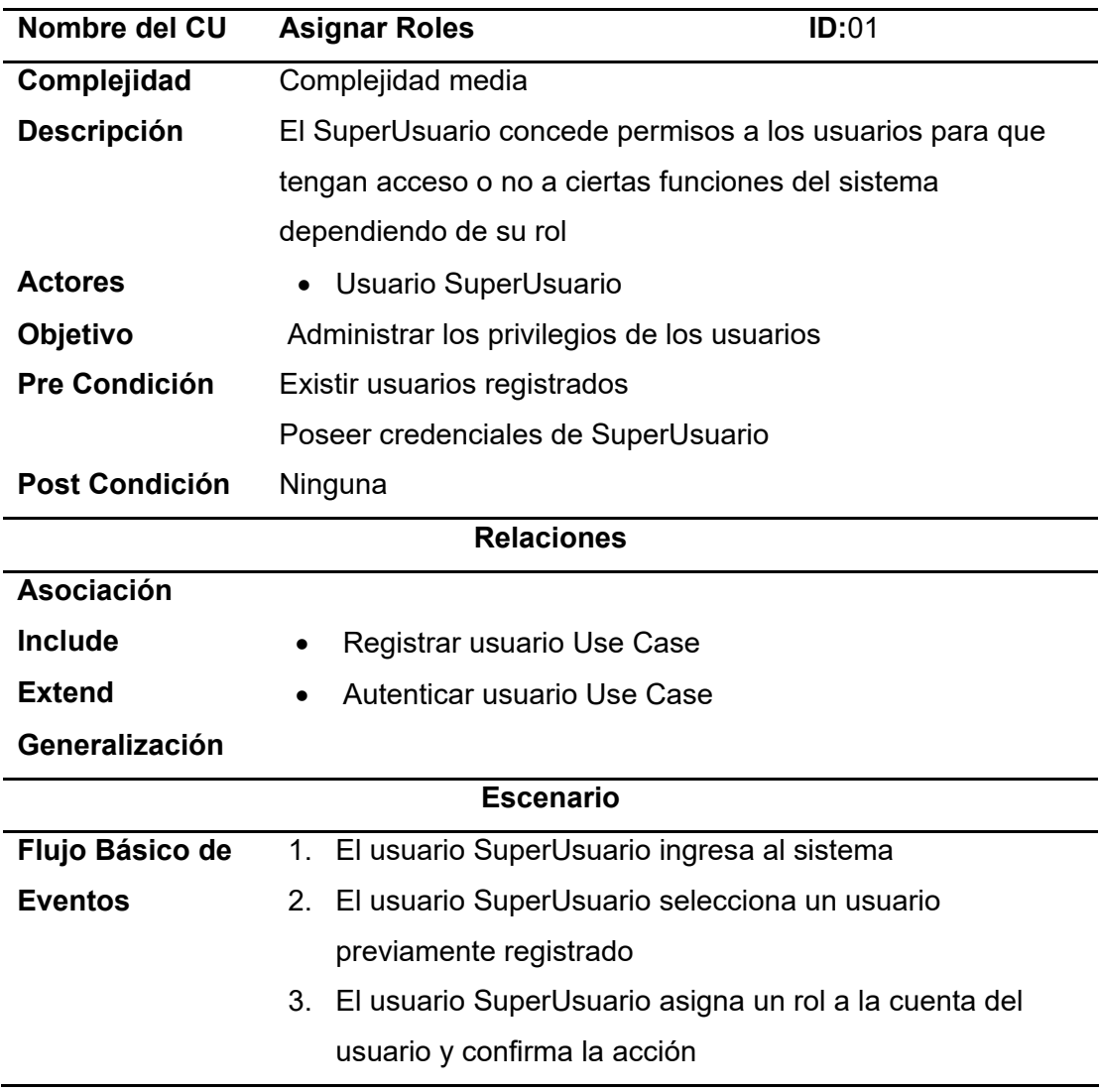

## *Tabla 3.*

*CU-2. Registrar usuario*

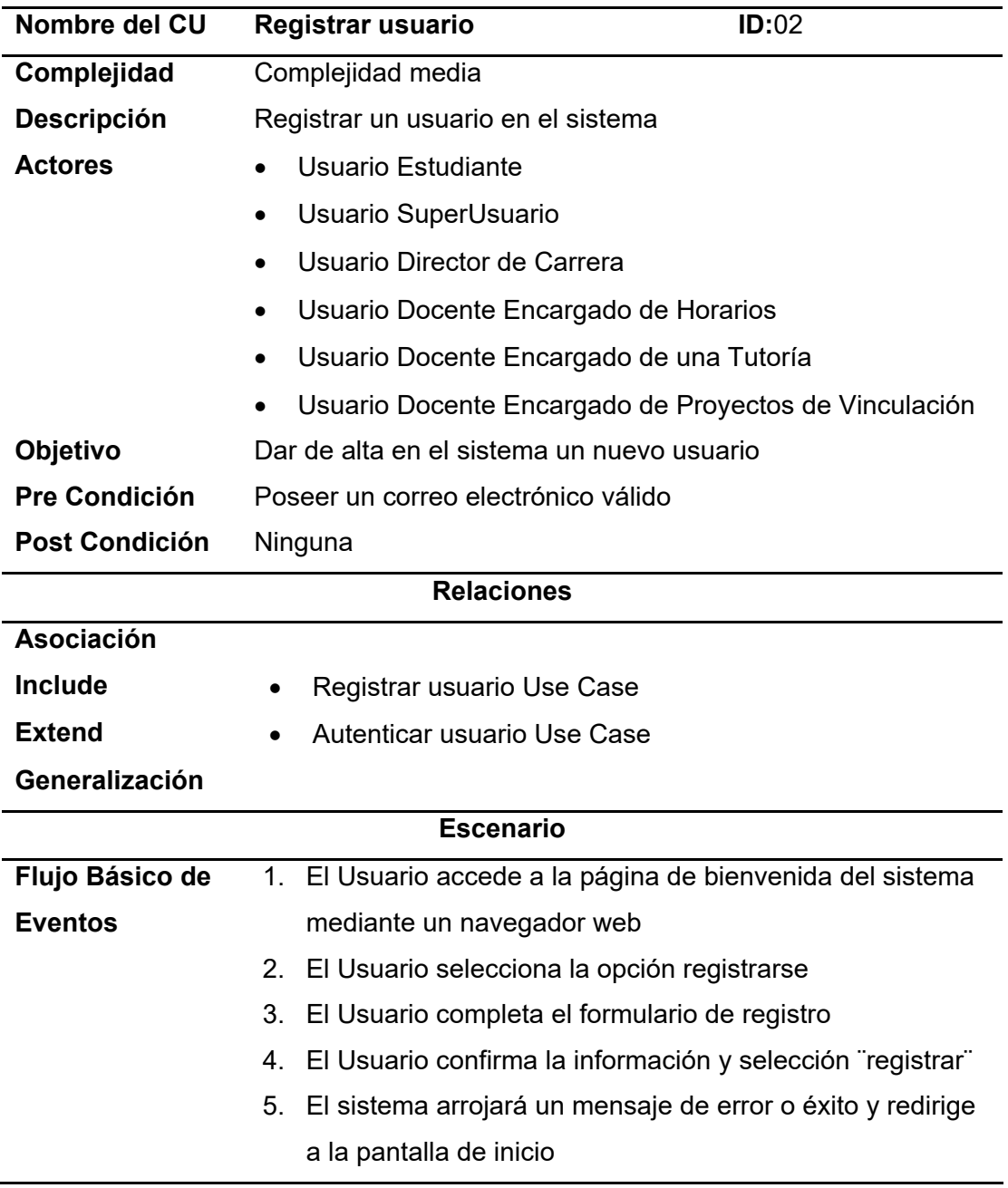

## **Tabla 4.**

*CU-3. Autenticar Usuario*

| Nombre del CU         | <b>Autenticar Usuario</b><br><b>ID:03</b>                    |  |  |
|-----------------------|--------------------------------------------------------------|--|--|
| Complejidad           | Complejidad media                                            |  |  |
| <b>Descripción</b>    | El usuario del sistema ingresa con sus credenciales a los    |  |  |
|                       | diferentes módulos                                           |  |  |
| <b>Actores</b>        | <b>Usuario Estudiante</b>                                    |  |  |
|                       | Usuario SuperUsuario<br>$\bullet$                            |  |  |
|                       | Usuario Director de Carrera                                  |  |  |
|                       | Usuario Docente Encargado de Horarios<br>$\bullet$           |  |  |
|                       | Usuario Docente Encargado de una Tutoría<br>$\bullet$        |  |  |
|                       | Usuario Docente Encargado de Proyectos de Vinculación        |  |  |
| Objetivo              | Ingresar al sistema                                          |  |  |
| Pre Condición         | Poseer un correo electrónico                                 |  |  |
| <b>Post Condición</b> | Ninguna                                                      |  |  |
| <b>Relaciones</b>     |                                                              |  |  |
| <b>Asociación</b>     |                                                              |  |  |
| <b>Include</b>        | Registrar usuario Use Case                                   |  |  |
| <b>Extend</b>         | Autenticar usuario Use Case                                  |  |  |
| Generalización        |                                                              |  |  |
|                       | <b>Escenario</b>                                             |  |  |
| Flujo Básico de       | 1. El usuario (Todos los tipos de usuarios) accede a la      |  |  |
| <b>Eventos</b>        | pantalla de bienvenida del sistema mediante un               |  |  |
|                       | navegador web                                                |  |  |
|                       | 2. 2a. El usuario no posee una cuenta                        |  |  |
|                       | 2b. El usuario posee una cuenta                              |  |  |
|                       | 3. 3a. El usuario ingresa al área de registro y completa el  |  |  |
|                       | formulario                                                   |  |  |
|                       | 4. 3b. El usuario ingresa sus credenciales (usuario/correo y |  |  |
|                       | contraseña) en la pantalla de bienvenida e ingresa al        |  |  |
|                       | sistema                                                      |  |  |
|                       |                                                              |  |  |

### **Tabla 5.**

*CU-4. Asignar Roles*

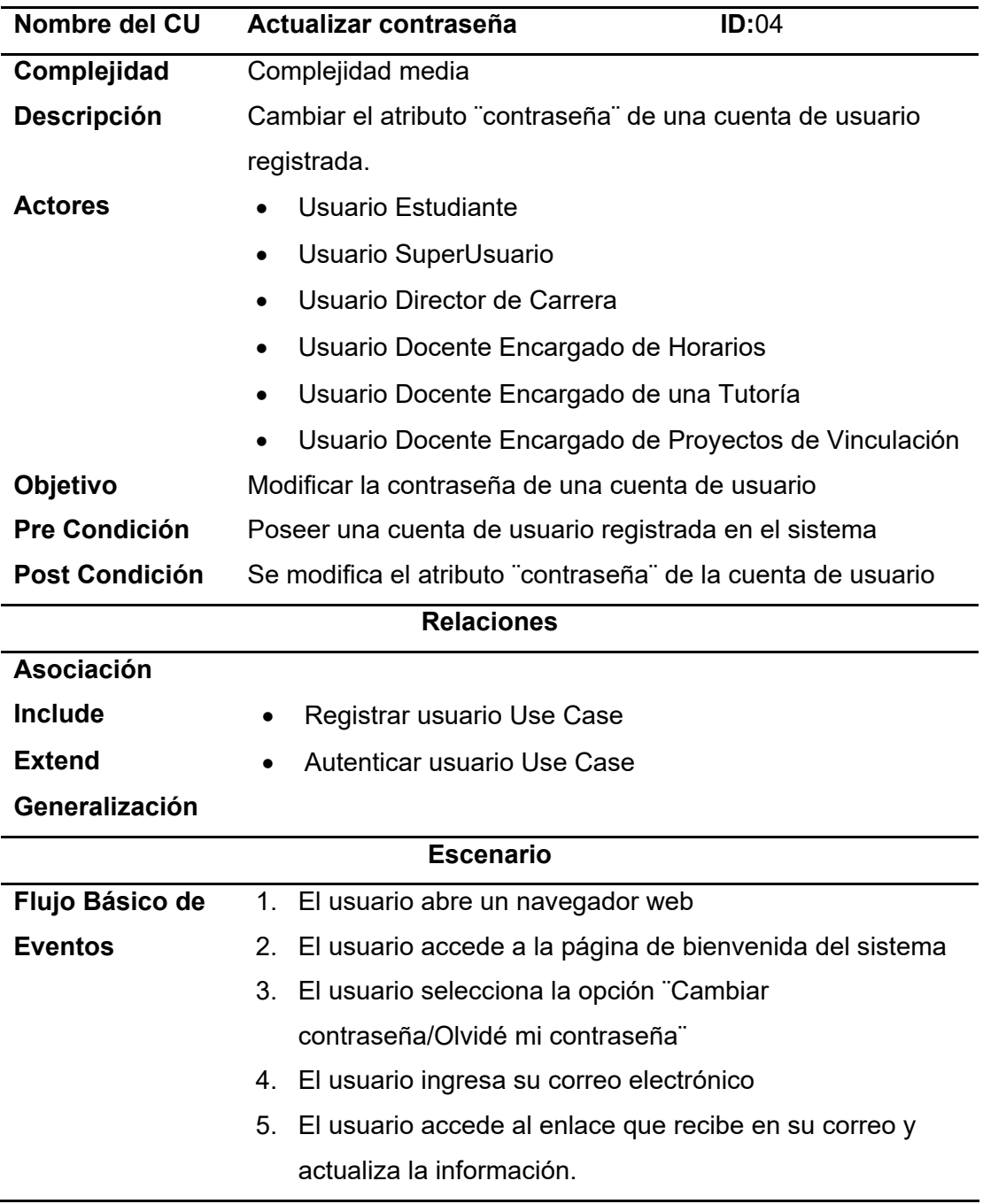

## **Tabla 6.**

# *CU-5. Administrar Asignaturas*

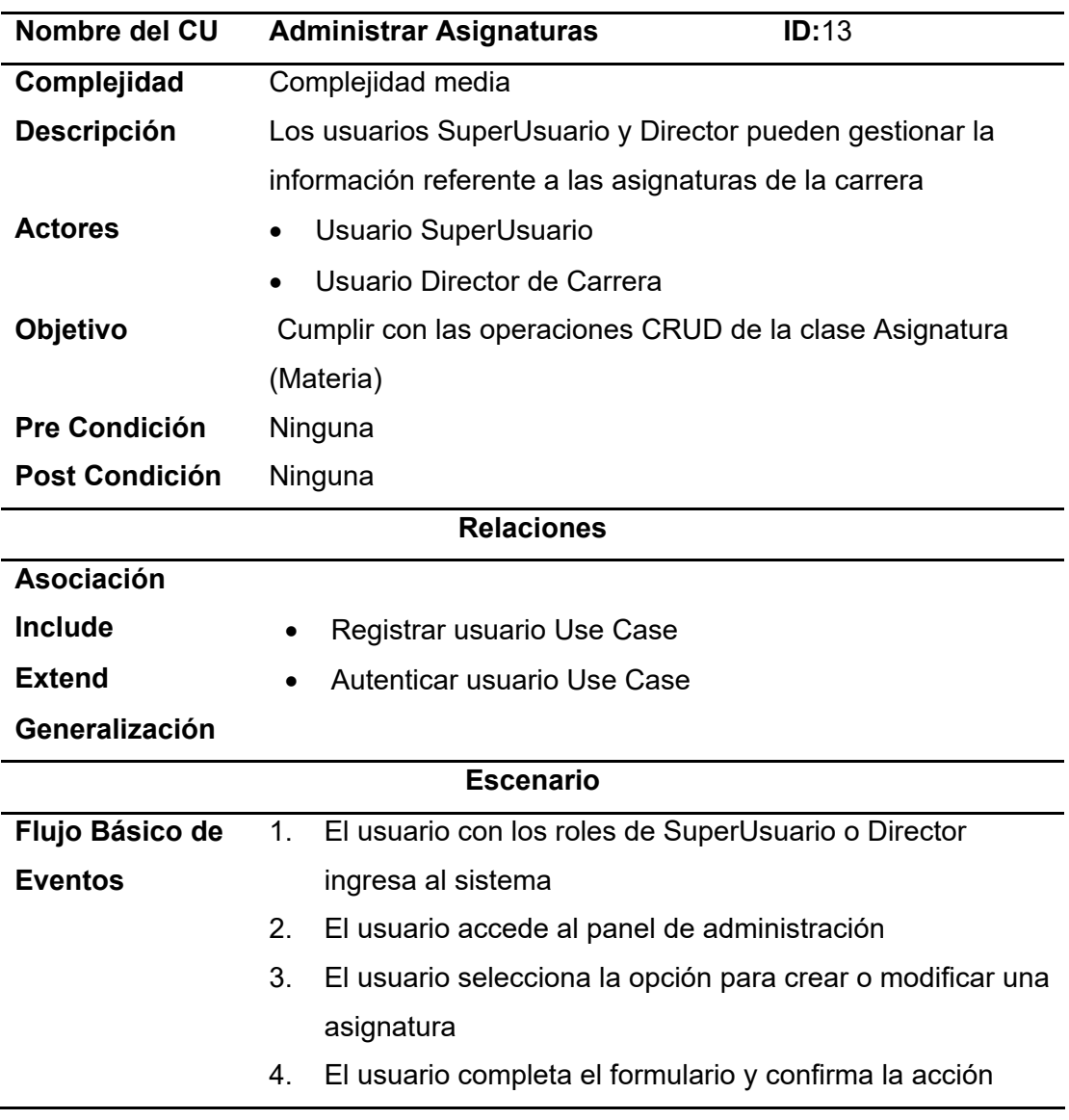

## **Tabla 7.**

*CU-6. Consultar resultados Proyección Matrícula*

| Nombre del CU                     | Consultar Resultados de Proyección de matrícula<br>ID:14       |  |  |
|-----------------------------------|----------------------------------------------------------------|--|--|
| Complejidad                       | Complejidad media                                              |  |  |
| <b>Descripción</b>                | El Usuario Director de Carrera visualiza el resumen de las     |  |  |
|                                   | proyecciones de matrícula por nivel                            |  |  |
| <b>Actores</b>                    | Usuario Director de Carrera                                    |  |  |
| Objetivo                          | Visualizar el total de estudiantes que prevén cursarán cierta  |  |  |
|                                   | materia de cada nivel                                          |  |  |
| Pre Condición                     | Poseer una cuenta de tipo Usuario Director de Carrera          |  |  |
| <b>Post Condición</b>             | Ninguna                                                        |  |  |
| <b>Relaciones</b>                 |                                                                |  |  |
| <b>Asociación</b>                 |                                                                |  |  |
| <b>Include</b>                    | Registrar usuario Use Case                                     |  |  |
| <b>Extend</b>                     | Autenticar usuario Use Case                                    |  |  |
| Generalización                    |                                                                |  |  |
| <b>Escenario</b>                  |                                                                |  |  |
| Flujo Básico de<br><b>Eventos</b> | 1. El Usuario Director de Carrera se autentica en el sistema   |  |  |
|                                   | 2. El Usuario Director de Carrera accede al módulo referente a |  |  |
|                                   | proyección de matrícula                                        |  |  |
|                                   | 3. El Usuario Director de Carrera selecciona un nivel          |  |  |
|                                   | 4. El Usuario Director de Carrera visualiza el total de        |  |  |
|                                   | estudiantes que prevén cursaran cierta materia de cada nivel   |  |  |

## **Tabla 8.**

# *CU-7. Completar Formulario Proyección Matrícula*

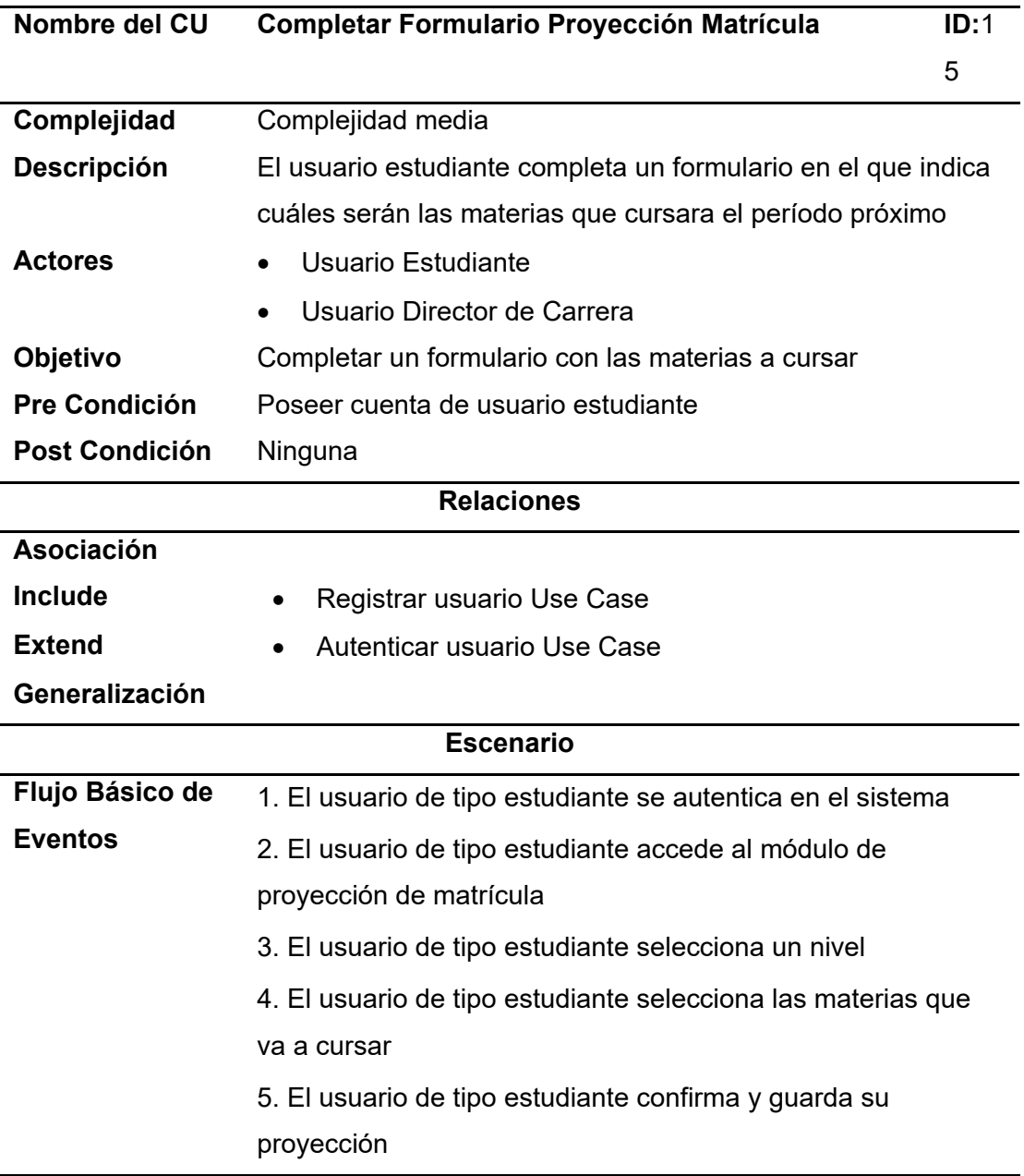

## **Tabla 9.**

*CU-8. Seleccionar Nivel*

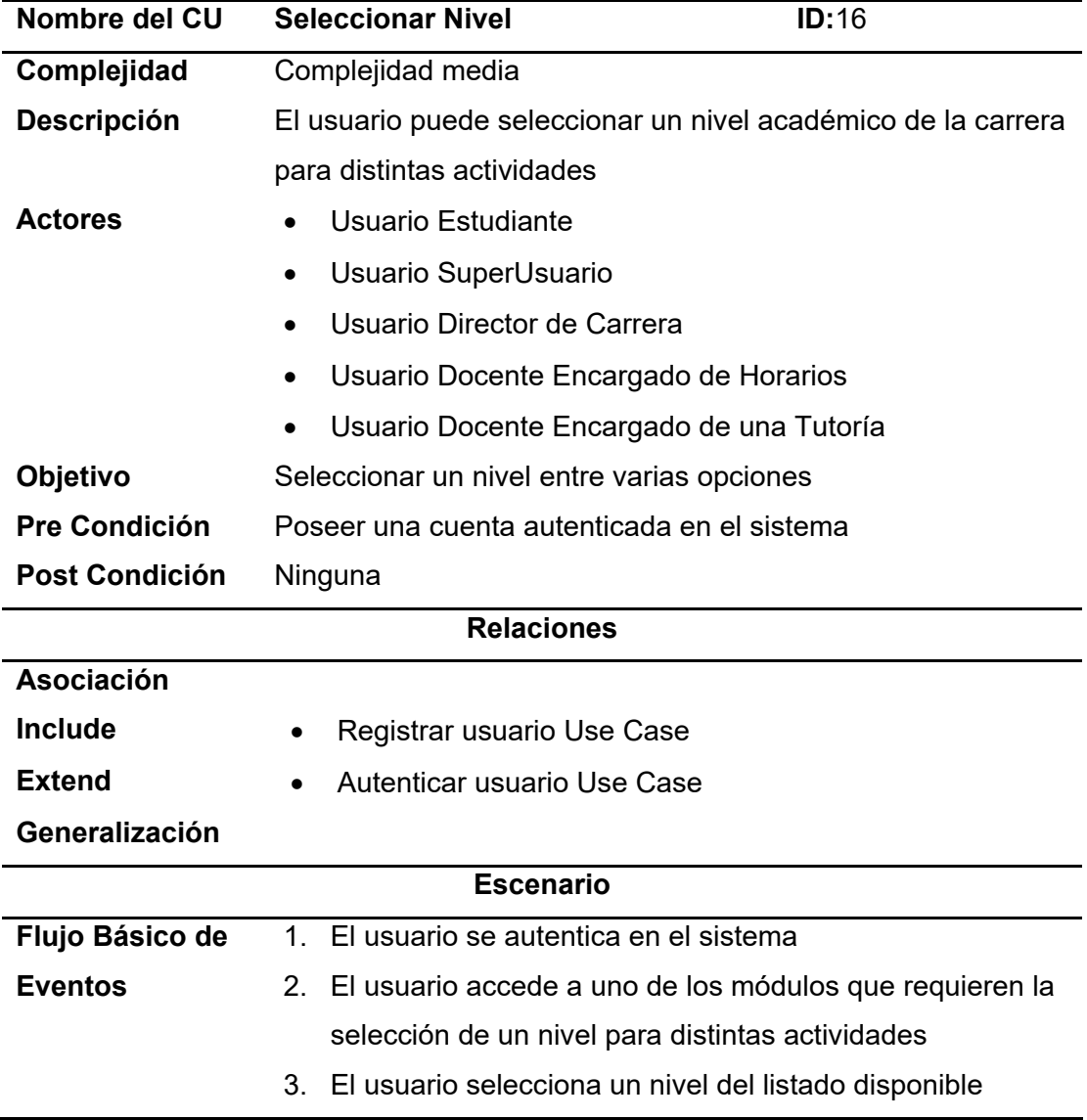

# **Tabla 10.**

## *CU-9. Consultar preferencia Horaria*

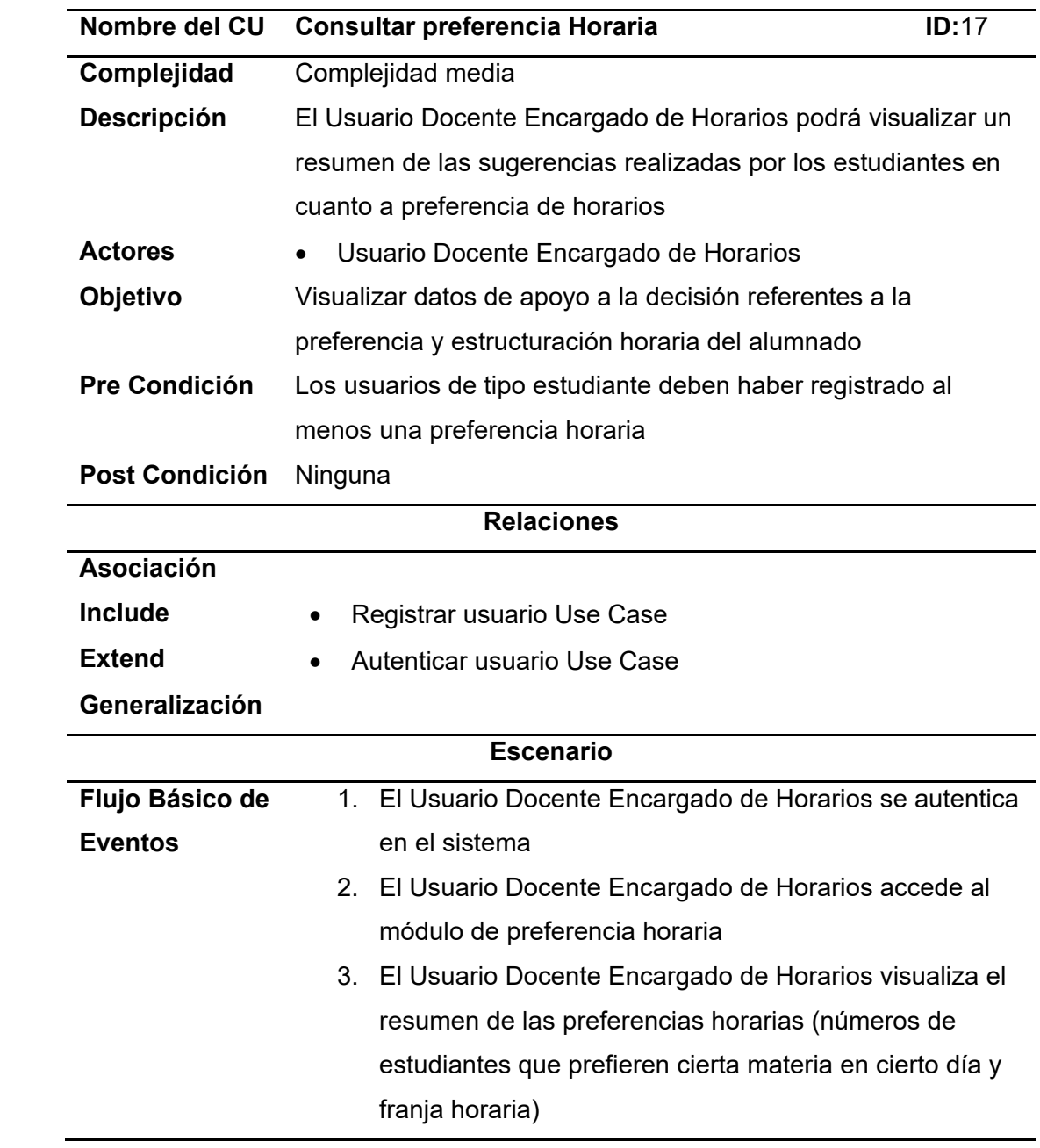

## **Tabla 11.**

*CU-10. Estructurar Horarios*

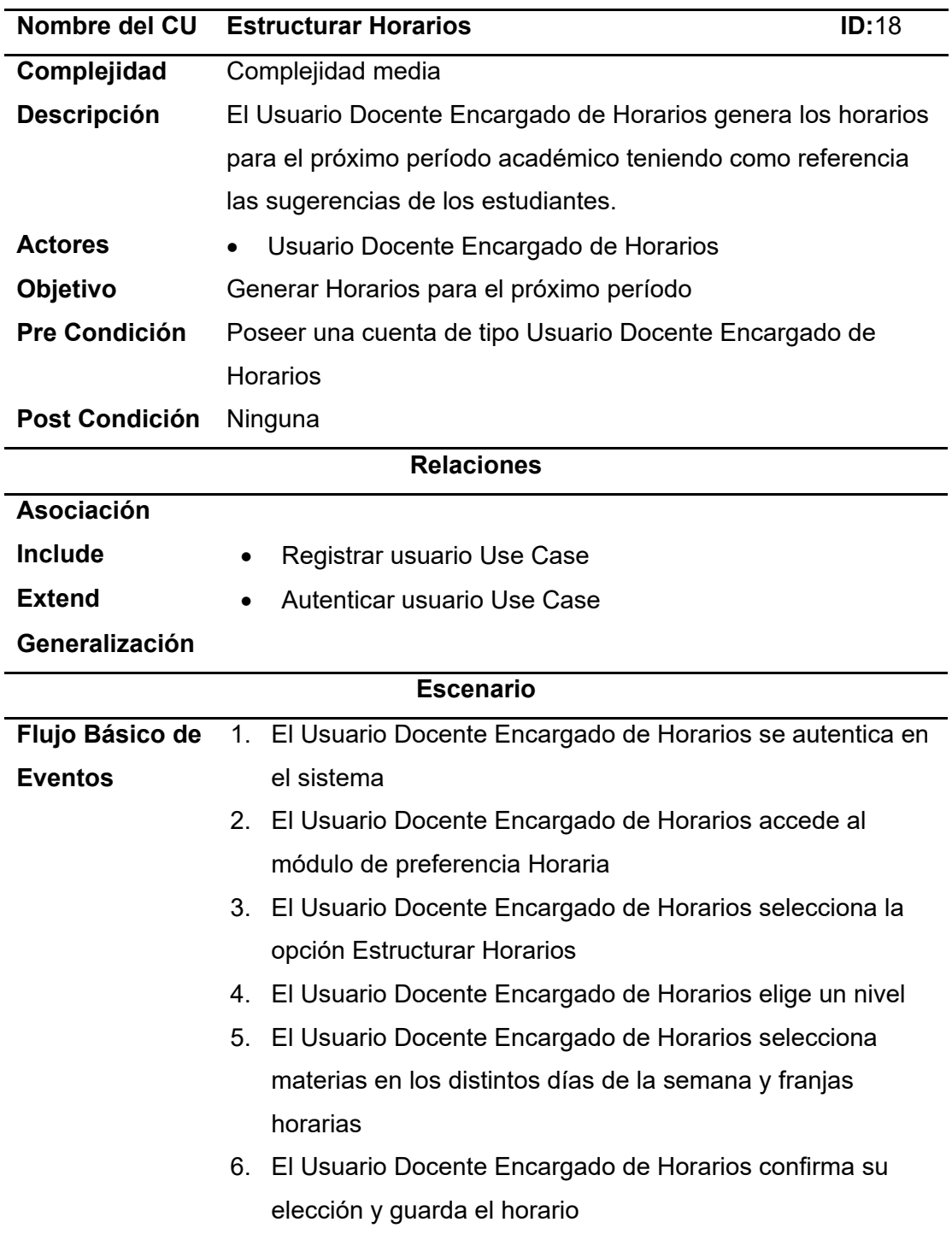

## **Tabla 12.**

# *CU-11. Crear Horario Sugerido*

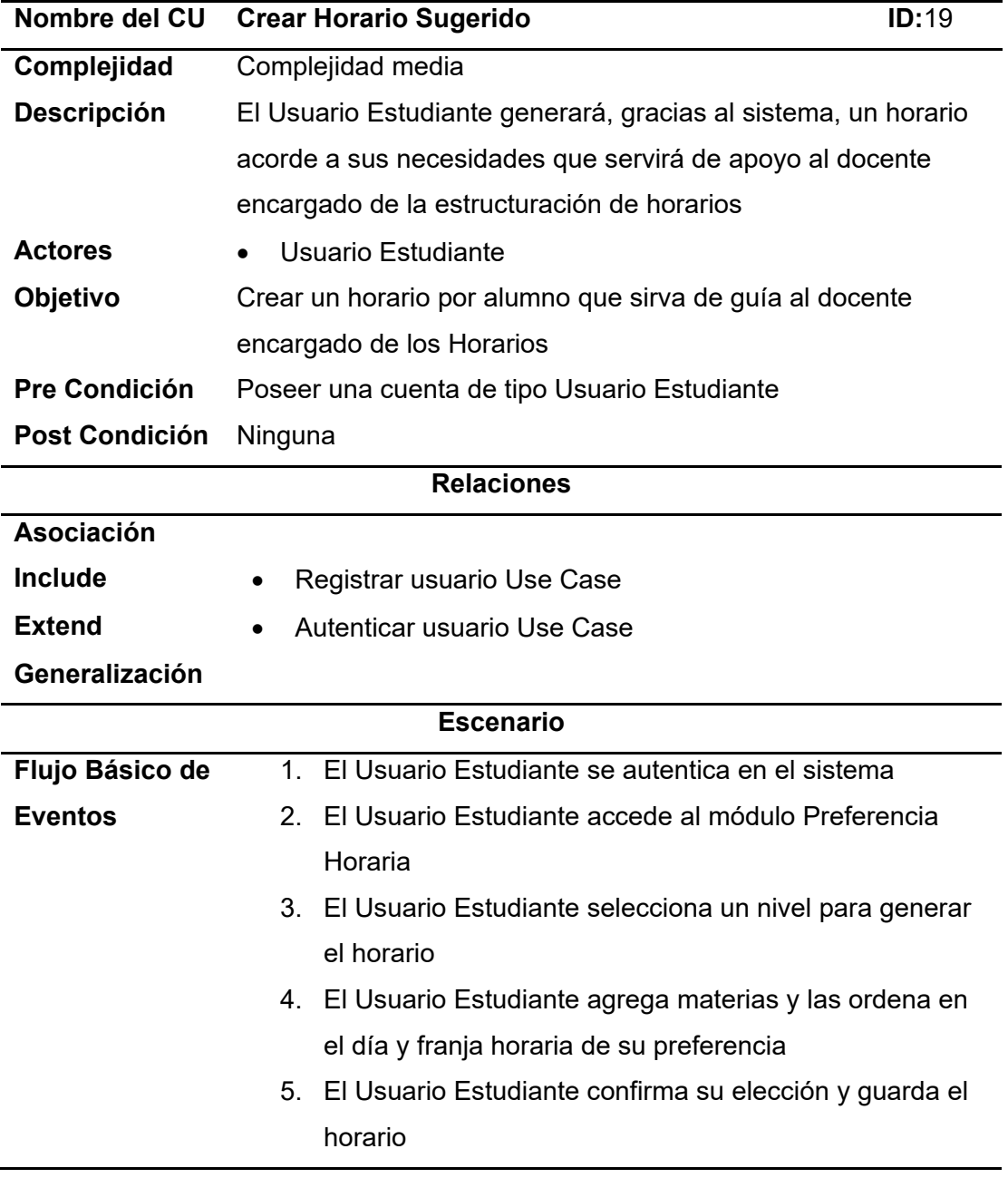

## **Tabla 13.**

## *CU-12. Gestionar Tutorías Académicas*

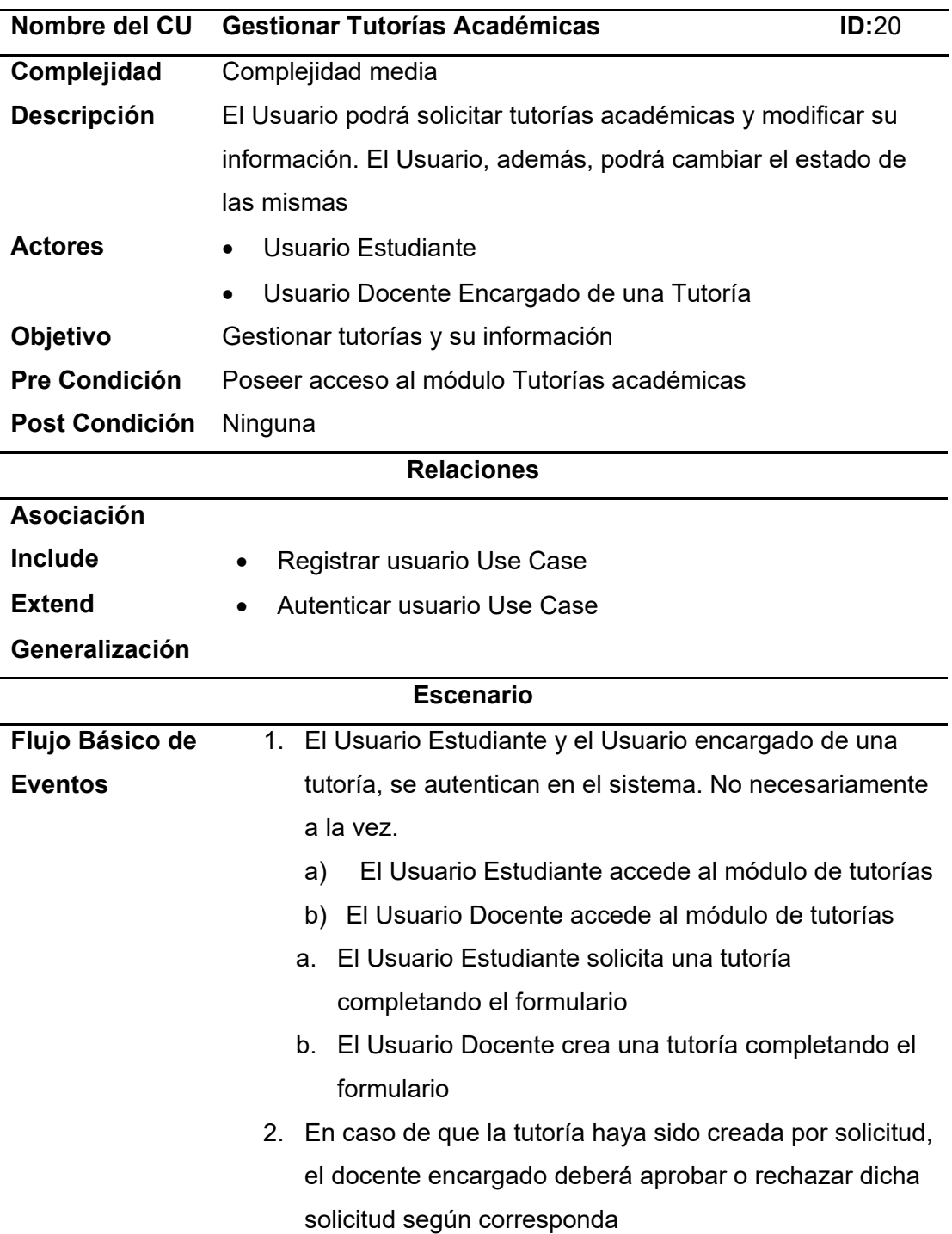

## **Tabla 14.**

*CU-13. Gestionar Tutorías de Reforzamiento*

| Nombre del CU         | Gestionar Tutorías Reforzamiento                                | ID:21 |  |  |
|-----------------------|-----------------------------------------------------------------|-------|--|--|
| Complejidad           | Complejidad media                                               |       |  |  |
| <b>Descripción</b>    | El Usuario podrá solicitar tutorías académicas de reforzamiento |       |  |  |
|                       | y modificar su información. El Usuario, además, podrá cambiar   |       |  |  |
|                       | el estado de las mismas                                         |       |  |  |
| <b>Actores</b>        | Usuario Estudiante                                              |       |  |  |
|                       | Usuario Docente Encargado de una Tutoría<br>$\bullet$           |       |  |  |
| Objetivo              | Gestionar tutorías y su información                             |       |  |  |
| <b>Pre Condición</b>  | Poseer acceso al módulo Tutorías académicas                     |       |  |  |
| <b>Post Condición</b> | Ninguna                                                         |       |  |  |
| <b>Relaciones</b>     |                                                                 |       |  |  |
| <b>Asociación</b>     |                                                                 |       |  |  |
| <b>Include</b>        | Registrar usuario Use Case                                      |       |  |  |
| <b>Extend</b>         | Autenticar usuario Use Case                                     |       |  |  |
| Generalización        |                                                                 |       |  |  |
| <b>Escenario</b>      |                                                                 |       |  |  |
| Flujo Básico de       | 1. El Usuario Estudiante y el Usuario encargado de una          |       |  |  |
| <b>Eventos</b>        | tutoría, se autentican en el sistema. No necesariamente a       |       |  |  |
|                       | la vez. El Usuario Estudiante accede al módulo de tutorías.     |       |  |  |
|                       | El Usuario Docente accede al módulo de tutorías                 |       |  |  |
|                       | 2.                                                              |       |  |  |
|                       | El Usuario Estudiante solicita una tutoría<br>a.                |       |  |  |
|                       | completando el formulario                                       |       |  |  |
|                       | El Usuario Docente crea una tutoría completando el              |       |  |  |
|                       | formulario                                                      |       |  |  |
|                       | 3. En caso de que la tutoría haya sido creada por solicitud, el |       |  |  |
|                       | docente encargado deberá aprobar o rechazar dicha               |       |  |  |
|                       | solicitud según corresponda                                     |       |  |  |

## **Tabla 15.**

# *CU-14. Gestionar Tutorías de Acompañamiento*

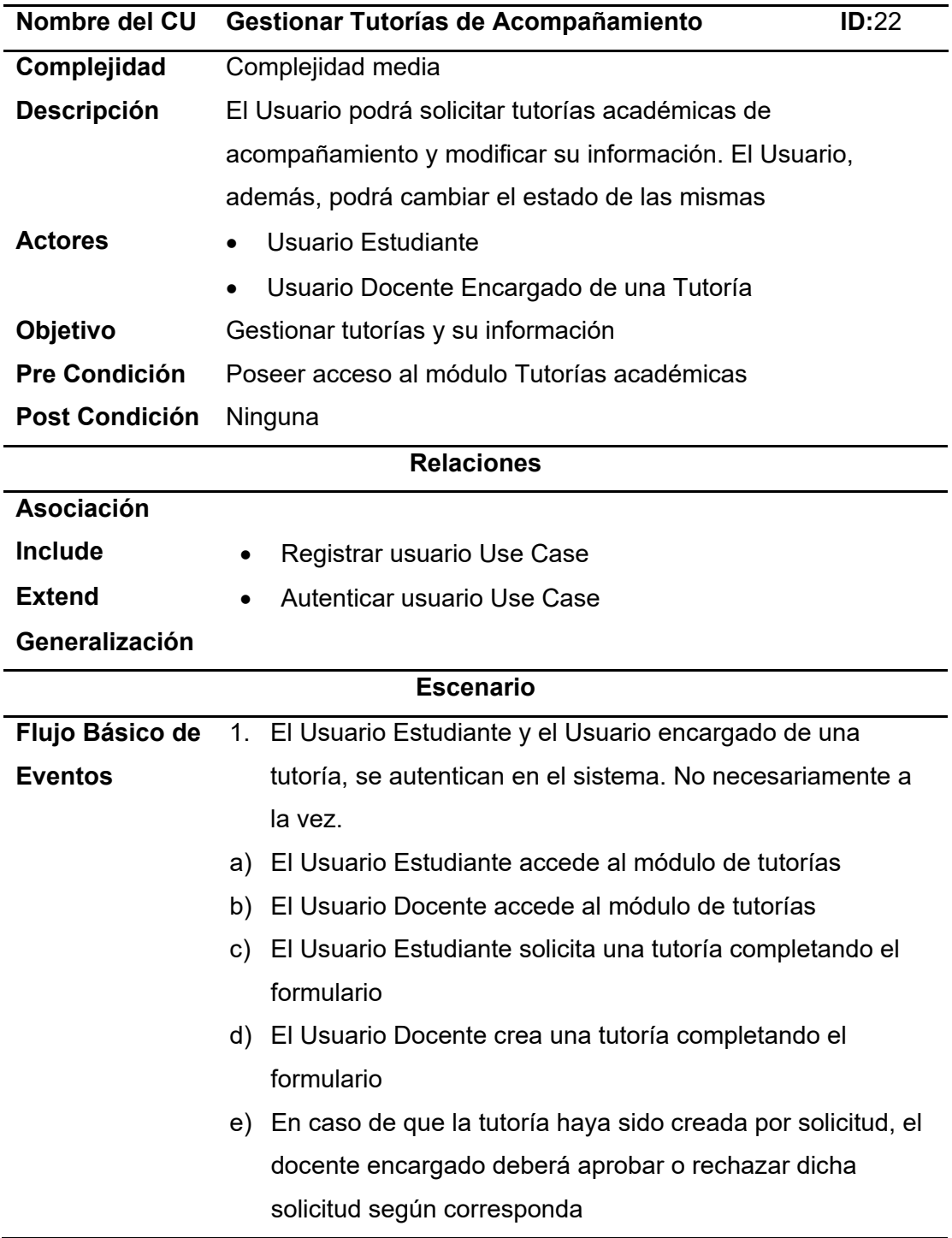

## **Tabla 16.**

*CU-15. Confirmar Tutoría*

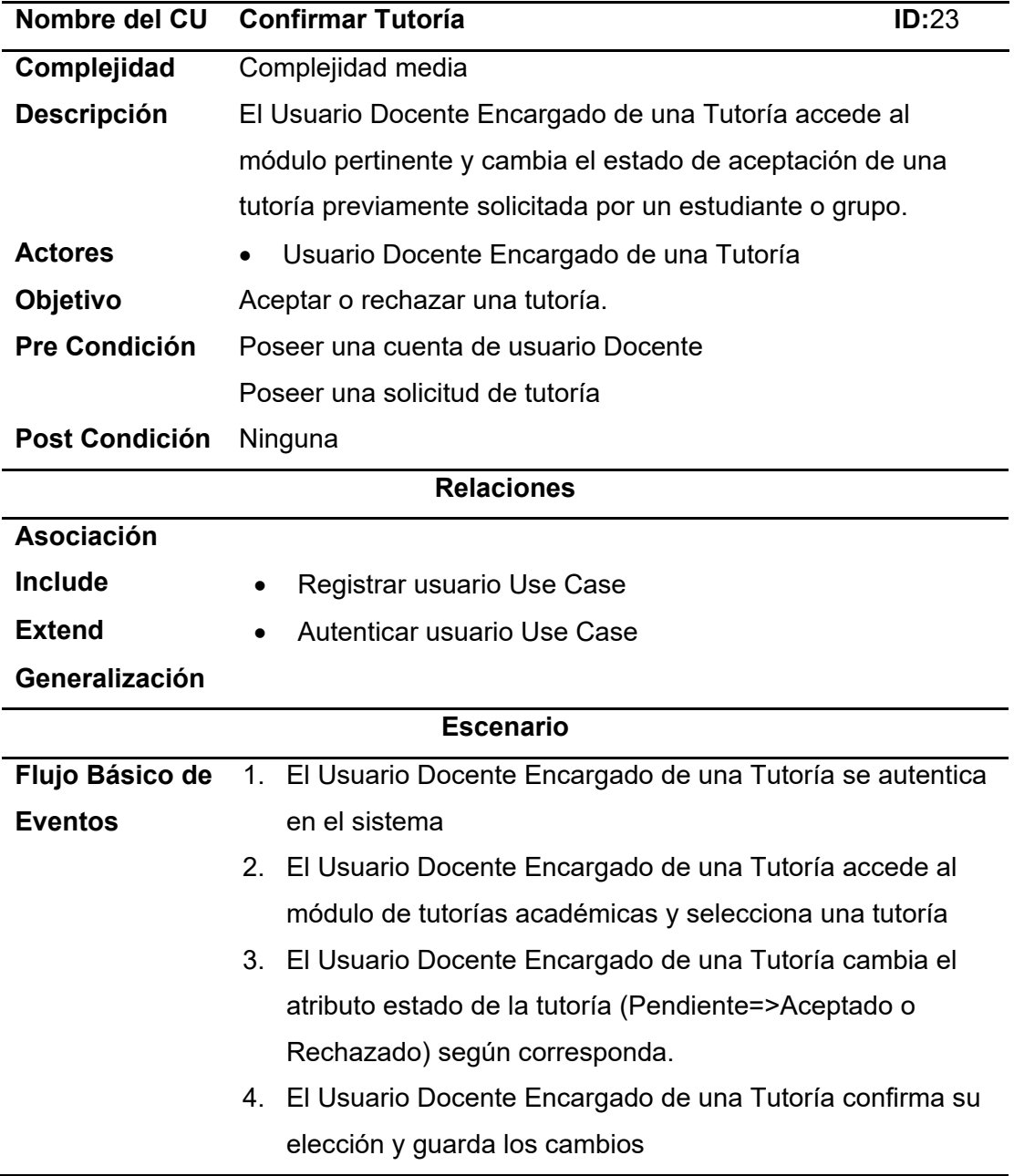

## **Tabla 17.**

*CU-16. Subir documentos Word y PDF*

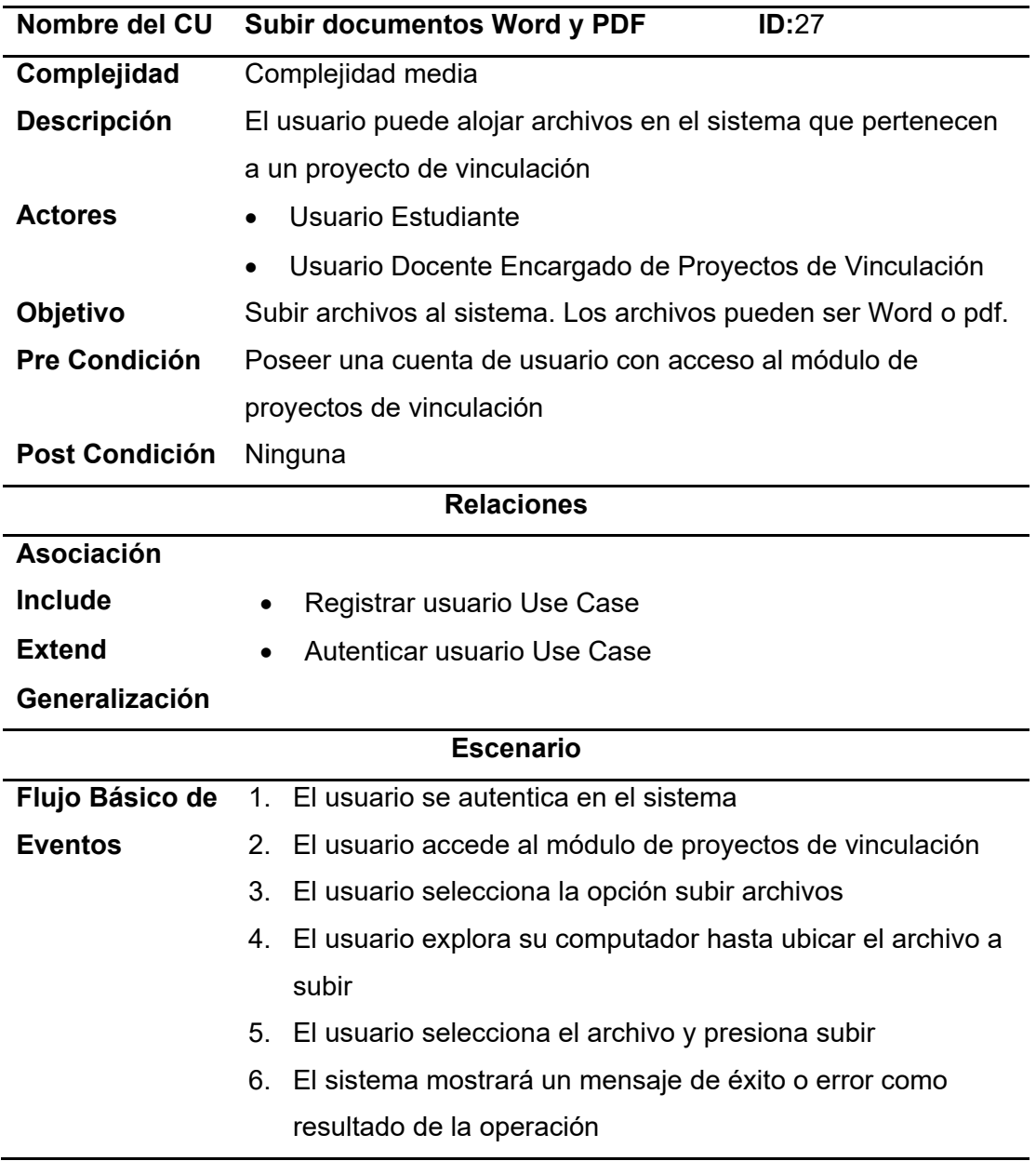

## **Tabla 18.**

*CU-17. Generar formato PDF*

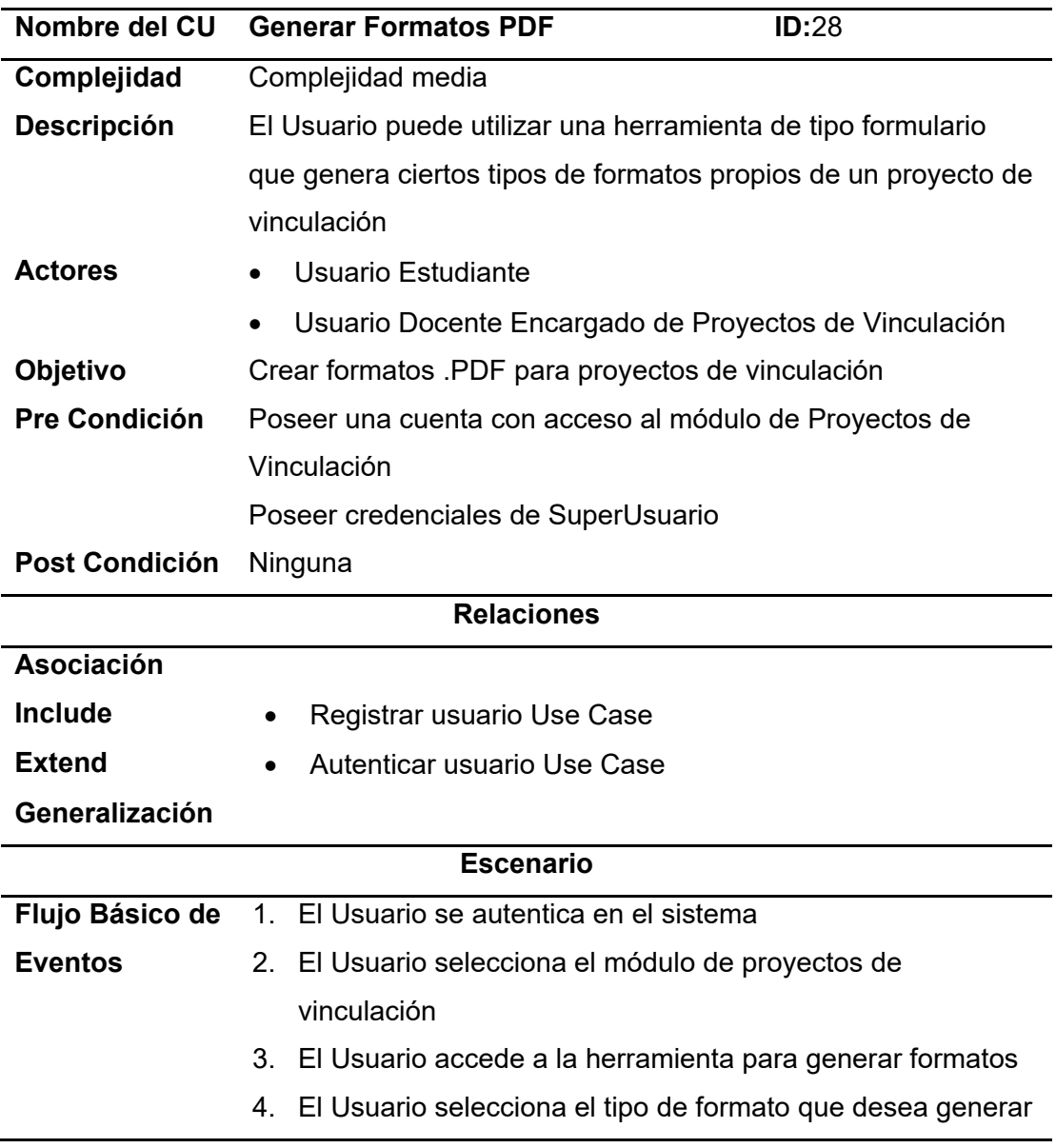

## **Tabla 19.**

*CU-18. Administrar contenido*

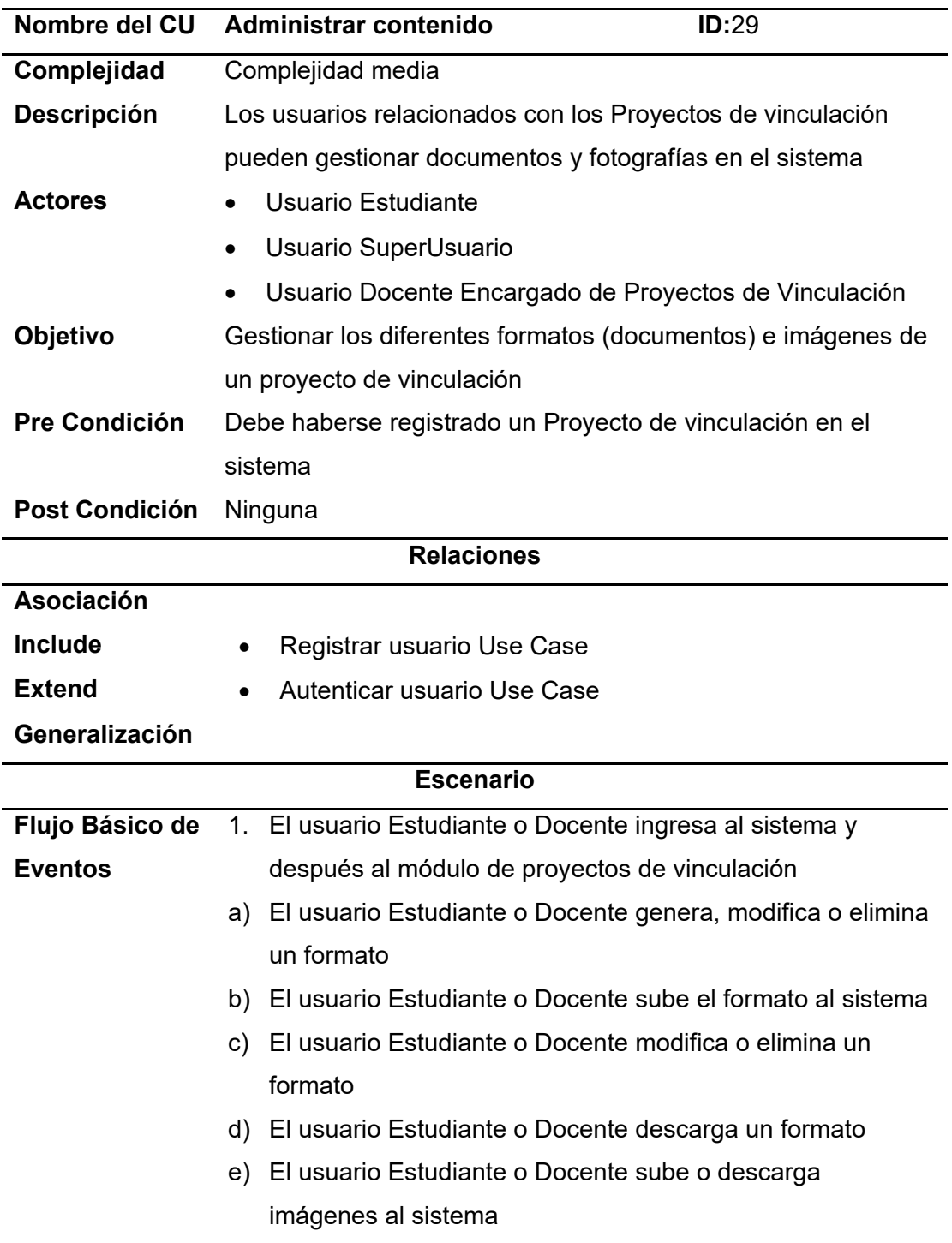

## **Tabla 20.**

# *CU-19. Subir formato completo*

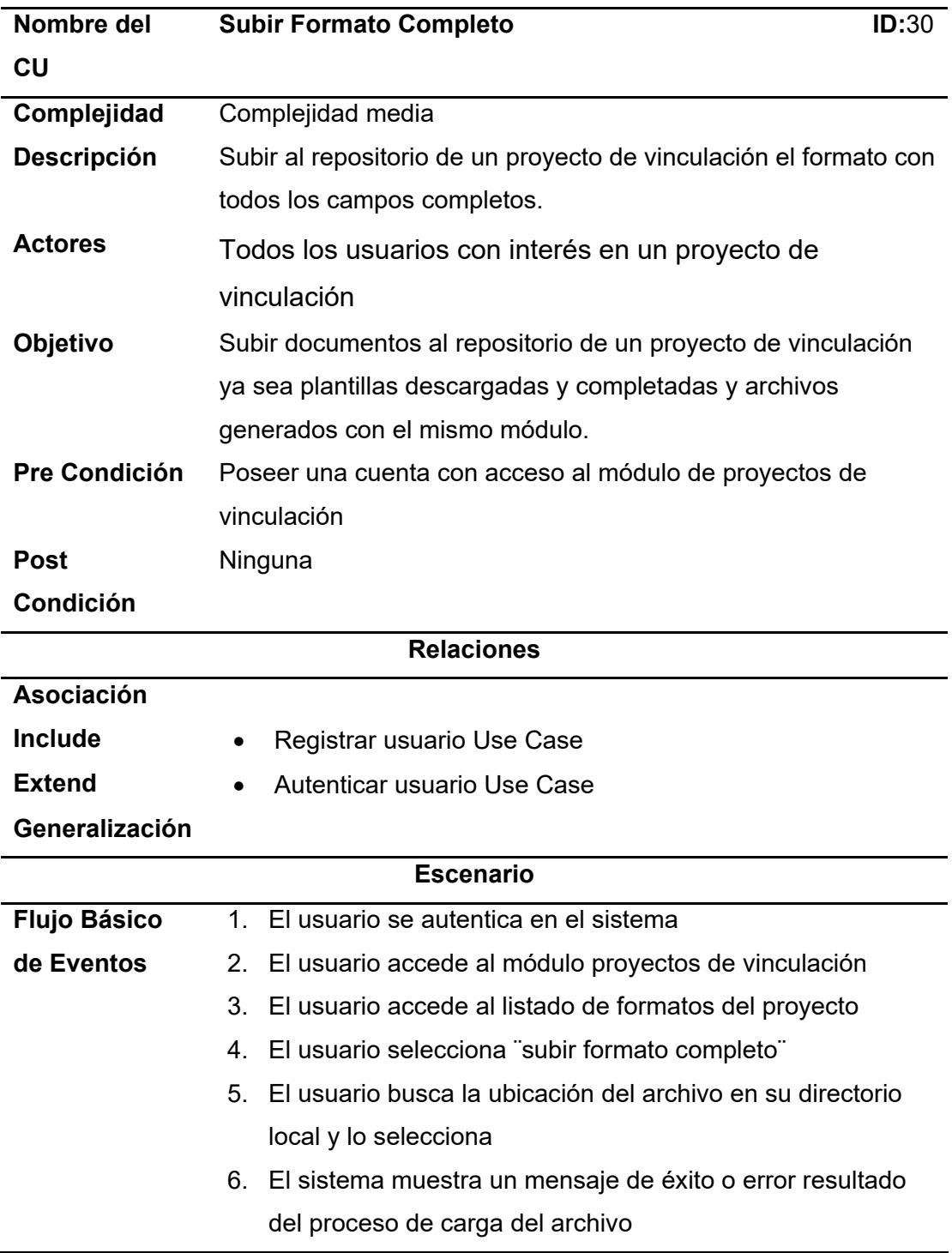
# **Tabla 21.**

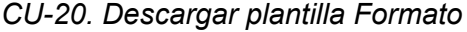

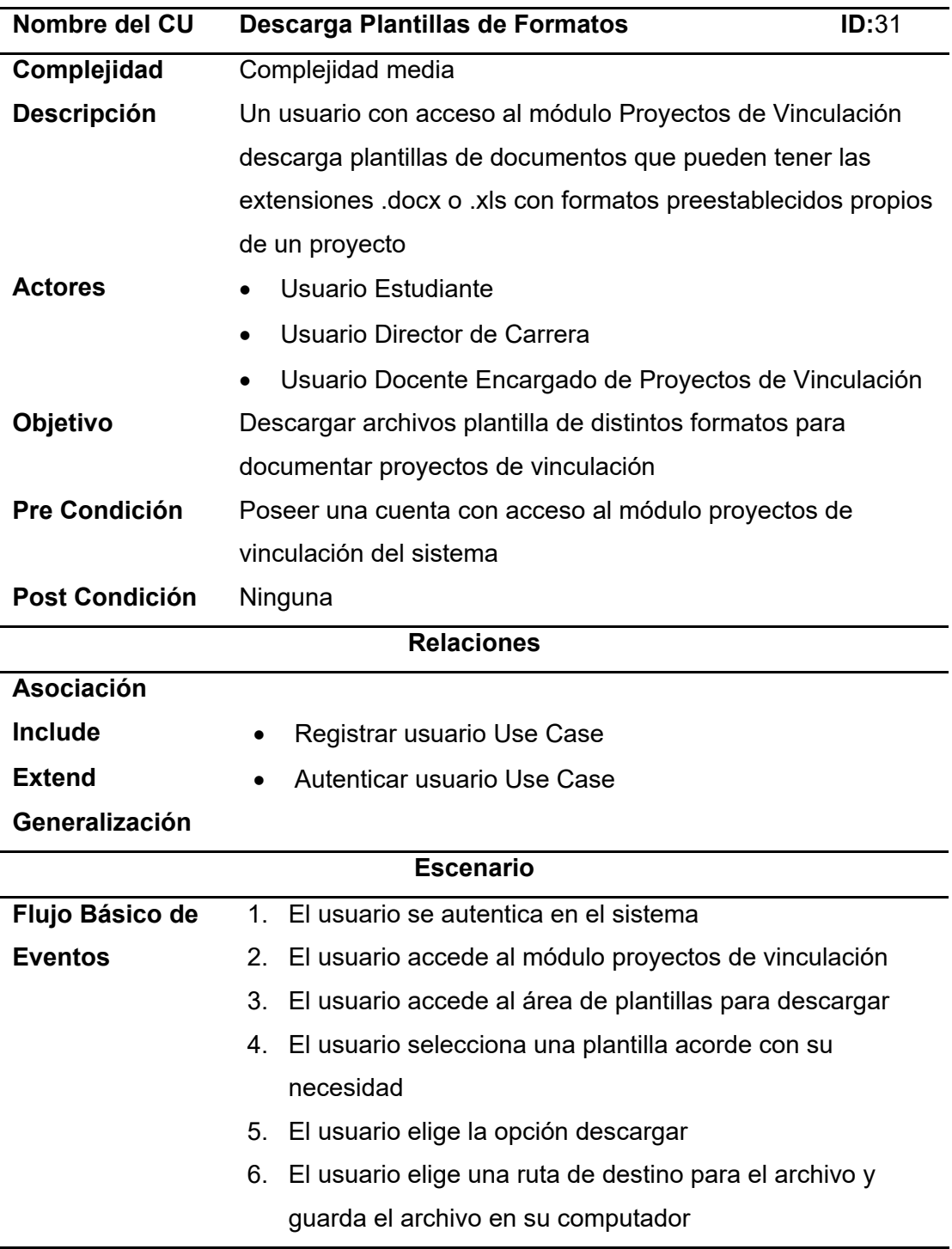

#### **4.4. Modelo de Contenido**

#### **Figura 32.**

#### *Modelo de Contenido*

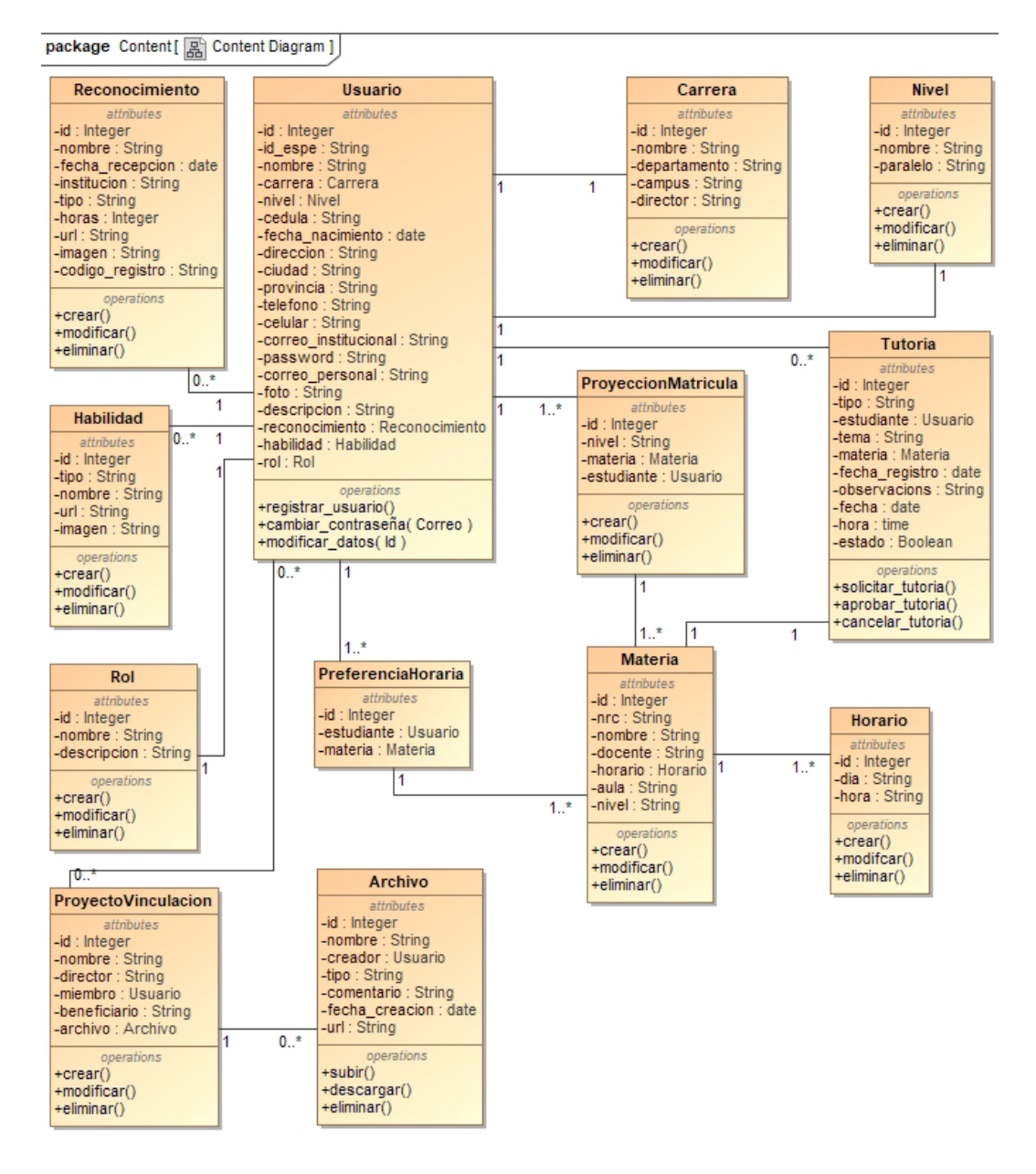

*Nota.* La imagen representa el Modelo de Contenido

## **4.5. Modelo de Navegación**

#### **Figura 33.**

*Modelo de Navegación*

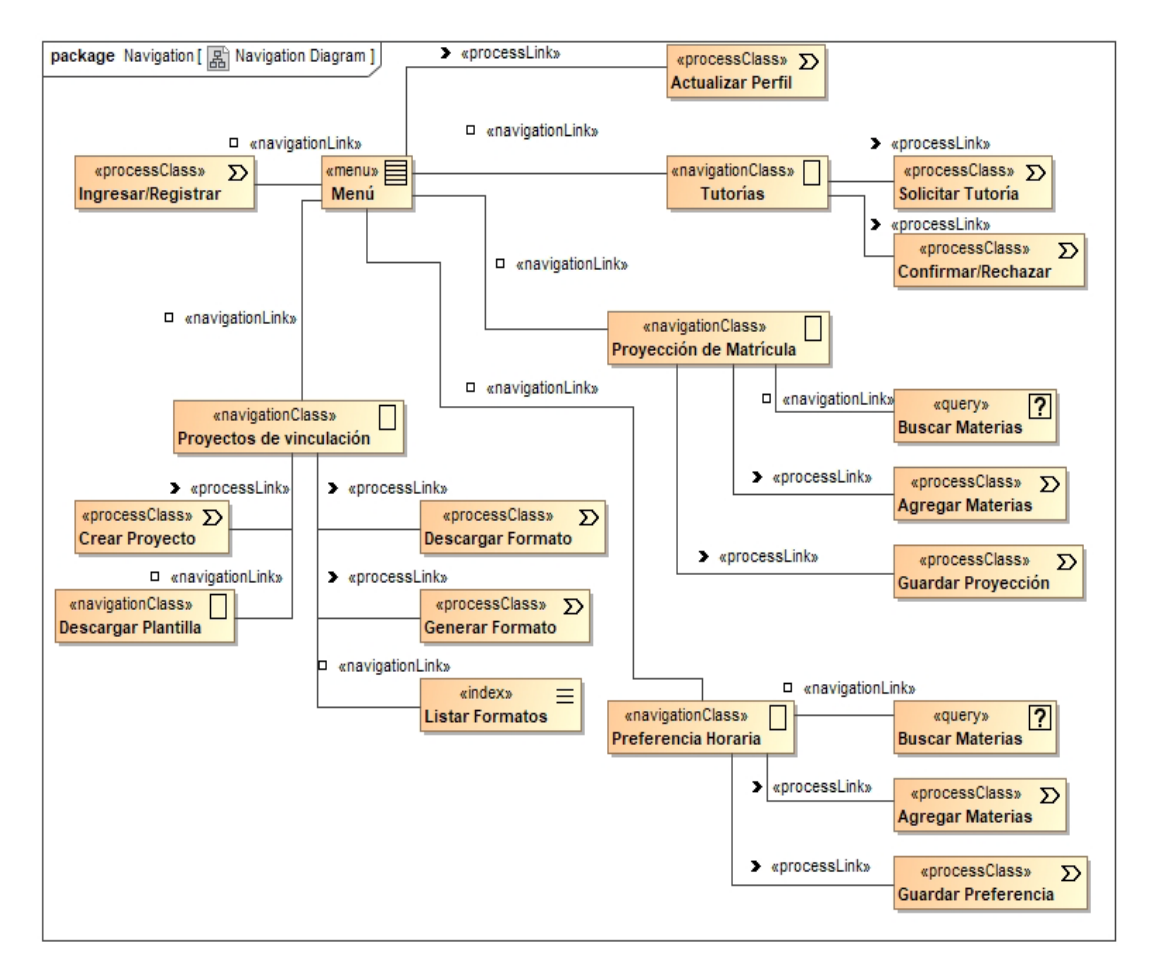

*Nota.* La imagen representa el Modelo de Navegación

#### **4.6. Modelo de Presentación**

#### **Figura 34.**

*Modelo de Presentación - Autenticación*

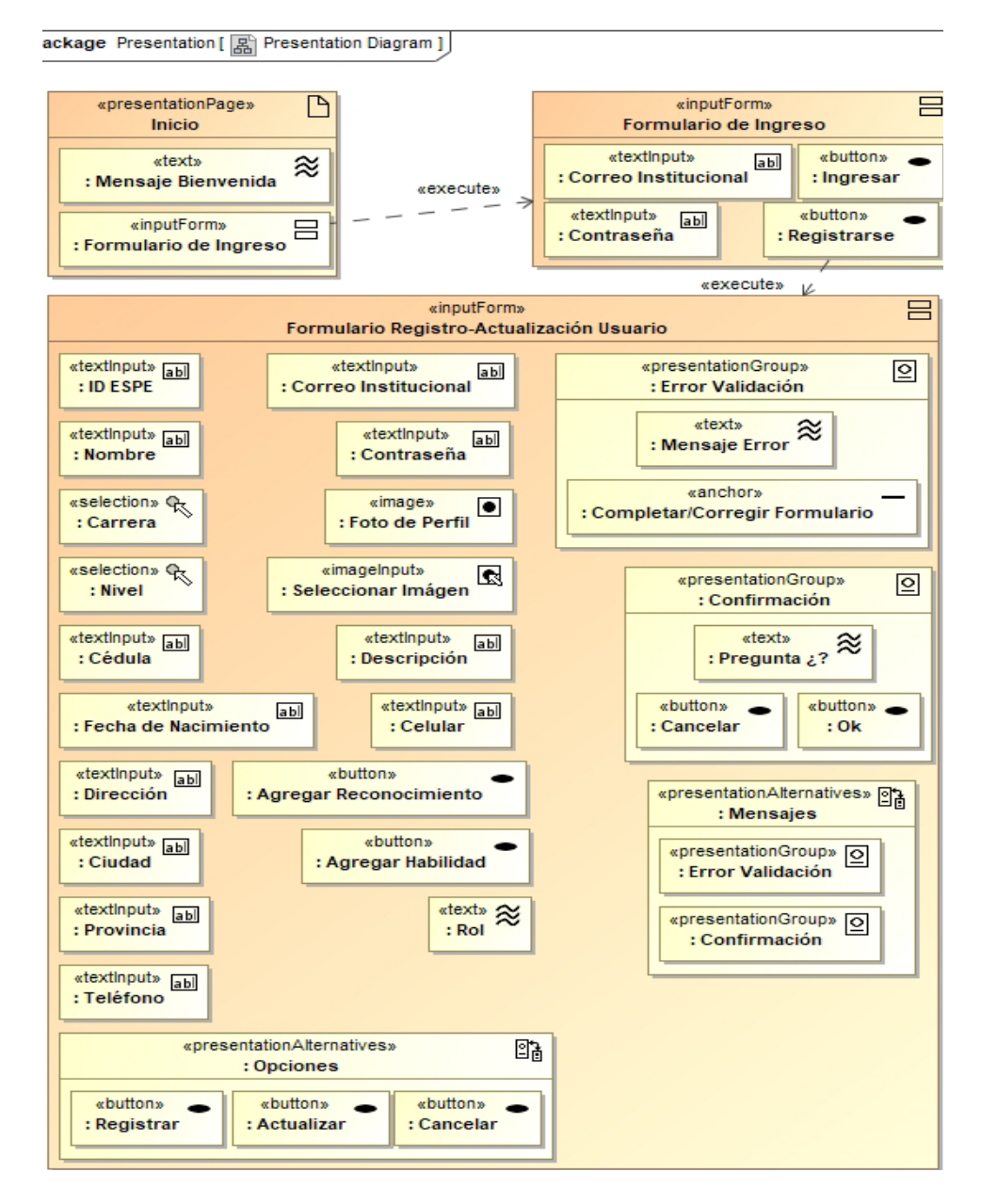

*Nota.* La imagen representa el Modelo de Presentación - Autenticación

## **Figura 35.**

#### *Modelo de Presentación - Reconocimientos y Habilidades*

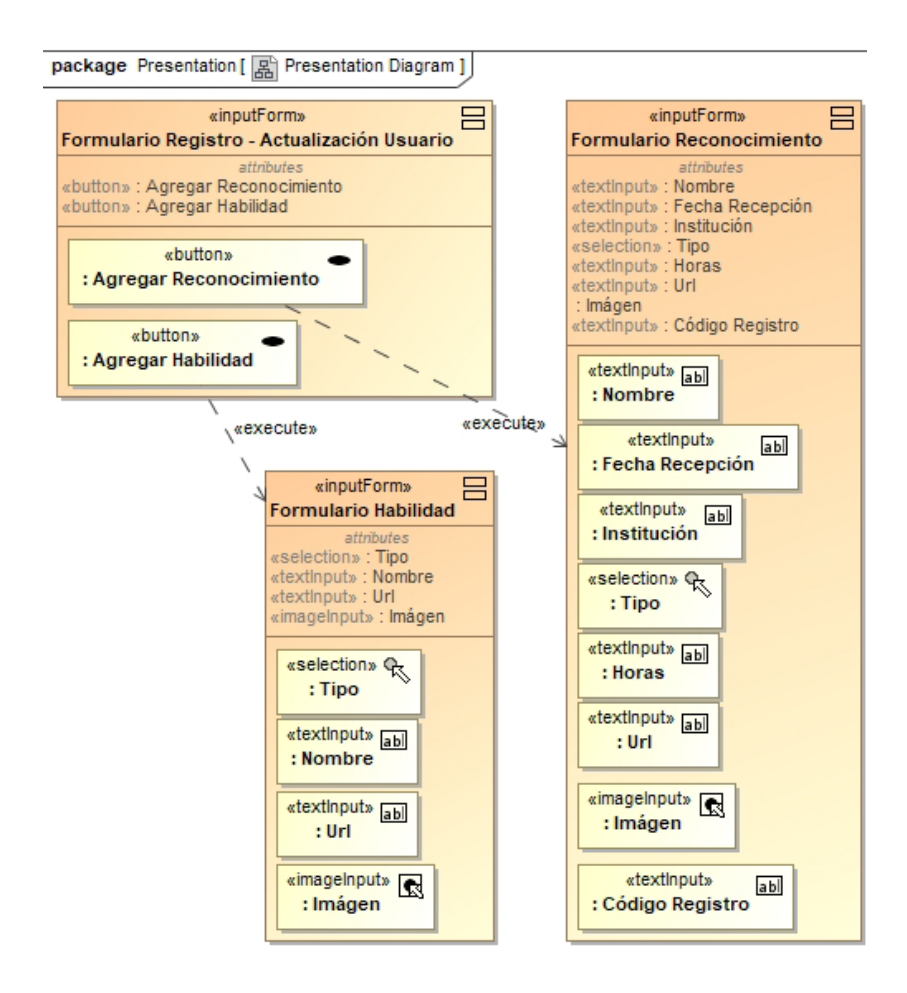

*Nota.* La imagen representa el *Modelo de Presentación - Formularios Reconocimientos y Habilidades*

## **Figura 36.**

#### *Modelo de Presentación - Formularios de Clases*

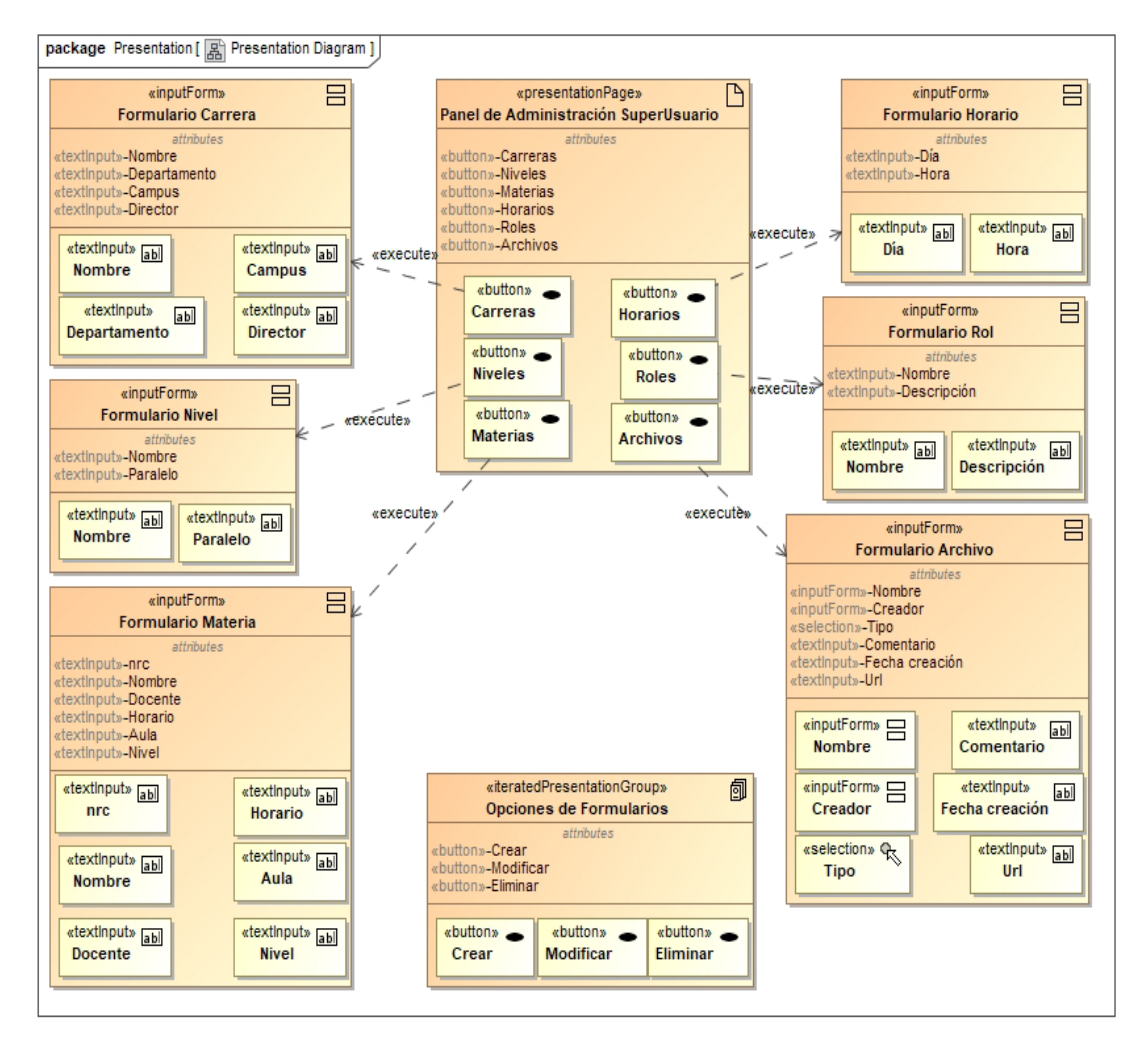

*Nota.* La imagen representa el *Modelo de Presentación - Formularios de Clases*

# **Figura 37.**

## *Modelo de Presentación - Módulos*

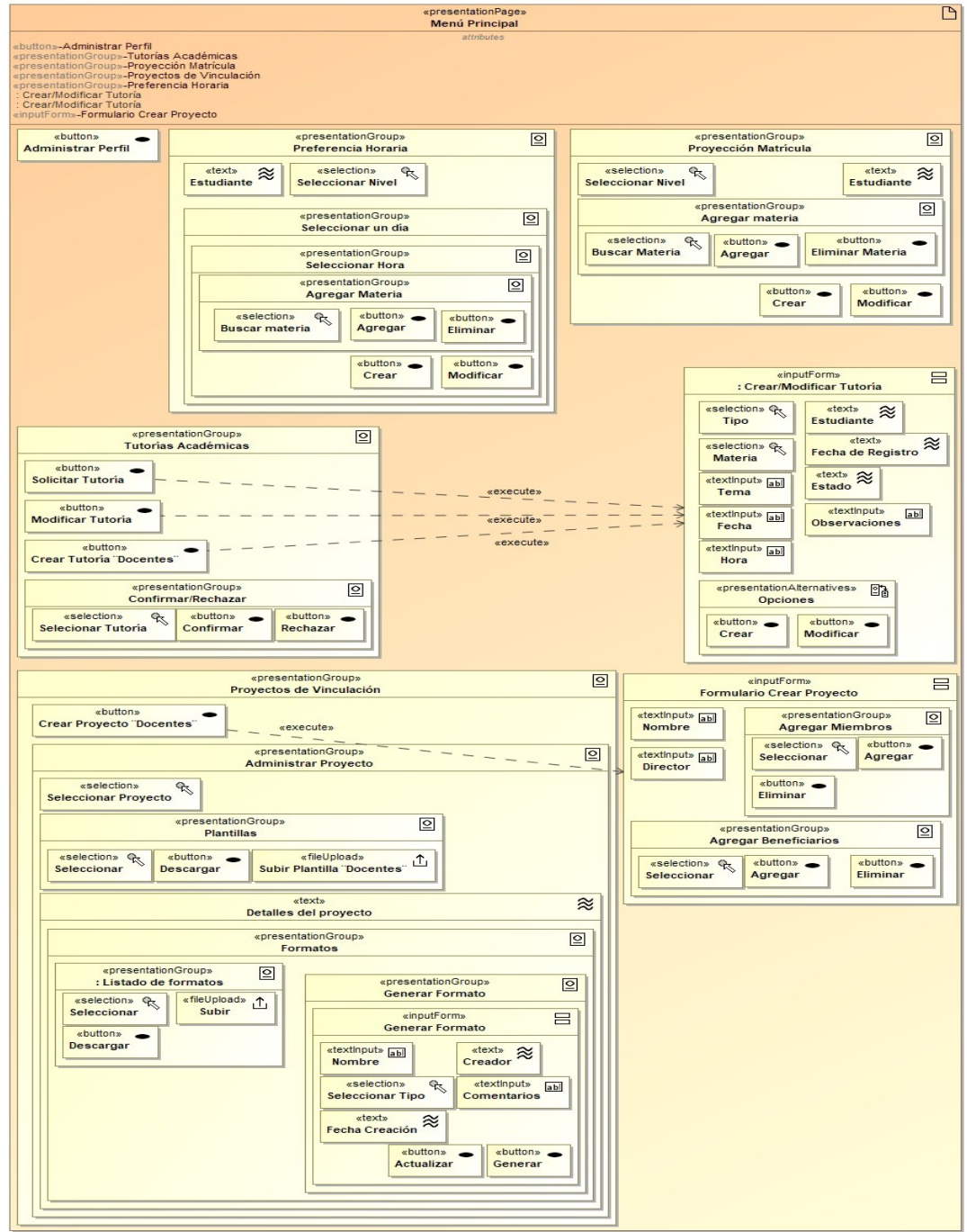

*Nota.* La imagen representa el *Modelo de Presentación - Módulos*

# **Figura 38.**

# *Modelo de Presentación - Opciones de Formularios*

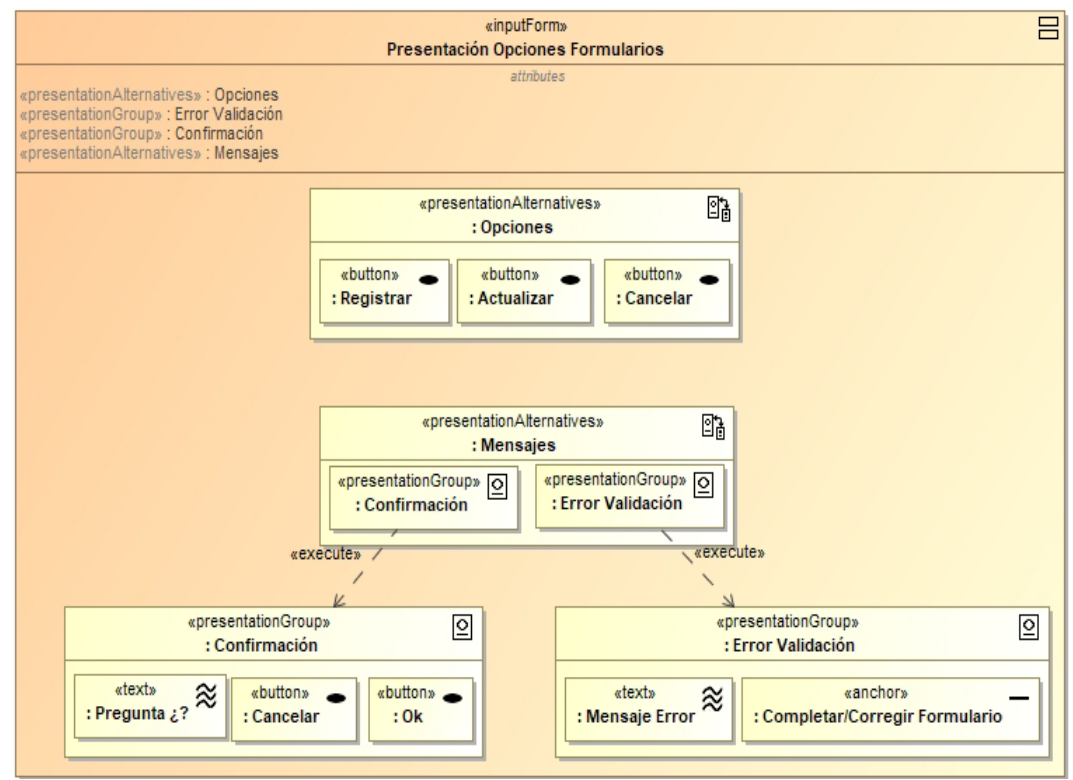

*Nota.* La imagen representa el *Modelo de Presentación - Opciones de Formularios*

# **4.7. Implementación del sistema web "ISOWESPEL"**

## *4.7.1. Estructura de almacenamiento físico.*

## **Figura 39.**

*Estructura base de almacenamiento del software "ISOWESPEL"*

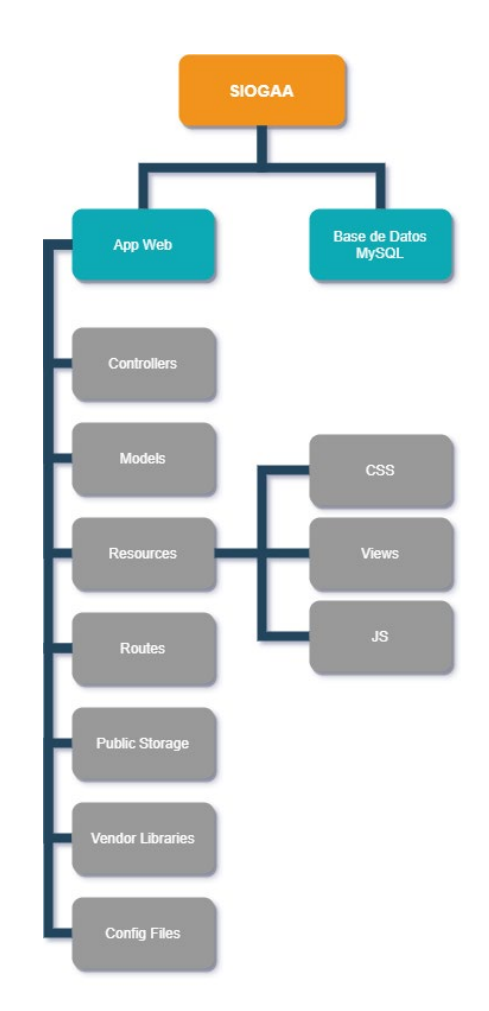

*Nota.* La imagen representa la *estructura base de almacenamiento del software "ISOWESPEL"*

• **App Web:** Hace referencia al directorio en el que se encuentran todos los archivos del sistema.

- **Controllers:** Carpeta que contiene los Controladores que actúan como mediadores entre el Model y la Vista, administrando la información que fluye entre ellos.
- **Models:** Contiene los modelos que son una representación de los datos ¨Tablas¨ del sistema.
- **Resources:** Contiene los archivos de las Vistas que visualiza en usuario además de sus estilos (CSS) y funcionalidades (JavaScript).
- **Routes:** Contiene archivos en los que se definen las Urls y los controladores que se activarán cuando sean llamadas por el navegador.
- **Public Storage:** Contiene los archivos multimedia que utiliza el sistema y aquellos que son creados o almacenados por el usuario.
- **Vendor Libraries:** Contiene todas las librerías, extensiones y plugins necesarios para el correcto funcionamiento del sistema.
- **Config Files:** Contiene archivos en los que se detallan parámetros de configuración del sistema.
- **Base de Datos MySQL:** Contiene la estructura de almacenamiento de la información que se representa mediante Tablas y sus relaciones.

## *4.7.2. Requerimientos para la implementación del sistema web.*

- Servidor Apache v2.\* o similar
- MySQL Database v5.7.\*
- Sistema Gestor de Bases de Datos MySQL/MariaDB p.e. PhpMyAdmin
- NodeJS v12.\*para la instalación de librerías
- Navegador Web Actualizado

# *4.7.3. Arquitectura hosting.*

# **Figura 40.**

*Arquitectura de hospedaje web*

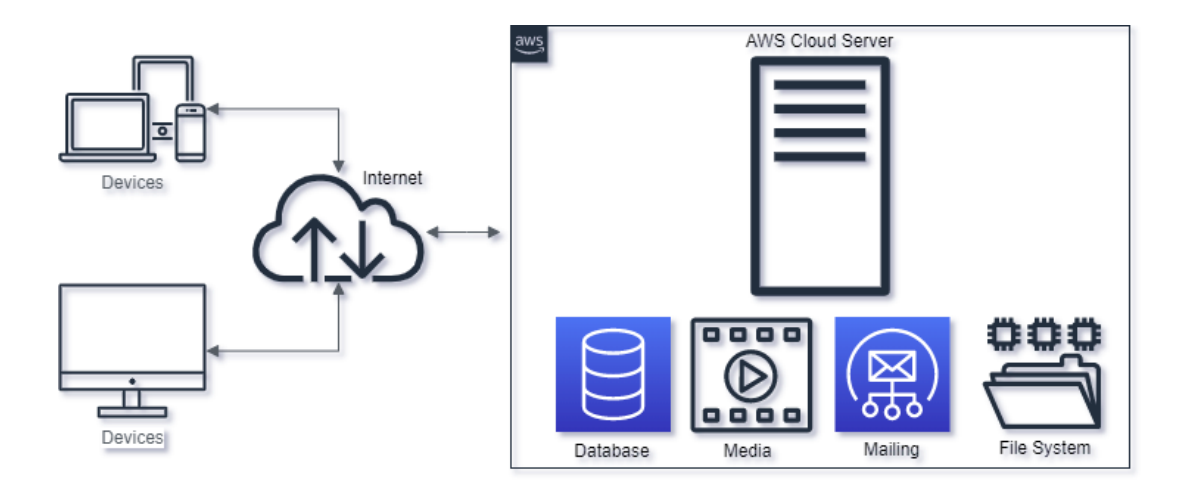

*Nota.* La imagen representa la arquitectura de hospedaje web

# *4.7.4. Implementación funcional del software "ISOWESPEL".*

## **Figura 41.**

*Pantalla de inicio o login "ISOWESPEL"*

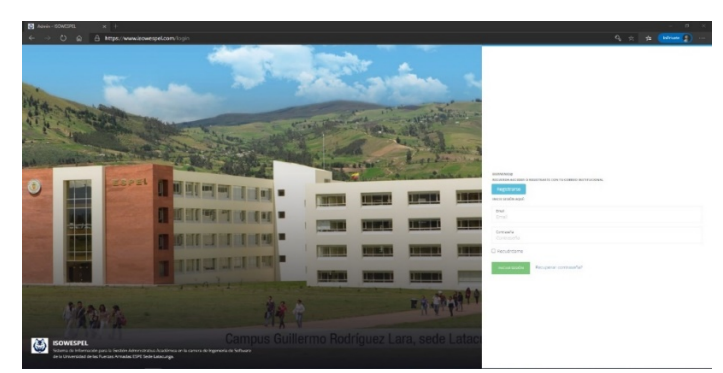

*Nota.* Lo que se puede observar en la figura 41 es una pantalla de login, misma que nos permitirá, al momento de poner nuestras credenciales, acceder al panel de control del sistema web "ISOWESPEL". Adicional a esto, podremos encontrar el botón de registro de usuario y el botón de recupera contraseña, cada uno con su respectiva funcionalidad.

# **Figura 42.**

*Panel de control "ISOWESPEL"*

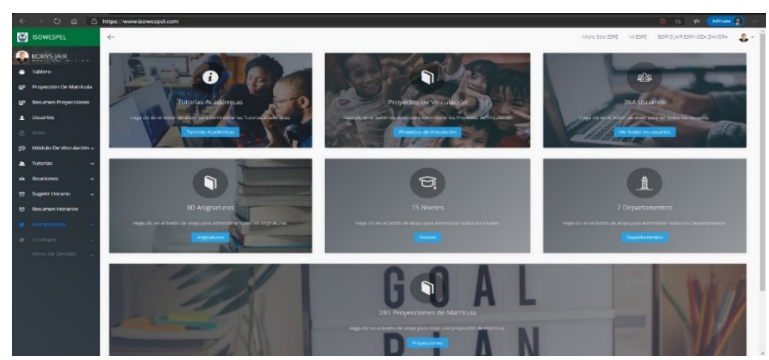

*Nota.* En la figura 42 podemos encontrar el panel de control de la aplicación web "ISOWESPEL" en donde de acuerdo al rol de usuario, se puede acceder a los diferentes módulos y aprovecha sus funcionalidades.

## **CAPÍTULO V**

## **5. ANÁLISIS DE RESULTADOS**

#### **5.1. Validación de calidad de software**

Para realizar la validación de resultados que se obtuvieron en el tiempo de utilización del sistema web "ISOWESPEL" se ejecutaron dos encuestas a los estudiantes y al personal docente - administrativo de la carrera de Ingeniería de Software de la Universidad de las Fuerzas Armadas Espe Sede Latacunga, dichas encuestas se llevaron a cabo en distintos tiempos, la primera antes de la implementación del sistema y la segunda después de la implementación del sistema, con el fin de sustentarse en la técnica de investigación descriptiva la cual recopila información en base a un cuestionario, mismo que tiene como objetivo comprobar si existe mejoría en la gestión administrativa – académica en la carrera de Ingeniería en Software al utilizar el sistema web.

#### **4.2. Análisis estadístico**

Con el fin de comprobar que se cumpla con el objetivo general planteado en este proyecto de investigación se utilizó la matriz de covarianzas y el coeficiente de correlación entre los indicadores para validar los resultados y poder asegurar que exista una relación entre estos indicadores.

A fin de verificar las hipótesis nulas, en los indicadores se ejecutó el estadístico chi-cuadrado  $(\chi^2)$  de Pearson a cada uno de ellos individualmente. A partir de este punto se hace referencia al personal administrativo

académico y estudiantes de la siguiente manera para propósitos de análisis:

- Coordinador 1: interesado en el módulo de Proyección de Matrícula.
- Coordinador 2: interesado en el módulo de Sugerencia Horaria.
- Coordinador 3: interesado en el módulo de Proyectos de Vinculación con la sociedad.
- Coordinador 4: interesado en el módulo de Tutorías Académicas.
- Estudiantes: promedio de las encuestas a una muestra de 235 estudiantes de la carrera de Ingeniería en Software.

Cálculo de la muestra:

Para el cálculo de la muestra se aplicó la fórmula:

$$
n = \frac{k^2 * p * q * N}{(e^2 * (N-1) + k^2 * p * q)}
$$

Siendo:

 $N = 330$  Tamaño de la población

 $k = 2$  Constante dependiente del nivel de confianza (95.5%)

 $e = 0.05 = 5\%$  Error muestral

 $p = 1 - q = 0.5$  Proporción de individuos (desconocido)

 $n = 181$  Tamaño de la muestra, para propósitos de análisis se consideró los

valores promedio obtenidos de 235 encuestados, valor superior al de la muestra

recomendada, con el objetivo de reducir aún más el margen de error.

## **a. Resultado de la primera encuesta**

Con el objetivo de constatar la forma en que afectan los indicadores previos a la implementación del sistema web "ISOWESPEL", se aplica el coeficiente de correlación y la matriz de covarianza a los resultados que se obtuvieron en la primera encuesta.

#### **Tabla 22.**

#### *Datos primera encuesta aplicada a los coordinadores*

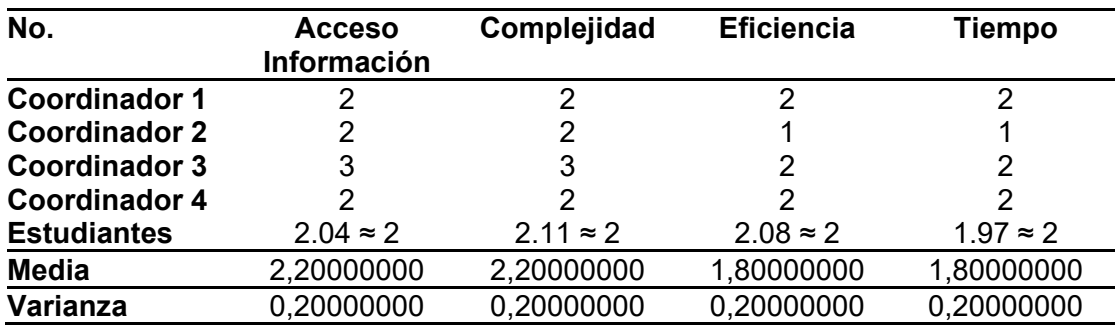

*Nota.* Datos recolectados en la primera encuesta aplicada a los

coordinadores

#### **Tabla 23.**

*Matriz de covarianzas* 

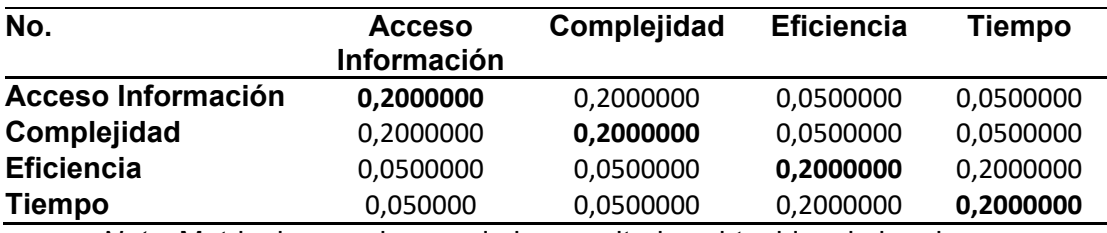

*Nota.* Matriz de covarianzas de los resultados obtenidos de la primera

encuesta

## **Tabla 24.**

### *Matriz de coeficiente de correlación*

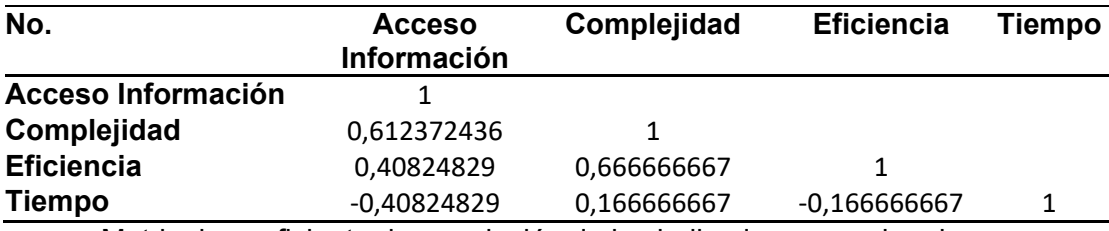

Matriz de coeficiente de correlación de los indicadores para la primera

encuesta.

## **b. Resultado de la segunda encuesta**

De la misma manera, para realizar la segunda encuesta se constata la forma en que afectan los indicadores posteriores a la implementación del sistema web "ISOWESPEL", para ello se aplica el coeficiente de correlación y la matriz de covarianza a los resultados que se obtuvieron en la primera encuesta.

#### **Tabla 25.**

*Datos segunda encuesta aplicada a los coordinadores*

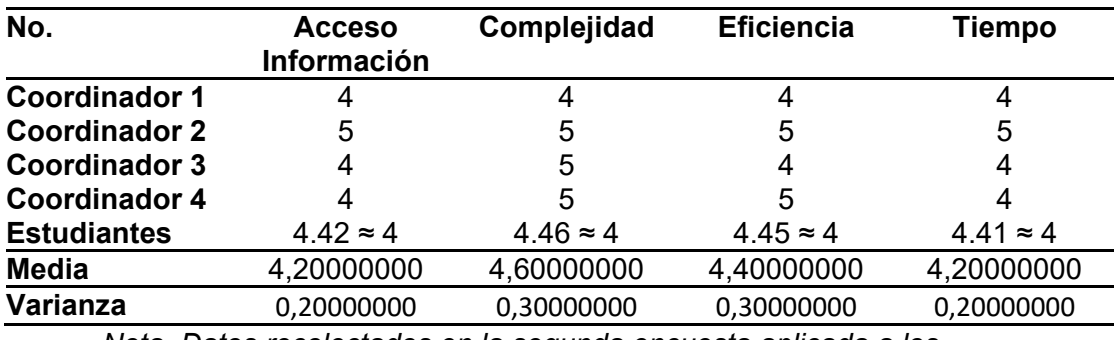

*Nota. Datos recolectados en la segunda encuesta aplicada a los* 

*coordinadores*

### **Tabla 26.**

*Matriz de covarianzas.*

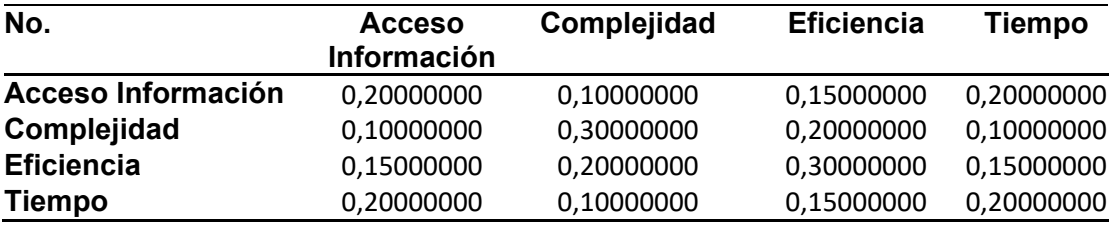

*Nota.* Matriz de covarianzas de los resultados obtenidos de la primera

encuesta

## **Tabla 27.**

*Matriz de coeficiente de correlación*

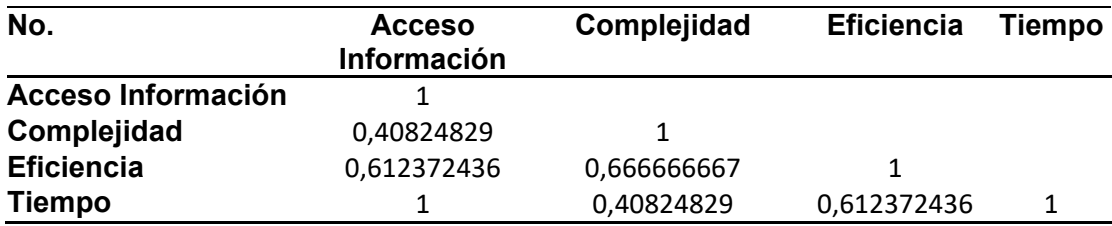

*Nota. M*atriz de coeficiente de correlación de los indicadores para la primera

encuesta

### **c. Exégesis de datos para el respectivo análisis de chi cuadrado**

Posterior a la comprobación de resultados de los indicadores en la primera y segunda encuesta continuamos con la comparación de resultados obtenidos utilizando el estadístico de chi cuadrado, mismo que nos permitirá constatar si las hipótesis nulas planteadas para cada indicador se aceptan, lo que nos llevaría a comprobar la hipótesis general.

## **Tabla 28.**

*Parámetros del nivel de confianza*

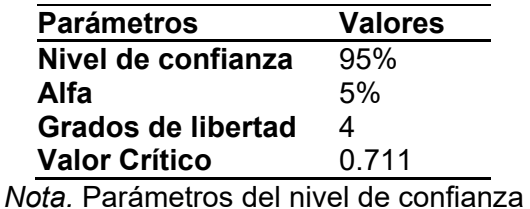

En el siguiente paso, se indica la hipótesis nula y alternativa, junto a la tabla y a los cálculos del chi cuadrado aplicado al indicador acceso a información.

Hipótesis nula (H0). - La implementación y el manejo del sistema

"ISOWESPEL" asegura que los estudiantes, personal docente y administrativo tenga

completo acceso a la información de los procesos administrativo-académicos.

Hipótesis alternativa (H1). - La implementación y el manejo del sistema

"ISOWESPEL" no asegura que los estudiantes, personal docente y administrativo

tenga completo acceso a la información de los procesos administrativo-académicos.

#### **Tabla 29.**

*Taba de indicadores acceso a información*

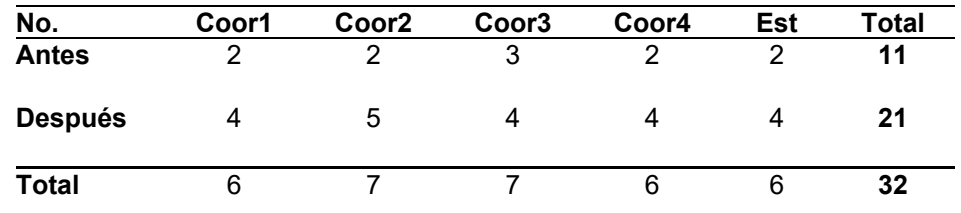

*Nota.* Taba de indicadores acceso a información para hacer el cálculo del chi cuadrado y comprobar la hipótesis nula.

$$
x^2 = 0.336425479
$$

Se acepta la hipótesis nula (H0) ya que el resultado obtenido al calcular el chi cuadrado del indicador acceso a información es menor al valor crítico, por lo tanto, se rechaza la hipótesis alternativa (H1).

En el siguiente paso, se indica la hipótesis nula y alternativa, junto a la tabla y a los cálculos del chi cuadrado aplicado al indicador complejidad.

Hipótesis nula (H0). - La implementación y el manejo del sistema "ISOWESPEL" asegura que se reduzca la complejidad en los procesos administrativo-académicos para los estudiantes, personal docente y administrativo.

Hipótesis alternativa (H1). - La implementación y el manejo del sistema "ISOWESPEL" no asegura que se reduzca la complejidad en los procesos administrativo-académicos para los estudiantes, personal docente y administrativo.

## **Tabla 30**

*Taba de indicadores complejidad*

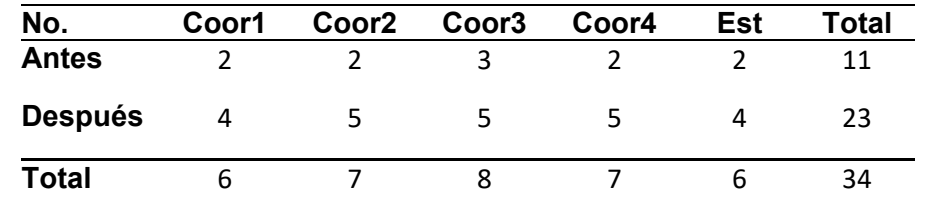

*Nota.* Taba de indicadores complejidad para hacer el cálculo del chi cuadrado y comprobar la hipótesis nula.

127

$$
x^2 = 0.193581781
$$

Se acepta la hipótesis nula (H0) ya que el resultado obtenido al calcular el chi cuadrado del indicador complejidad es menor al valor crítico, por lo tanto, se rechaza la hipótesis alternativa (H1).

En el siguiente paso, se indica la hipótesis nula y alternativa, junto a la tabla y a los cálculos del chi cuadrado aplicado al indicador eficiencia.

Hipótesis nula (H0). - La implementación y el manejo del sistema "ISOWESPEL" asegura que aumente la eficiencia en los procesos administrativoacadémicos para los estudiantes, personal docente y administrativo.

Hipótesis alternativa (H1). - La implementación y el manejo del sistema "ISOWESPEL" no asegura que aumente la eficiencia en los procesos administrativoacadémicos para los estudiantes, personal docente y administrativo.

## **Tabla 31**

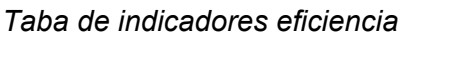

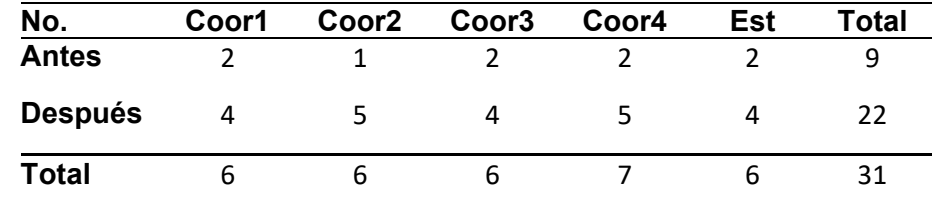

*Nota.* Taba de indicadores **eficiencia** para hacer el cálculo del chi cuadrado y comprobar la hipótesis nula.

# $x^2 = 0.607623858$

Se acepta la hipótesis nula (H0) ya que el resultado obtenido al calcular el chi cuadrado del indicador eficiencia es menor al valor crítico, por lo tanto, se rechaza la hipótesis alternativa (H1).

En el siguiente paso, se indica la hipótesis nula y alternativa, junto a la tabla y a los cálculos del chi cuadrado aplicado al indicador tiempo.

Hipótesis nula (H0). - La implementación y el manejo del sistema "ISOWESPEL" garantiza que se reduzca el tiempo en realizar los procesos administrativo-académicos para los estudiantes, personal docente y administrativo.

Hipótesis alternativa (H1). - La implementación y el manejo del sistema "ISOWESPEL" no garantiza que se reduzca el tiempo en realizar los procesos administrativo-académicos para los estudiantes, personal docente y administrativo.

## **Tabla 32.**

*Tabla de indicadores tiempo*

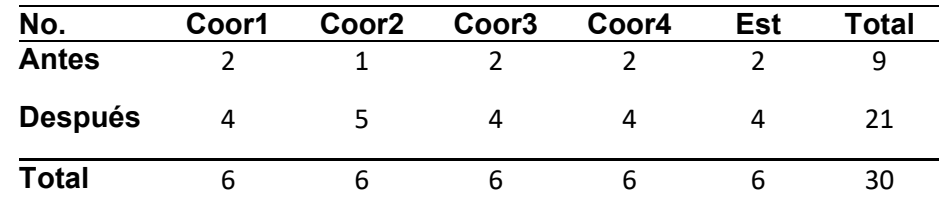

*Nota.* Tabla de indicadores tiempo para hacer el cálculo del chi cuadrado y comprobar la hipótesis nula.

$$
x^2 = 0.634920635
$$

Se acepta la hipótesis nula (H0) ya que el resultado obtenido al calcular el chi cuadrado del indicador tiempo es menor al valor crítico, por lo tanto, se rechaza la hipótesis alternativa (H1).

#### **d. Aceptación del sistema web "ISOWESPEL"**

Para constatar la acogida del sistema web "ISOWESPEL" se integraron tres preguntas adicionales en la segunda encuesta.

• ¿Considera usted que durante el tiempo que ha utilizado el sistema de información web "ISOWESPEL" se ha logrado mejorar actividades Administrativo-Académicas como: solicitar una tutoría académica, realizar su proyección de matrícula, gestionar proyectos de vinculación o sugerir un horario?

4 de 4 coordinadores eligieron la opción *Si* lo que equivale a un 100,0% del total de la población.

## **Figura 43.**

*Pregunta 5 segunda encuesta a coordinadores*

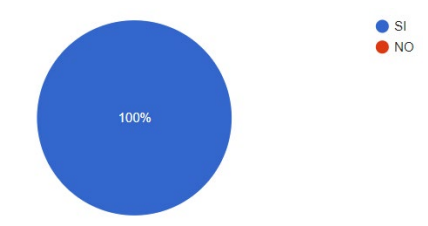

*Nota.* Gráfico obtenido en la segunda encuesta pregunta 5 realizada a los coordinadores

225 de 238 estudiantes eligieron la opción *Si* lo que equivale a un 94,5% del total de la población y 13 eligieron la opción *No* lo que equivale al 5,5%.

## **Figura 44.**

*Pregunta 11 segunda encuesta a estudiantes*

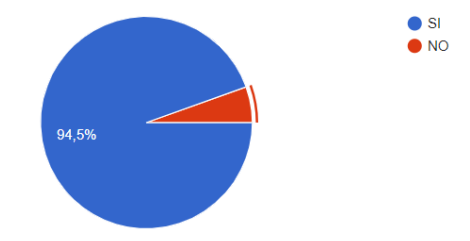

*Nota.* Gráfico obtenido en la segunda encuesta pregunta 11 realizada a los estudiantes

• ¿Considera usted que el sistema de información web "ISOWESPEL"

ayuda en la toma de decisiones al personal Administrativo-Académicas?

4 de 4 coordinadores eligieron la opción *Si* lo que equivale a un 100,0% del total de la población.

## **Figura 45.**

*Pregunta 6 segunda encuesta a coordinadores*

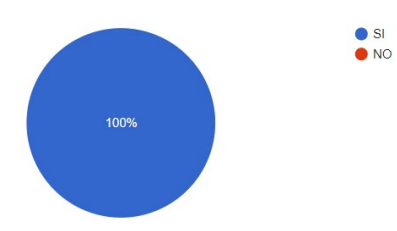

*Nota.* Gráfico obtenido en la segunda encuesta pregunta 6 realizada a los coordinadores

227 de 238 estudiantes eligieron la opción *Si* lo que equivale a un 95,4% del total de la población y 11 eligieron la opción *No* lo que equivale al 4,6%.

## **Figura 46.**

*Pregunta 12 segunda encuesta a estudiantes*

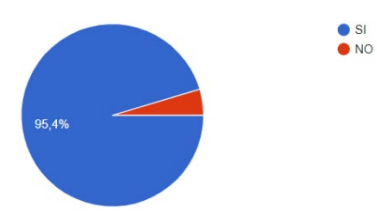

*Nota.* Gráfico obtenido en la segunda encuesta pregunta 12 realizada a los

estudiantes

• ¿Considera usted que el sistema de información web "ISOWESPEL" constituye una herramienta útil para la carrera de Ingeniería de Software?

4 de 4 coordinadores eligieron la opción *Si* lo que equivale a un 100,0% del total de la población.

### **Figura 47.**

*Pregunta 7 segunda encuesta a coordinadores*

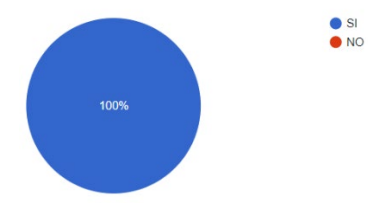

*Nota.* Gráfico obtenido en la segunda encuesta pregunta 7 realizada a los coordinadores

228 de 238 estudiantes eligieron la opción *Si* lo que equivale a un 95,8% del total de la población y 10 eligieron la opción *No* lo que equivale al 4,2%.

#### **Figura 48.**

*Pregunta 13 segunda encuesta a estudiantes*

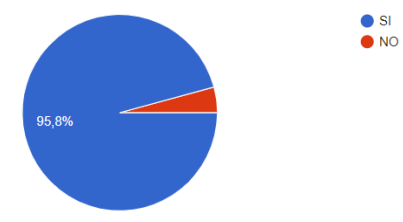

*Nota.* Gráfico obtenido en la segunda encuesta pregunta 13 realizada a los

estudiantes

#### **e. Conclusiones del análisis de datos**

La implementación y el manejo del sistema "ISOWESPEL" asegura que los estudiantes, personal docente y administrativo tenga completo acceso a la información de los procesos administrativo-académicos para los estudiantes, personal docente y administrativo.

La implementación y el manejo del sistema "ISOWESPEL" asegura que aumente la eficiencia en los procesos administrativo-académicos para los estudiantes, personal docente y administrativo.

La implementación y el manejo del sistema "ISOWESPEL" asegura que se reduzca la complejidad en los procesos administrativo-académicos para los estudiantes, personal docente y administrativo.

Durante el tiempo que ha implementado y el manejado el sistema de información web "ISOWESPEL" se ha logrado mejorar actividades Administrativo-Académicas como: solicitar una tutoría académica, realizar su proyección de matrícula, ¿gestionar proyectos de vinculación o sugerir un horario.

El sistema de información web "ISOWESPEL" ayuda en la toma de decisiones al personal Administrativo-Académicas.

El sistema de información web "ISOWESPEL" constituye una herramienta útil para la carrera de Ingeniería en Software.

Finalmente, en base a los datos recolectados y calculados se puede concluir que el sistema tuvo una gran acogida y se optimizó la gestión administrativoacadémica de la carrera de Ingeniería de Software de la Universidad de Las Fuerzas Armadas ESPE Sede Latacunga.

## **CAPÍTULO VI**

#### **6. CONCLUSIONES Y RECOMENDACIONES**

#### **6.1. Conclusiones**

- Se cumplió con el objetivo general que consiste en "Desarrollar un sistema de información que optimice la gestión administrativa – académica, en la carrera de Ingeniería en Software de la Universidad de Las Fuerzas Armadas ESPE Sede Latacunga".
- La construcción de un marco teórico previo, permitió conocer a fondo los sistemas de índole relacionada y sus principales usos y funcionalidades.
- La elicitación y descripción mediante la metodología UWE facilitó el cumplimiento de la funcionalidad de los requisitos.
- La documentación metodológica de los requisitos fue de gran importancia a la hora de desarrollar los diferentes módulos del sistema para que solventen las necesidades para las que fueron planteados.
- A partir del resultado de las encuestas, se deduce que, el desarrollo de un sistema de información orientado a la gestión académica-administrativa resulta de gran ayuda para el personal docente y estudiantil.
- Tanto el personal docente-administrativo como los estudiantes coinciden que la integración del sistema representa una herramienta de gran beneficio para la carrera y constituye una mejora de los procesos administrativosacadémicos que se pretendía optimizar.
- Los docentes coordinadores de los módulos (100%) y estudiantes (94.5%) afirman que se ha logrado mejorar actividades Administrativo-Académicas

como: solicitar una tutoría académica, realizar su proyección de matrícula, gestionar proyectos de vinculación o sugerir un horario.

- Los docentes coordinadores de los módulos (100%) y estudiantes (95.4%) afirman que el sistema de información web "ISOWESPEL" ayuda en la toma de decisiones al personal Administrativo-Académicas.
- Los docentes coordinadores de los módulos (100%) y estudiantes (95.8%) afirman que el sistema de información web "ISOWESPEL" constituye una herramienta útil para la carrera de Ingeniería de Software.

#### **6.2. Recomendaciones**

- Se recomienda la utilización del framework Laravel de PHP para el desarrollo de Aplicaciones y/o Sistemas Web debido a su extensa documentación, integración con otras tecnologías, implementación del patrón de arquitectura MVC y que cuenta con una comunidad activa.
- Para el desarrollo de un sistema web, una metodología basada en el Proceso Unificado y UML (Lenguaje Unificado de Modelado) como UWE, es de gran apoyo durante todo el ciclo de vida de la aplicación.
- La metodología Kanban es una alternativa ágil a la hora de gestionar las tareas a lo largo del proyecto.
- Se recomienda fomentar a los usuarios el uso de información actualizada para el correcto desempeño del sistema "ISOWESPEL".

#### **REFERENCIAS BIBLIOGRÁFICAS**

ANABELLL, R. F. (2018). *CONSTRUCCIÓN DE APLICACIÓN WEB PARA LA VALORACIÓN RÁPIDA DE LOS PROCESOS DE SOFTWARE APLICANDO LA METODOLOGÍA UWE.* Machala, Ecuador.

Anderson, H. K. (2009). *Kanban y Scrum – obteniendo lo mejor de ambos.* Sequim, Washington, USA. Recuperado el 13 de 09 de 2020, de https://d1wqtxts1xzle7.cloudfront.net/38825031/KanbanVsScrum\_Castellano \_FINAL-printed.pdf?1442702765=&response-contentdisposition=inline%3B+filename%3DKanban\_Vs\_Scrum\_Castellano\_FINAL printed.pdf&Expires=1600023946&Signature=H2EacLecsiV0YYCbJPfa3XLi WdyaV

Andrés. (16 de 08 de 2015). *codigofacilito*. Recuperado el 24 de 04 de 2020, de codigofacilito: https://codigofacilito.com/articulos/que-es-git

Ángel Cobo, P. G. (24 de 06 de 2005). *http://www.diazdesantos.es*. Recuperado el 20 de 04 de 2020, de http://www.diazdesantos.es: https://books.google.es/books?hl=es&lr=&id=zMK3GOMOpQ4C&oi=fnd&pg= PR17&dq=php&ots=Fgnx--

Ghtj&sig=QRojGeAncDcRVaG67JN7UxgdGdI#v=onepage&q=php&f=false

Anónimo. (2014). *Tu gimnasia cerebral*. Recuperado el 14 de noviembre de 2019, de http://tugimnasiacerebral.com/herramientas-de-estudio/que-son-las-tics-tic-otecnologias-de-la-informacion-y-la-comunicacion#que-son-las-tics

Anónimo. (01 de agosto de 2018). *Universia Uruguay*. Recuperado el 20 de abril de 2020, de

https://noticias.universia.edu.uy/cultura/noticia/2018/08/01/1161050/tutoriauniversitaria.html

- Anónimo. (2019). *EIPE*. Recuperado el 17 de noviembre de 2019, de La Escuela Internacional de Profesionales y Empresas es un centro asociado a la Universidad Católica de Ávila: https://www.eipe.es/blog/3-elementos-quecomponen-red-social/
- Anónimo. (2020). *Simul*. Recuperado el 27 de abril de 2020, de https://app.simuldocs.com/support/getting-started/what-is-simul
- Anónimo. (s.f.). *La ciencia. Generalidades. .* Recuperado el 15 de noviembre de 2019, de http://aps.sld.cu/bvs/materiales/metoinvestigacion/Cap%EDtulo%201.html
- Anónimo. (s.f.). *Sinnexus*. Recuperado el 10 de Febrero de 2020, de https://www.sinnexus.com/business\_intelligence/sistemas\_soporte\_decisione s.aspx
- Bartolomé, A. (1997). Preparando para un nuevo modo de conocer. *En: Gorreta, Rosa (coord.). Desenvolupament de capacitats: Noves Estraègies. Hospitalet de Llobregat: Centre Cultural Pineda*, págs. 69‐86.
- Batallé, P. (s.f.). Los Sistemas de Información en la Organización y Gestión de la Universidad. *Convivium revista de Filosofía*. Recuperado el 11 de noviembre de 2019, de

https://www.raco.cat/index.php/Convivium/article/view/76435/98653

- Benvenuto Vera, A. (2003). Las Tecnologías de Información y Comunicaciones (TIC) en la docencia universitaria. *Theoria, vol. 12, núm. 1*, pp. 109-118. Obtenido de https://www.redalyc.org/pdf/299/29901210.pdf
- Blogspot. (21 de 03 de 2013). *http://desarrollandowebsdinamicas.blogspot.com*. Recuperado el 20 de 04 de 2020, de

http://desarrollandowebsdinamicas.blogspot.com:

http://desarrollandowebsdinamicas.blogspot.com/2013/03/que-es-laravel.html

- Cañellas, Á. (2006). "Impacto de las TIC en la educación: un acercamiento desde el punto de vista de las funciones de la educació. *Quaderns Digitals: Revista de Nuevas Tecnologías y Sociedad. Nº 43*. Recuperado el 13 de noviembre de 2019
- Carreño León, M. A., Sandoval Bringas, J. A., & Durán Encinas, I. (23 de agosto de 2018). Sistema Integral para la gestión de información académica en educación superior. *CONAIC*. Recuperado el 11 de noviembre de 2019, de https://www.conaic.net/revista/publicaciones/Vol\_V\_Num2\_MayAgo\_2018/Art iculo7.pdf
- *CATIA No Magic*. (2020). Recuperado el 27 de abril de 2020, de https://www.nomagic.com/products/magicdraw
- Cenich, G., & Santos, G. (2005). Propuesta de aprendizaje basado en proyectos y trabajo colaborativo: experiencia de un curso en línea. *Revista Electrónica de Investigación Educativa. Vol.7, nº 2*. Recuperado el 10 de noviembre de 2019, de http://redie.uabc.mx/vol7no2/contenido‐cenich.html
- *Code VisualStudio*. (2020). Recuperado el 27 de abril de 2020, de https://code.visualstudio.com/docs
- Coll, C., Rochera, M. J., Mayordomo, R. M., & Naranjo, M. (2007). Evaluación continuada y apoyo al aprendizaje. Una experiencia de innovación educativa con el apoyo de las TIC en educación superio. *Revista Electrónica de Investigación Psicoeducativa. Vol. 5, nº 13*, págs. 783‐804. Recuperado el 16 de noviembre de 2019
- Contreras Bustamante, J. A. (2013). TESIS DOCTORAL. *El Sistema de Registro de la Carga Académica mediante Entornos Web. Una propuesta tecnológica para la Gestión en la Universidad Nacional Experimental del Táchira*. Tarragona, Venezuela. Recuperado el 11 de noviembre de 2019, de https://www.tdx.cat/bitstream/handle/10803/128183/Tesis%20Doctoral%20Al exander%20Contreras.pdf?sequence=1

Daniel Míguez S, E. J. (s.f.). *Metodología para el desarrollo de aplicaciones Web: UWE.* Obtenido de https://s3.amazonaws.com/academia.edu.documents/31323844/DASBD-Metodolog-ADasParaElDesarrolloDeaplicacionesWeb\_UWE.pdf?response-

content-disposition=inline%3B%20filename%3DDASBD-Metodolog-ADas\_Para\_El\_Desarrollo.pdf&X-Amz-Algorithm=AWS4-HMAC-SHA256&X-Amz-C

Delis Alfonso, L. (23 de Mayo de 2017). REDES SOCIALES PARA

INVESTIGADORES Y ACADÉMICOS. Recuperado el 16 de noviembre de 2019, de

https://www.researchgate.net/publication/317081811\_REDES\_SOCIALES\_P ARA\_INVESTIGADORES\_Y\_ACADEMICOS

- Fernández, B., Suárez, L., & Álvarez, E. (2006). El camino hacia el Espacio Europeo de Educación Superior: deficiencias metodológicas y propuestas de mejora desde la perspectiva del alumno. *Aula Abierta. Nº 88*, págs. 85‐105. Recuperado el 05 de noviembre de 2019
- Fernandez, D. P. (31 de 01 de 2017). *tecnonucleous*. Recuperado el 24 de 04 de 2020, de tecnonucleous: https://tecnonucleous.com/2017/01/31/1558/
- *getbootstrap*. (2020). Recuperado el 27 de abril de 2020, de https://getbootstrap.com/docs/4.4/about/overview/
- Gonzalo Brito, J., Laaser, W., & Toloza, E. A. (2012). El uso de redes sociales por parte de las universidades a nivel institucional. Un estudio comparativo. *RED. Revista de educación a distancia.* Recuperado el 17 de noviembre de 2019, de https://www.um.es/ead/red/32/
- Hall, P. P. (2008). *wikipedia*. Recuperado el 10 de Febrero de 2020, de https://es.wikipedia.org/wiki/Sistema\_de\_información\_para\_la\_administración
- Izquierdo Lao , J. M., & Pardo Gómez, M. E. (2007). LAS TECNOLOGÍAS DE LA INFORMACIÓN Y LAS COMUNICACIONES (TIC) EN LA GESTIÓN ACADÉMICA DEL PROCESO DOCENTE EDUCATIVO EN LA EDUCACIÓN SUPERIOR. *Revista Pedagogía Universitaria Vol. XII No. 1 2007* . Recuperado el 15 de 11 de 2019, de http://cvi.mes.edu.cu/peduniv/index.php/peduniv/article/view/394/385
- Jimmy R. Molina, M. P. (13 de Diciembre de 2017). *3ciencias*. Recuperado el 20 de 04 de 2020, de 3ciencias: https://www.3ciencias.com/wpcontent/uploads/2017/09/ART-5.pdf
- Koch, N. &. (2012). *Requirements Models as First Class Entities in Model-Driven Web Engineering.*
- Lara, P., & Duart, J. (2005). Gestión de contenidos en el e‐learning: acceso y uso de objetos de información como recurso estratégico. *Revista de Universidad y Sociedad del Conocimiento. Vol. 2, nº 2*. Obtenido de http://www.uoc.edu/rusc/2/2/dt/esp/lara.pdf.
- *laravel site*. (2020). Obtenido de https://laravel.com/docs/7.x/homestead
- LMU Ludwig-Maximilians-Universität München. (2016). *UWE – UML-based Web Engineering.* Múnich.
- López Sevilla, G. M., & Ichina Yanchatuña, N. E. (2013). Sistema Web para la Gestión de la Información Académica del Centro de Estudios de Postgrado de la Universidad Técnica de Ambato. Recuperado el 12 de noviembre de 2019, de http://repositorio.uta.edu.ec/handle/123456789/3121
- Marqués, P. (2001). "Algunas notas sobre el impacto de las TIC en la universidad. *Educcar. Vol. 28*, págs. 83‐98.
- Mata, F. (2002). Universidad y TIC. Implicaciones prácticas. *Congreso Europeo de Aplicación de las Nuevas Tecnologías a la Enseñanza, Barcelona*.
- Mayer, R. (2000). Diseño educativo para un aprendizaje constructivista. *En Reigeluth, Charles (ed.), Diseño de la Instrucción. Teorías y modelos. Madrid:Aula XXI Santillana*, págs. 154‐171.
- McLeod, R. (2008). El MIS y consideraciones de factores humanos. En *Sistemas de Información gerencial* (págs. 350-352). Juárez,Edo. de Méx.: Pearson Prentice Hall.
Miguel Granda, M. C. (2014). *DESARROLLO DE UN SISTEMA PARA EL MANEJO DE FINCAS GANADERAS-SIMAFIG UTILIZANDO METODOLOGÍA UWE Y HERRAMIENTAS JEE.* Quito, Ecuador.

- Norabuena Guevara, A. D. (Agosto de 2011). Análisis, diseño e implementación de un sistema de información para la gestión académica de un instituto superior tecnológico. Recuperado el 14 de noviembre de 2019, de http://tesis.pucp.edu.pe/repositorio/bitstream/handle/20.500.12404/935/NORA BUENA\_GUEVARA\_ALEXANDER\_SISTEMA\_GESTION\_ACADEMICA.pdf? sequence=1&isAllowed=y
- Piccin, A. M., Aguilera, S. O., & Oliveros, A. (2013.). Implementación de una red social académica universitaria. *Sistema Nacional de Repositorios Digitales Argentina*. doi:oai:sedici.unlp.edu.ar:10915/27194

RDStation, e. d. (12 de Marzo de 2017). *RD station*. Obtenido de https://www.rdstation.com/es/redes-sociales/

- *Red Hat*. (2020). Recuperado el 27 de abril de 2020, de https://www.redhat.com/es/topics/middleware/what-is-ide
- Ronteltap, F., & Eurelings, A. (2002). Activity and interaction of students in an electronic learning environment for problem‐based learning. *Distance Education. Vol. 23, nº 1*, págs. 11‐22.
- Rossi, G. P. (2008). *Web Engineering: Modelling and Implementing Web Applications. .* Springer.
- Sagenmüller Bórquez, I. (2020). *u-planner*. Recuperado el 20 de abril de 2020, de https://www.u-planner.com/es/blog/planificacion-academica-por-que-laasignacion-de-horarios-es-tan-compleja
- Salinas, J. (1998). "Redes y educación: Tendencias en educación flexible y a distancia. *En Pérez el al. (coords.).Educación y Tecnologías de la Educación. Oviedo: II Congreso Internacional de Comunicación, Tecnología y Educación, http://www.uib.es/depart/gte/tendencias.html.*
- Sosa Flores, M. (2007). *El proceso docente educativo: Sus componentes.* Argentina: Edición Lid Editor. Obtenido de https://www.ecured.cu/Proceso\_Docente\_Educativo
- Soto, F. J., & Fernández, J. J. (2003). "Realidades y retos de inclusión digital. *Comunicación y Pedagogía. Nº 192*, págs. 34‐40.

Thonstad, T., & Oficina de Estadística de la Unesco, D. (1986). Análisis y proyecciones de la matrícula escolar en los países en desarrollo: Manual metodológico. *Unesco*(24), 12. Recuperado el 20 de abril de 2020, de https://unesdoc.unesco.org/in/documentViewer.xhtml?v=2.1.196&id=p::usmar cdef 0000135693&file=/in/rest/annotationSVC/DownloadWatermarkedAttach ment/attach\_import\_963f37d3-630c-419e-bb2dc09f7d6a52ad%3F\_%3D135693spao.pdf&locale=es&multi=true&ark=/ark:/48

223/

- UCSG. (2020). *Universidad Católica de Santiago de Guayaquil*. Obtenido de https://www.ucsg.edu.ec/vinculacion/programas-y-proyectos-de-vinculacion/
- UDLA. (2020). *Universidad de las Américas*. Obtenido de https://www.udla.edu.ec/vida-universitaria/vinculacion\_con-la-comunidad/

*Universia Colombia*. (18 de Mayo de 2018). Recuperado el 15 de Noviembre de 2019, de https://noticias.universia.net.co/educacion/noticia/2018/05/08/1159734/sirven-

redes-sociales-universidad.html

- Universidad de las Fuerzas Armadas-ESPE. (marzo de 2014). *Proyectos Sociales*. Recuperado el 20 de abril de 2020, de http://proyectosvs.espe.edu.ec/wpcontent/uploads/2016/11/5\_-INSTRUCTIVO-PROGRAMAS-Y-PROYECTOS-VINCULACIÓN.pdf
- *UWE – UML-based Web Engineering*. (08 de octubre de 2016). Recuperado el 27 de abril de 2020, de https://uwe.pst.ifi.lmu.de/toolMagicUWE.html

*vagrant up*. (2020). Recuperado el 27 de abril de 2020, de https://www.vagrantup.com/intro/index.html

Valle Rodriguez, A. N. (S/F de S/F de 2009). *UNIVERSIDAD NACIONAL DE LA PLATA*. Recuperado el 20 de 04 de 2020, de UNIVERSIDAD NACIONAL DE LA PLATA:

http://sedici.unlp.edu.ar/bitstream/handle/10915/4172/Documento\_completo\_ \_.pdf?sequence=1&isAllowed=y

- Villegas Téllez, R., Torres Frausto, D., Palacios Gutiérrez, K., & De Los Reyes Quiroz, F. (19 de agosto de 2015). Proyección de Matricula para el Análisis de la Infraestructura de Programas. *CONAIC*, 44. Recuperado el 20 de abril de 2020, de https://www.conaic.net/revista/publicaciones/Art5.pdf
- Yanette Díaz G., Y. F. (12 de 07 de 2012). *http://revistatelematica.cujae.edu.cu*. Recuperado el 20 de 04 de 2020, de http://revistatelematica.cujae.edu.cu: http://revistatelematica.cujae.edu.cu/index.php/tele/article/view/15

**ANEXOS** 

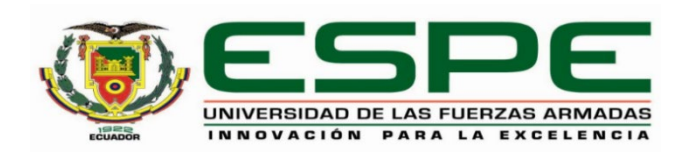

## **DEPARTAMENTO DE ELÉCTRICA Y ELECTRÓNICA**

## **CARRERA DE INGENIERÍA EN SOFTWARE**

## **CERTIFICACIÓN**

Se certifica que el presente trabajo de titulación fue desarrollado por el Sr. **ESPINOZA ZAMORA BORYS JAIR** y el Sr. **LEÓN JIMÉNEZ DISNEY FERNANDO** 

En la ciudad de Latacunga a los 16 días del mes de septiembre del 2020.

Aprobado por

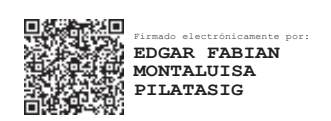

ING. EDGAR MONTALUISA

**DIRECTOR DEL PROYECTO**

GARCES GUAYTA Firmado digitalmente por LUCAS ROGERIO GARCES GUAYTA Fecha: 2020.09.16 11:35:43 -05'00' LUCAS ROGERIO

ING. LUCAS GARCES

**DIRECTOR DE LA CARRERA**

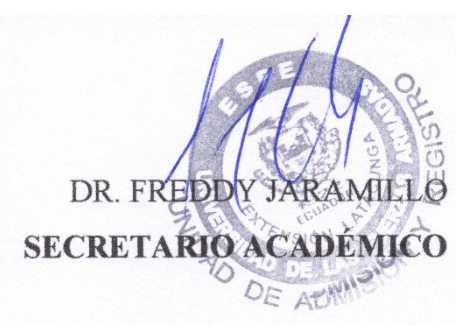